# ГОСУДАРСТВЕННОЕ БЮДЖЕТНОЕ УЧРЕЖДЕНИЕ РЕСПУБЛИКИ КРЫМ «ЦЕНТР ПРОФЕССИОНАЛЬНОЙ РЕАБИЛИТАЦИИ ИНВАЛИДОВ»

Рассмотрено и принято на заседании методического совета ГБУ РК «ЦПРИ» Протокол № 1 от 15. 08.19

Удверждаю: ректор ГБУ РК «ЦПРИ» Л.А.Щавинская or 27-08-19

### **АДАПТИРОВАННАЯ**

# ОСНОВНАЯ ПРОГРАММА ПРОФЕССИОНАЛЬНОГО ОБУЧЕНИЯ

# Наименование профессии: Оператор электронно-вычислительных и вычислительных машин

Квалификация: Оператор электронно-вычислительных и вычислительных машин

2 разряда Код профессии: 16199

Евпатория, 2019/2020 учебный год Программа составлена в соответствии

- с Письмом Минобрнауки России от 18.03.2014 N 06-281 "О направлении Требований" (вместе с "Требованиями к организации образовательного процесса для обучения инвалидов и лиц с ограниченными возможностями здоровья в профессиональных образовательных организациях, в том числе оснащенности образовательного процесса", утв. Минобрнауки России 26.12.2013 N 06-2412
- Приказом Минобрнауки России от 02.07.2013г № 513 «Об утверждении перечня профессий рабочих, должностей служащих, по которым осуществляется профессиональное обучение»;
- Порядком организации и осуществления образовательной деятельности по основным программам профессионального обучения, утвержденным приказом Минобрнауки России от 18 апреля 2013 г. № 292

# *Организация – разработчик:* ГБУ РК «Центр профессиональной реабилитации инвалидов»

# *Разработчики:*

Горкин В.А., преподаватель дисциплин общепрофессионального и профессионального циклов адаптированной программы профессиональной подготовки по профессии «Оператор электронно-вычислительных и вычислительных машин»,

Хюргес Д.А., мастер производственного обучения группы «Оператор электронновычислительных и вычислительных машин».

 Адаптированная основная программа профессионального обучения составлена в соответствии с требованиями ЕТКС к знаниям и умениям оператора электронновычислительных и вычислительных машин 2 разряда с учетом требований регионального рынка труда и особенностей развития социальной сферы Республики Крым.

# *Содержание*

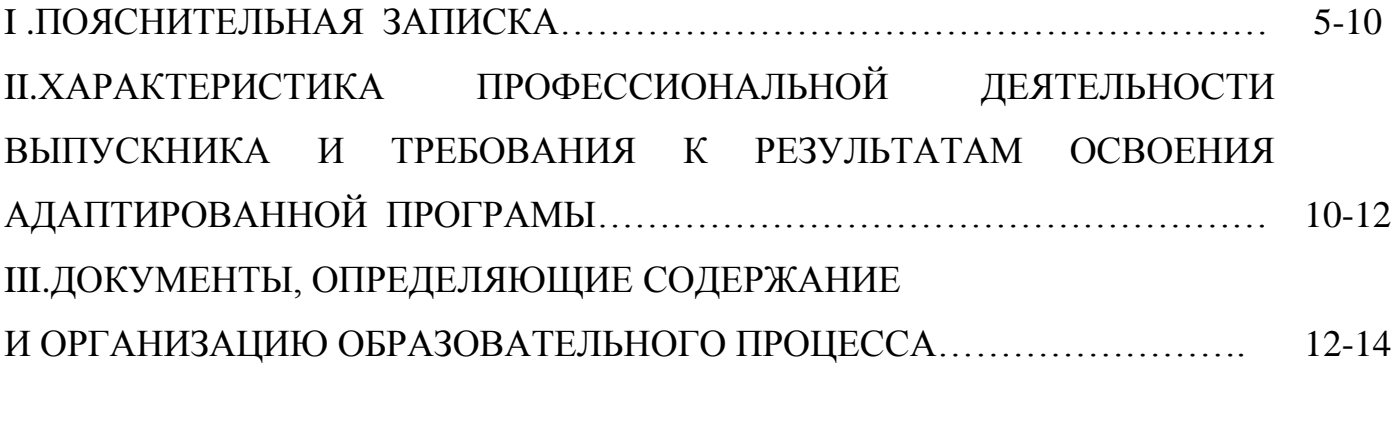

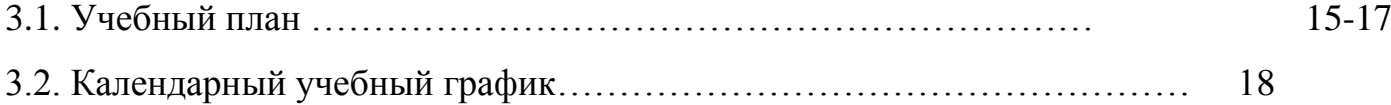

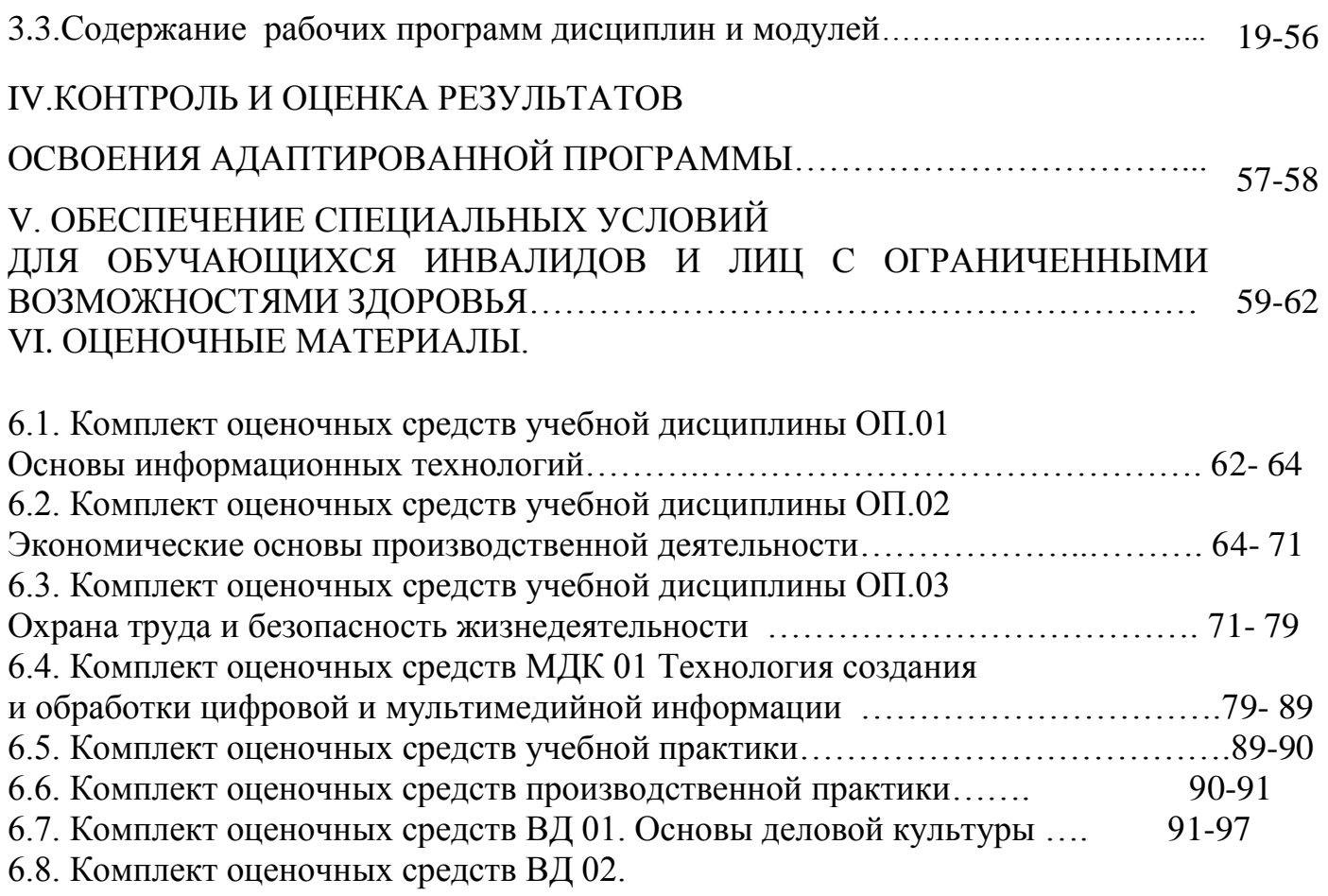

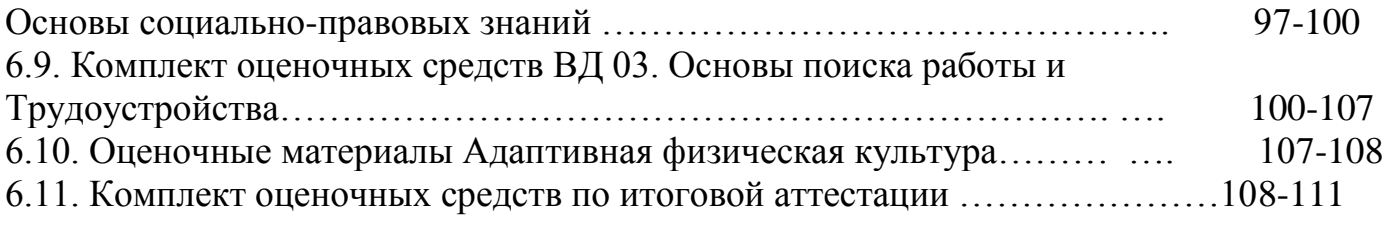

#### I. ПОЯСНИТЕЛЬНАЯ ЗАПИСКА

#### 1. Общие положения

Государственное бюджетное учреждение Республики Крым «Центр профессиональной реабилитации инвалидов» (далее – ГБУ РК «ЦПРИ», Учреждение) является специализированной реабилитационной и абилитационной организацией.

Основной задачей Учреждения является обеспечение функционирования системы комплексной реабилитации и абилитации инвалидов на основе эффективного межведомственного взаимодействия.

ГБУ РК «ЦПРИ» оказывает услуги по социальной (социально-бытовой, социально-средовой, социально-психологической, социально-педагогической, социокультурной), профессиональной реабилитации и абилитации инвалидов, медицинскому сопровождению. В центре созданы подразделения, оказывающие медицинские услуги, физкультурно-оздоровительные мероприятия, мероприятия по занятию адаптивным спортом и профессиональному обучению в порядке, установленном законодательством Российской Федерации.

Для реализации направления профессиональной реабилитации в Учреждении создано образовательное подразделение (отдел профессиональной реабилитации инвалидов) и на основании лицензии осуществляется профессиональное обучение реабилитируемых в зависимости специфики заболевания.

Профессиональное обучение – вид образования, который направлен на приобретение лицами различного возраста профессиональной компетенции, в том числе для работы с конкретным оборудованием, технологиями, аппаратнопрограммными и иными профессиональными средствами, получение указанными лицами квалификационных разрядов, классов, категорий по профессии рабочего или должности служащего. (Часть 1 статьи 73 Федерального закона от 29.12.2012 №273- ФЗ «Об образовании в Российской Федерации).

Содержание образования и условия организации обучения обучающихся с ограниченными возможностями здоровья определяются адаптированной образовательной программой, а для инвалидов также в соответствии с индивидуальной программой реабилитации инвалида. (Часть 1 статьи 79 Федерального закона от 29.12.2012 №273-ФЗ «Об образовании в Российской Федерации).

Адаптированная основная программа профессионального обучения по профессии ОКПДТР №16199 Оператор электронно-вычислительных и вычислительных машин разработана в целях обеспечения права инвалидов и лиц с ограниченными возможностями здоровья на получение рабочей профессии, имеющих или не имеющих основного общего и (или) среднего общего образования, а также в

5

целях реализации специальных условий для обучения данной категории обучающихся.

Основная цель программы – прошедший профессиональную подготовку и итоговую аттестацию должен быть готов к профессиональной деятельности в качестве оператора электронно-вычислительных и вычислительных машин в организациях (на предприятиях) различной отраслевой направленности независимо от их организационно-правовых форм.

Адаптированная программа профессиональной подготовки содержит комплекс учебно-методической документации, включая учебный план, рабочие программы дисциплин, междисциплинарных курсов, профессиональных модулей; фонды оценочных средств, программу итоговой аттестации и определяет объем и содержание обучения по профессии, планируемые результаты освоения программы, характеристику специальных условий обучения слушателей с особыми образовательными потребностями.

#### **Используемые термины, определения, сокращения**

*Адаптированная образовательная программа профессиональной подготовки* – программа подготовки квалифицированных рабочих, служащих, адаптированная для обучения инвалидов и лиц с ограниченными возможностями здоровья с учетом особенностей их психофизического развития, индивидуальных возможностей и при необходимости обеспечивающая коррекцию нарушений развития и социальную адаптацию указанных лиц.

*Адаптационная дисциплина* – это элемент адаптированной образовательной программы, направленный на индивидуальную коррекцию учебных и коммуникативных умений и способствующий социальной и профессиональной адаптации обучающихся из числа инвалидов и обучающихся с ограниченными возможностями здоровья.

*Безбарьерная среда* – создание условий, обеспечивающих инвалидам и лицам с ограниченными возможностями здоровья, вне зависимости от происхождения, характера и серьезности их психофизических отличий, доступность прилегающей к учреждению территории, входных путей, путей перемещения внутри зданий.

*Инвалид* – лицо, которое имеет нарушение здоровья со стойким расстройством функций организма, обусловленное заболеваниями, последствиями травм или дефектами, приводящее к ограничению жизнедеятельности и вызывающее необходимость его социальной защиты.

*Индивидуальная программа реабилитации (ИПР) инвалида* – разработанный на основе решения Государственной службы медико-социальной экспертизы комплекс оптимальных для инвалида реабилитационных мероприятий, включающий в себя отдельные виды, формы, объемы, сроки и порядок реализации медицинских, профессиональных и других реабилитационных мер, направленных на восстановление, компенсацию нарушенных или утраченных функций организма,

восстановление, компенсацию способностей инвалида к выполнению определенных видов деятельности.

*Инклюзивное образование* – обеспечение равного доступа к образованию для всех обучающихся с учетом разнообразия особых образовательных потребностей и индивидуальных возможностей.

*Индивидуальный учебный план* – учебный план, обеспечивающий освоение образовательной программы на основе индивидуализации ее содержания с учетом особенностей и образовательных потребностей конкретного обучающегося.

*Компетенция* – способность применять знания, умения, личностные качества и практический опыт для успешной деятельности в определенной области.

*Обучающийся или лицо с ограниченными возможностями здоровья* (далее – ЛОВЗ) – физическое лицо, имеющее недостатки в физическом и (или) психологическом развитии, подтвержденные психолого-медико-педагогической комиссией и препятствующие получению образования без создания специальных условий.

*Основные виды профессиональной деятельности* – профессиональные функции, каждая из которых обладает относительной автономностью и определена работодателем как необходимый компонент содержания программы.

*Профессиональный модуль* – часть программы, имеющая определённую логическую завершённость по отношению к планируемым результатам подготовки, и предназначенная для освоения профессиональных компетенций в рамках каждого из основных видов профессиональной деятельности.

*Результаты подготовки* – освоенные компетенции и умения, усвоенные знания, обеспечивающие соответствующую квалификацию и уровень образования.

*Специальные условия для получения образования* – условия обучения, воспитания и развития обучающихся инвалидов и обучающихся с ограниченными возможностями здоровья, включающие в себя использование специальных образовательных программ и методов обучения и воспитания, специальных учебников, учебных пособий и дидактических материалов, специальных технических средств обучения коллективного и индивидуального пользования, предоставление услуг ассистента (помощника), оказывающего обучающимся необходимую техническую помощь, проведение групповых и индивидуальных коррекционных занятий. Обеспечение доступа в здания организаций, осуществляющих образовательную деятельность, и другие условия, без которых невозможно или затруднено освоение образовательных программ инвалидами и обучающимися с ограниченными возможностями здоровья.

ОППО – основная программа профессионального обучения

АППП – адаптированная программа профессиональной подготовки;

ОКПДТР – общероссийский классификатор профессий рабочих, должностей служащих и тарифных разрядов

ОП.01, 02… – общепрофессиональная дисциплина

ПМ.01, 02… – профессиональный модуль

ВД – вариативная дисциплина

МДК – междисциплинарный курс

- ПМ профессиональный модуль
- УП учебная практика
- ПП производственная практика
- АФК адаптивная физическая культура
- ИА итоговая аттестация
- ПК профессиональная компетенция
- ОК общая компетенция

# **1.1. Нормативно-правовые основы разработки адаптированной программы**

Нормативную правовую основу разработки адаптированной программы профессиональной подготовки составляют:

- Федеральный закон от 24 ноября 1995 г. № 181-ФЗ "О социальной защите инвалидов в Российской Федерации";
- Федеральный [закон](http://273-фз.рф/zakonodatelstvo/federalnyy-zakon-ot-29-dekabrya-2012-g-no-273-fz-ob-obrazovanii-v-rf) от 29 декабря 2012 г. № 273-ФЗ "Об образовании в Российской Федерации";
- [Порядок](http://273-фз.рф/akty_minobrnauki_rossii/prikaz-minobrnauki-rf-ot-14062013-no-464) организации и осуществления образовательной деятельности по основным программам профессионального обучения, утвержденный приказом Министерства образования и науки Российской Федерации от 18 апреля 2013 г. № 292;
- Приказ Минтруда России от 23.04.2018 N 275 "Об утверждении примерных положений о многопрофильных реабилитационных центрах для инвалидов и детей-инвалидов, а также примерных перечней оборудования, необходимого для предоставления услуг по социальной и профессиональной реабилитации и абилитации инвалидов и детей инвалидов"
- Национальный стандарт РФ ГОСТ Р 54738-2011 "Реабилитация инвалидов. Услуги по социальной реабилитации инвалидов"
- [ГОСТ Р 53873-2010 Реабилитация инвалидов. Услуги по](https://allgosts.ru/03/080/gost_r_53873-2010.doc)  [профессиональной реабилитации инвалидов](https://allgosts.ru/03/080/gost_r_53873-2010.doc)
- Приказ Минобрнауки России от 18.04.2013 N 292 (ред. от 26.05.2015) "Об утверждении Порядка организации и осуществления образовательной деятельности по основным программам профессионального обучения"
- "Рекомендации по проектированию учреждений профессиональной реабилитации инвалидов" (утв. указанием Москомархитектуры от 03.09.1999 N 31)
- Приказ Минтруда России от 04.08.2014 N 515 "Об утверждении методических рекомендаций по перечню рекомендуемых видов трудовой и профессиональной деятельности инвалидов с учетом нарушенных функций и ограничений их жизнедеятельности"
- Приказ Минобрнауки России от 02.07.2013 N 513 (ред. от 03.02.2017) "Об утверждении Перечня профессий рабочих, должностей служащих,по которым осуществляется профессиональное обучение"
- О принятии и введении в действие Общероссийского классификатора профессий рабочих, должностей служащих и тарифных разрядов ОК 016- 94 (вместе с "ОК 016-94. Общероссийский классификатор профессий рабочих, должностей служащих и тарифных разрядов") (дата введения 01.01.1996);
- Общероссийский классификатор профессий рабочих, служащих, ОК 016- 94, 01.11.2005 г.;
- Государственная программа Российской Федерации "Развитие образования" на 2013 - 2020 годы, утвержденная распоряжением Правительства Российской Федерации от 15 мая 2013 г. № 792-р;
- Методические рекомендации ФИРО «Методика разработки основной профессиональной образовательной программы СПО» Минобрнауки РФ Федерального института развития образования от 2014 года;
- [Порядок](http://273-фз.рф/akty_minobrnauki_rossii/prikaz-minobrnauki-rf-ot-09012014-no-2) применения организациями, осуществляющими образовательную деятельность, электронного обучения, дистанционных образовательных технологий при реализации образовательных программ, утвержденный приказом Министерства образования и науки Российской Федерации от 9 января 2014 г. № 2;
- Федеральный государственный образовательный стандарт среднего профессионального образования по специальности 071001 Живопись (по видам) утв. Приказом Министерства образования и науки Российской Федерации от 23 июня 2010г. №684.
- Приказ Министерства образования и науки Российской Федерации от 21.10.1994 №407 «О введении модели учебного плана для профессиональной подготовки персонала по рабочим профессиям»;
- Постановление Правительства РФ от 08.08.2013 г. №678 «Об утверждении номенклатуры должностей педагогических работников организаций, осуществляющих образовательную деятельность, должностей руководителей образовательных организаций»;
- Приказ Министерства здравоохранения и социального развития Российской Федерации от 26.08.2010 г. №761н «Об утверждении Единого квалификационного справочника должностей руководителей,

специалистов и служащих, раздел «Квалификационные характеристики должностей работников образования»;

- Устав ГБУ РК «ЦПРИ» от 12.12.2014 года с изменениями от 02.06.2015;
- Примерная адаптированная программа профессионального обучения ГБУ РК «ЦПРИ» от 01.09.2015 года;
- Приказ Минтруда России от 08.09.2015 N 608н "Об утверждении профессионального стандарта "Педагог профессионального обучения, профессионального образования и дополнительного профессионального образования".

## **1.2. Нормативный срок освоения адаптированной программы**

Нормативный срок обучения по адаптированной программе профессиональной подготовки (из числа инвалидов и лиц с ограниченными возможностями здоровья) составляет 738 часов (6 месяцев) при очной форме обучения.

#### **1.3. Требования к поступающим**

К освоению адаптированной программы профессиональной подготовки по профессии «Оператор электронно-вычислительных и вычислительных машин» допускаются лица от 16 до 60 лет, в том числе не имеющие основного общего или среднего общего образования. Допустимые ограничения жизнедеятельности: нарушения функций кровообращения, нижних конечностей, нарушение функций слуха.

*Абитуриент, имеющий инвалидность,* при поступлении на обучение по адаптированной программе профессиональной подготовки по профессии ОКПДТР № №16199 Оператор электронно-вычислительных и вычислительных машин должен предъявить индивидуальную программу реабилитации/ абилитации.

## 2. ХАРАКТЕРИСТИКА ПРОФЕССИОНАЛЬНОЙ ДЕЯТЕЛЬНОСТИ ВЫПУСКНИКА И ТРЕБОВАНИЯ К РЕЗУЛЬТАТАМ ОСВОЕНИЯ АДАПТИРОВАННОЙ ПРОГРАМЫ

#### **2.1. Виды профессиональной деятельности**

Выпускник, освоивший программу, должен обладать следующими компетенциями, соответствующие видам деятельности:

- подготовка к работе и настройка аппаратного обеспечения, периферийных устройств, операционной системы персонального компьютера и мультимедийного оборудования;

- выполнение ввода цифровой и аналоговой информации в персональный компьютер с различных носителей;

- конвертирование файлов с цифровой информацией в различные форматы;

- обработка аудио и визуальных контентов средствами звуковых, графических и видео-редакторов;

- создание и воспроизводство видеороликов, презентаций, слайд-шоу, медиафайлов и другой итоговой продукции из исходных аудио, визуальных и мультимедийных компонентов средствами персонального компьютера и мультимедийного оборудования;

- публикация мультимедиа контента в сети Интернет.

Должен знать:

— устройство персональных компьютеров, основные блоки, функции и технические характеристики;

— архитектуру, состав, функции и классификацию операционных систем персонального компьютера;

— виды и назначение периферийных устройств, их устройство и принцип действия, интерфейсы подключения и правила эксплуатации;

— принципы установки и настройки основных компонентов операционной системы и драйверов периферийного оборудования;

— принципы цифрового представления звуковой, графической, видео и мультимедийной информации в персональном компьютере;

— виды и параметры форматов аудио-, графических, видео- и мультимедийных файлов и методы их конвертирования;

— назначение, возможности, правила эксплуатации мультимедийного оборудования.

#### Должен уметь:

— подключать и настраивать параметры функционирования персонального компьютера, периферийного и мультимедийного оборудования;

— настраивать основные компоненты графического интерфейса операционной системы и специализированных программ—редакторов;

— управлять файлами данных на локальных, съемных запоминающих устройствах, а также на дисках локальной компьютерной сети и в сети Интернет;

— производить распечатку, копирование и тиражирование документов на принтере и других периферийных устройствах вывода;

— распознавать сканированные текстовые документы с помощью программ распознавания текста;

— вводить цифровую и аналоговую информацию в персональный компьютер с различных носителей, периферийного и мультимедийного оборудования;

— создавать и редактировать графические объекты с помощью программ для обработки растровой и векторной графики;

— конвертировать файлы с цифровой информацией в различные форматы;

— обрабатывать аудио, визуальный контент и медиафайлы средствами звуковых, графических и видео-редакторов;

— создавать видеоролики, презентации, слайд- шоу, медиафайлы и другую итоговую продукцию из исходных аудио, визуальных и мультимедийных компонентов.

#### **2.2.Требования к результатам освоения образовательной программы.**

 К концу обучения слушатель должен быть готов к профессиональной деятельности в качестве оператор электронно-вычислительных и вычислительных машин, в соответствии квалификационным характеристиками по данной профессии. Выполнять продукцию, пользующуюся спросом на региональном рынке труда в рамках самозанятости лиц с инвалидностью и ОВЗ.

## 3. ДОКУМЕНТЫ, ОПРЕДЕЛЯЮЩИЕ СОДЕРЖАНИЕ И ОРГАНИЗАЦИЮ ОБРАЗОВАТЕЛЬНОГО ПРОЦЕССА

#### **3.1. Учебный план**

Учебный план ориентирован на подготовку рабочих по адаптированной программе профессиональной подготовки по профессии ОКПДТР №16199 Оператор электронно-вычислительных и вычислительных машин (из числа инвалидов и лиц с ограниченными возможностями здоровья). В процессе обучения для каждого слушателя подбираются оптимальные методы обучения, используется индивидуальноличностный подход.

Структура учебного плана предусматривает общий объем часов, учебные дисциплины, профессиональные модули, соотношение между теоретической и практической подготовкой, формы и количество промежуточной аттестации, проведение итоговой аттестации и отражает квалификационные требования по данной профессии.

Учебный план профессиональной подготовки по профессии ОКПДТР № 16199 Оператор электронно-вычислительных и вычислительных машин содержит общепрофессиональный и профессиональный циклы, дисциплину адаптивная физическая культура (АФК) и вариативную часть.

*Общепрофессиональный цикл (ОП.00)* представлен такими дисциплинами, как:

- Основы информационных технологий (ОП.01);

- Экономические основы производственной деятельности (ОП.02);

- Охрана труда и безопасность жизнедеятельности (ОП.03).

### *Профессиональный цикл (П.00) включает в себя:*

- Профессиональный модуль Ввод и обработка цифровой информации (ПМ.01);

- Междисциплинарный курс «Технология создания и обработки цифровой и мультимедийной информации» (МДК 01.01);

- Учебную практику (УП 01.01);

- Производственную практику (ПП 01.01).

Особенностью учебного плана является включение в вариативную часть образовательной программы дисциплин, способствующих профессиональной и социальной адаптации обучающихся, развитию общих компетенций, в том числе информационных.

Распределение учебной нагрузки по циклам представлено следующим образом. Общепрофессиональный цикл-72 ч.

Профессиональный цикл – 576 ч., (из них - МДК-204 часа, УП-282 часа, ПП- 90 часов). Адаптивная физическая культура- 42ч.

Вариативная часть – 42 ч.

*Вариативная часть* представлена такими дисциплинами как:

- Основы деловой культуры (ВД.01). В процессе обучения слушатели осваивают навыки конструктивного общения, получают навыки самопрезентации, закрепляют правила поведения в быту и в обществе. В задачи обучения входит также развитие самосознания, освоение и практическое использование элементарных этических навыков поведения в обществе, анализа взаимоотношений с другими людьми.

-Основы социально-правовых знаний (ВД.02) – основной целью обучения является научить слушателей ориентироваться в общих правовых вопросах, применять правовые знания в конкретных ситуациях, защищать свои конституционные и гражданские права в рамках действующего законодательства, регулирующего конституционные и гражданско-правовые правоотношения.

Обязательная аудиторная нагрузка составляет 30 часов в неделю.

Аудиторная учебная нагрузка реализуется в двух видах занятий: теоретические и (или) практические.

Продолжительность учебного часа составляет 40 минут. Практические занятия в рамках изучения дисциплин общепрофессионального и профессионального циклов составляют не менее 50% от аудиторной нагрузки. Продолжительность одного практического занятия составляет не менее 2 академических часов.

Обучение осуществляется по модульному принципу. Освоению профессионального цикла предшествует изучение дисциплин общепрофессионального цикла. Производственное обучение в рамках учебной практики идет параллельно изучению МДК. Практика является обязательным разделом учебного плана и адаптированной программы профессиональной подготовки и представляет вид учебных занятий, обеспечивающих практико-ориентированную подготовку обучающихся. Целью практики является: комплексное освоение обучающимися всех видов профессиональной деятельности, формирование общих и профессиональных компетенций, а также приобретение опыта практической работы обучающимися по профессии.

Учебная практика проводится в учебной аудитории Учреждения, осуществляется линейно путем чередования с теоретическими занятиями в рамках профессионального модуля и проводится мастером производственного обучения. На изучение одной темы учебной практики отводится не менее 6 академических часов.

Производственная практика обучающихся проводится на базе Учреждения. В процессе прохождения производственной практики обучающиеся подтверждают результаты освоения видов профессиональной деятельности.

 Все дисциплины, составные части профессиональных модулей, включенные в учебный план, имеют завершенную форму контроля: зачет, дифференцированный зачет. Промежуточная аттестация в форме зачета, дифференцированного зачета проводится за счет времени, отведенного на изучение соответствующей учебной дисциплины, составных частей профессионального модуля

Итоговая аттестация проводится в форме квалификационного экзамена, который включает в себя:

- практическую квалификационную работу (далее – ПКР);

-проверку теоретических знаний в пределах квалификационных требований; Количество времени, отведенного на итоговую аттестацию, составляет 6 часов. Нормативный срок освоения программы составляет 6 месяцев.

Продолжительность учебного периода 24 недель (в том числе итоговая аттестация).

#### **3.1. Учебный план**

адаптированной основной программы профессионального обучения (программы профессиональной подготовки) по профессии «Оператор электронно-вычислительных и вычислительных машин»

**Распределение обязательной нагрузки**  Формы промежуточной аттестации **[Формы промежуточной аттестации](file:///C:/Documents%20and%20Settings/Пользователь/Ольга%20Викторовна/Local%20Settings/Temporary%20Internet%20Files/Content.MSO/E800972F.xls%23Лист4!_ftn1) Обязательная Распределение по аудиторная месяцам Наименование циклов,**  Cентябр Декабрь *Мар* **Индекс разделов, дисциплин,**  практич. занятий **практич. занятий** Январь в т.ч. лаборат. И **в т.ч. лаборат. И** ь *т* **профессиональных модулей,**  Всего занятий **Всего занятий** Феврал Октябрь **МДК, практик** Ноябрь ь *12 378 348 часов часов часов* 1 2 3 **6** 7 8 9 **ОП.0 Общепрофессиональный 72** *24* **72 0 цикл**  ОП.01 Основы информационных технологий дз:<sub>-</sub> 30 *10* 30 0 ОП.02 ЖОНОМИЧЕСКИЕ ОСНОВЫ люномические основы<br>производственной деятельности  $\begin{vmatrix} 3 & 22 \\ 8 & 22 \end{vmatrix}$  8 22

*(СРОК освоения ППО –6 месяцев )*

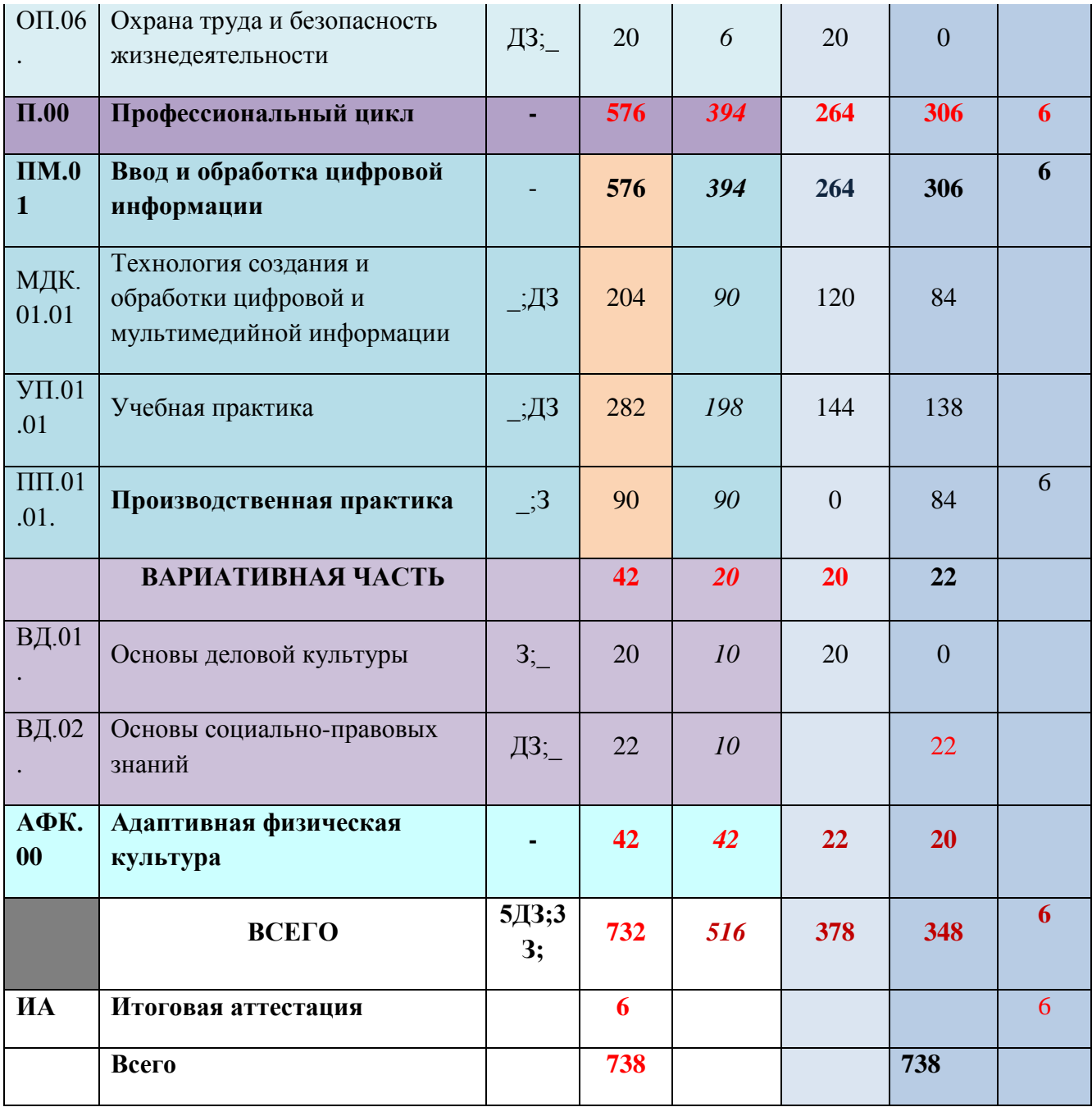

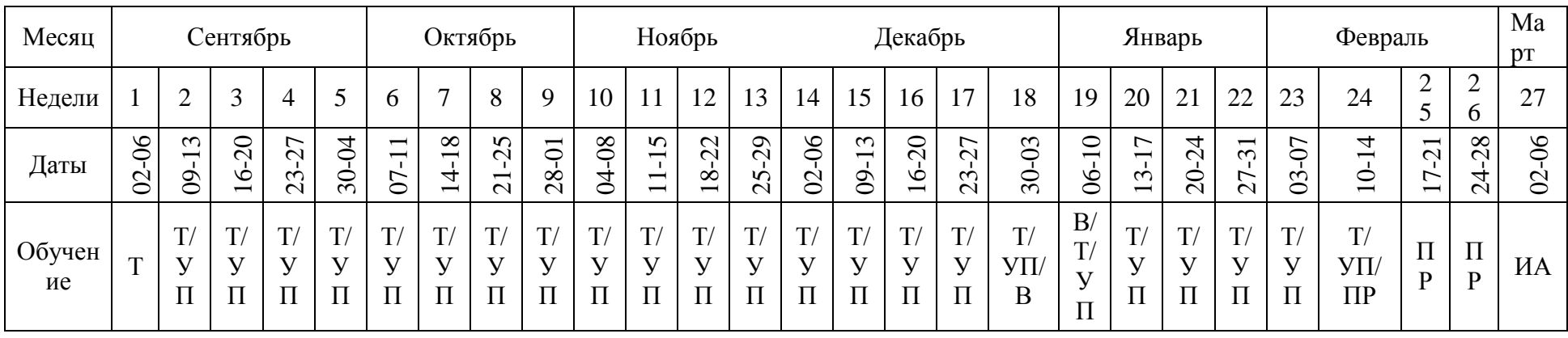

## 3.2. Календарный учебный график

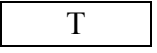

- 
- 
- УП учебная практика 19-20 апреля Пасха
- 
- ПР производственная практика 9-11 мая День Победы
	- (квалификационный экзамен) 12 июня День России

Обозначения нерабочие праздничные дни:

Т - теоретическое обучение 1-8 января - Новый год и Рождество Христово 23-24 февраля - День защитника Отечества В | - нерабочие праздничные дни 8 марта - Международный женский день 18 марта - День воссоединения Крыма с Россией 1-5 мая - Праздник Весны и Труда 24-25 мая - Ураза-байрам ИА - итоговая аттестация 7-8 июня - День Святой Троицы 31 июля - Курбан-байрам

4 ноября - День народного единства

#### **3.3.Программы учебных дисциплин и модулей**

3.3.1.Тематический план и содержание учебной дисциплины

#### **ОП.01. «Основы информационных технологий»**

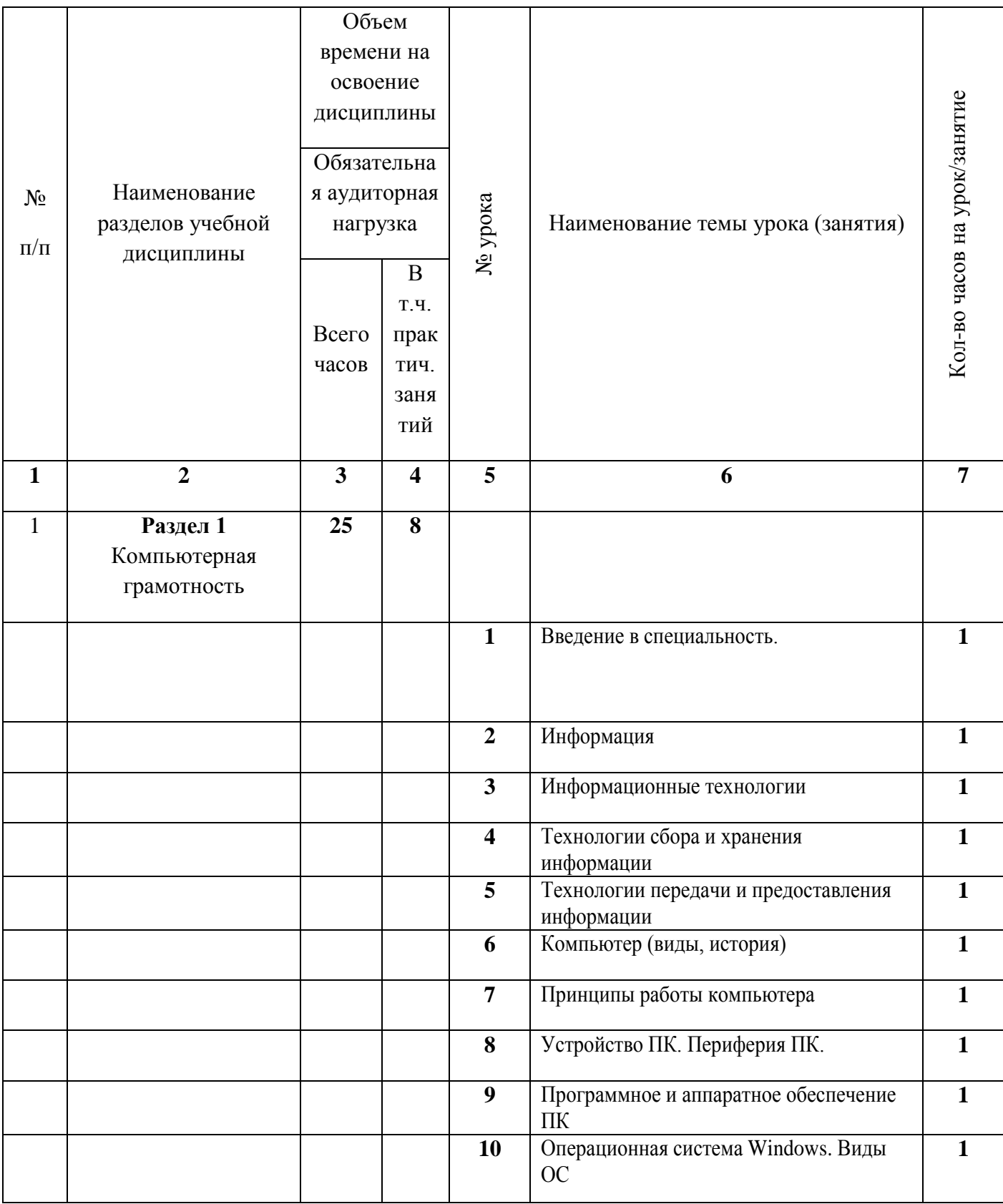

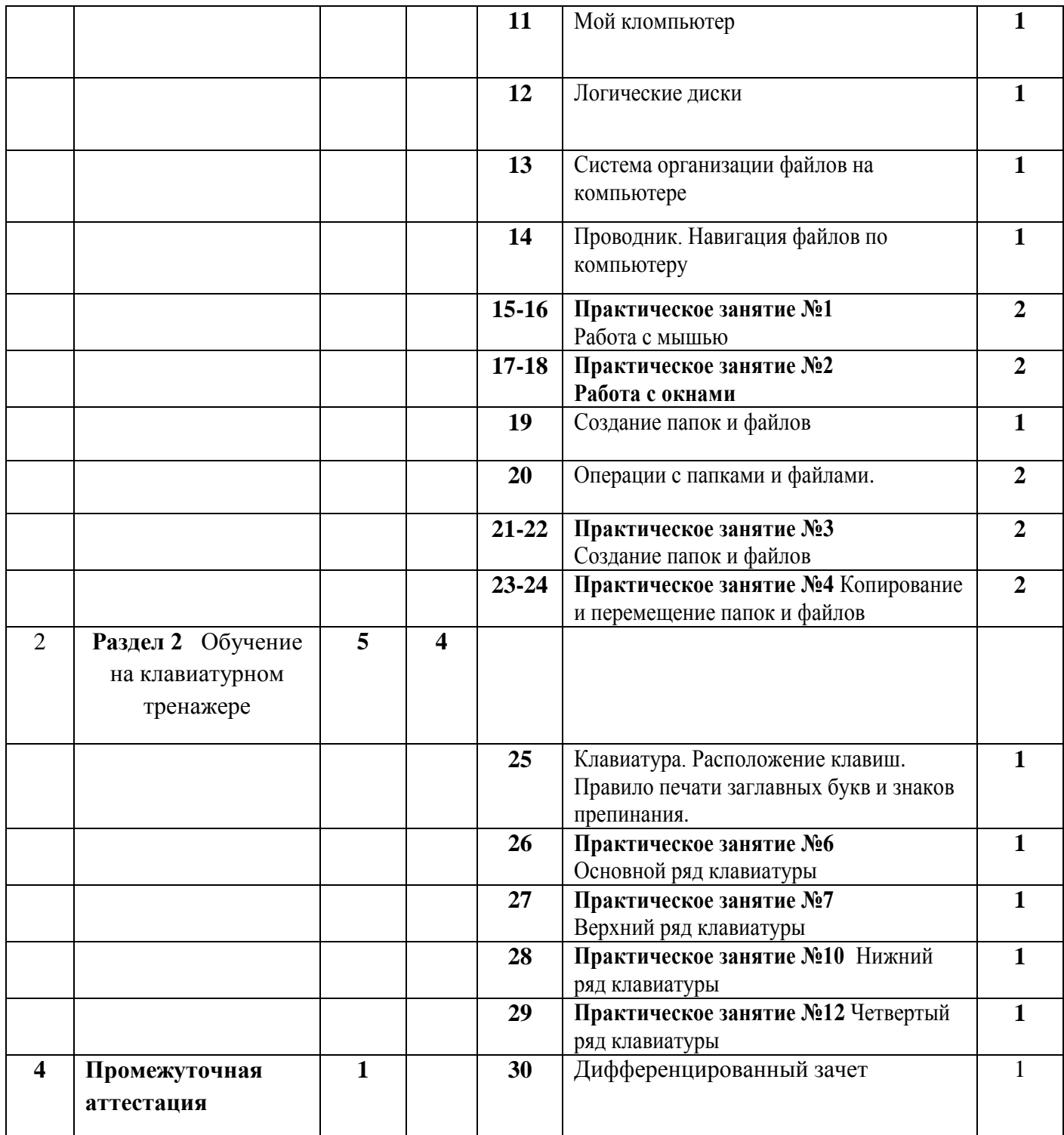

3.3.2.Тематический план дисциплины

**ОП.04 «Экономические основы производственной деятельности»**

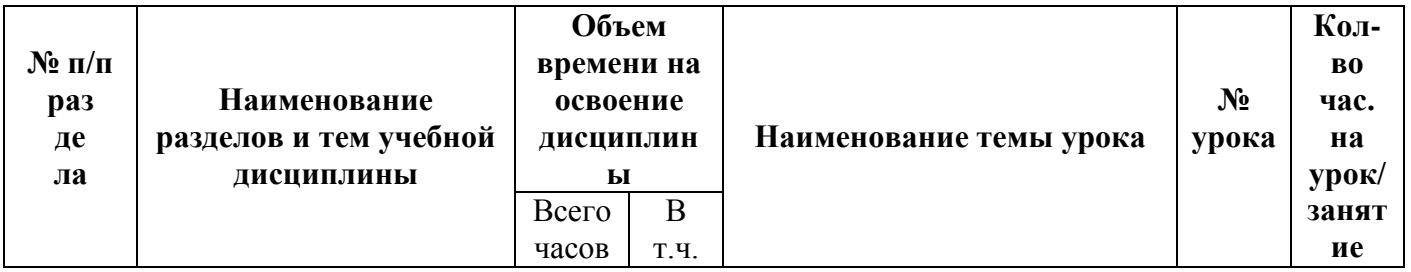

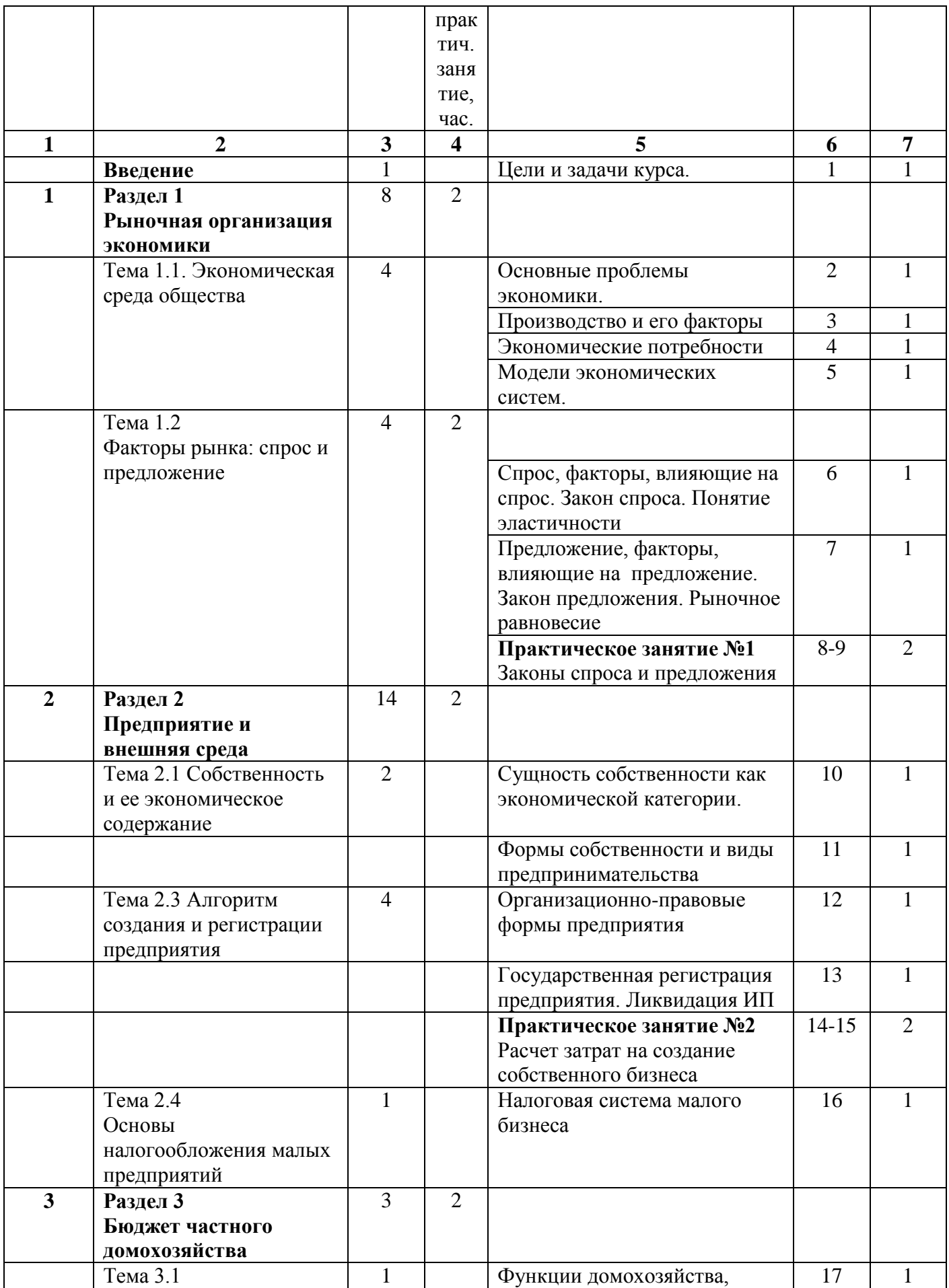

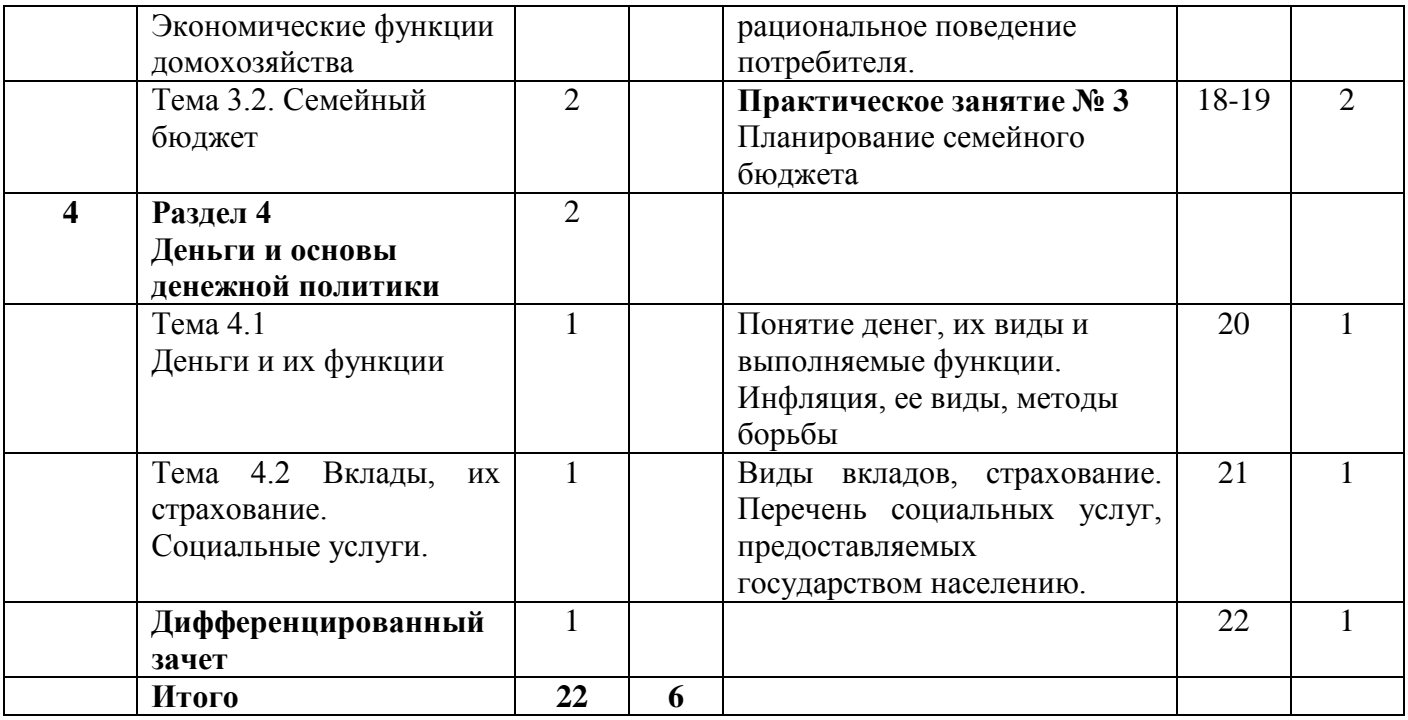

#### 3.3.3.Тематический план учебной дисциплины **ОП.05 «Охрана труда и безопасность жизнедеятельности»**

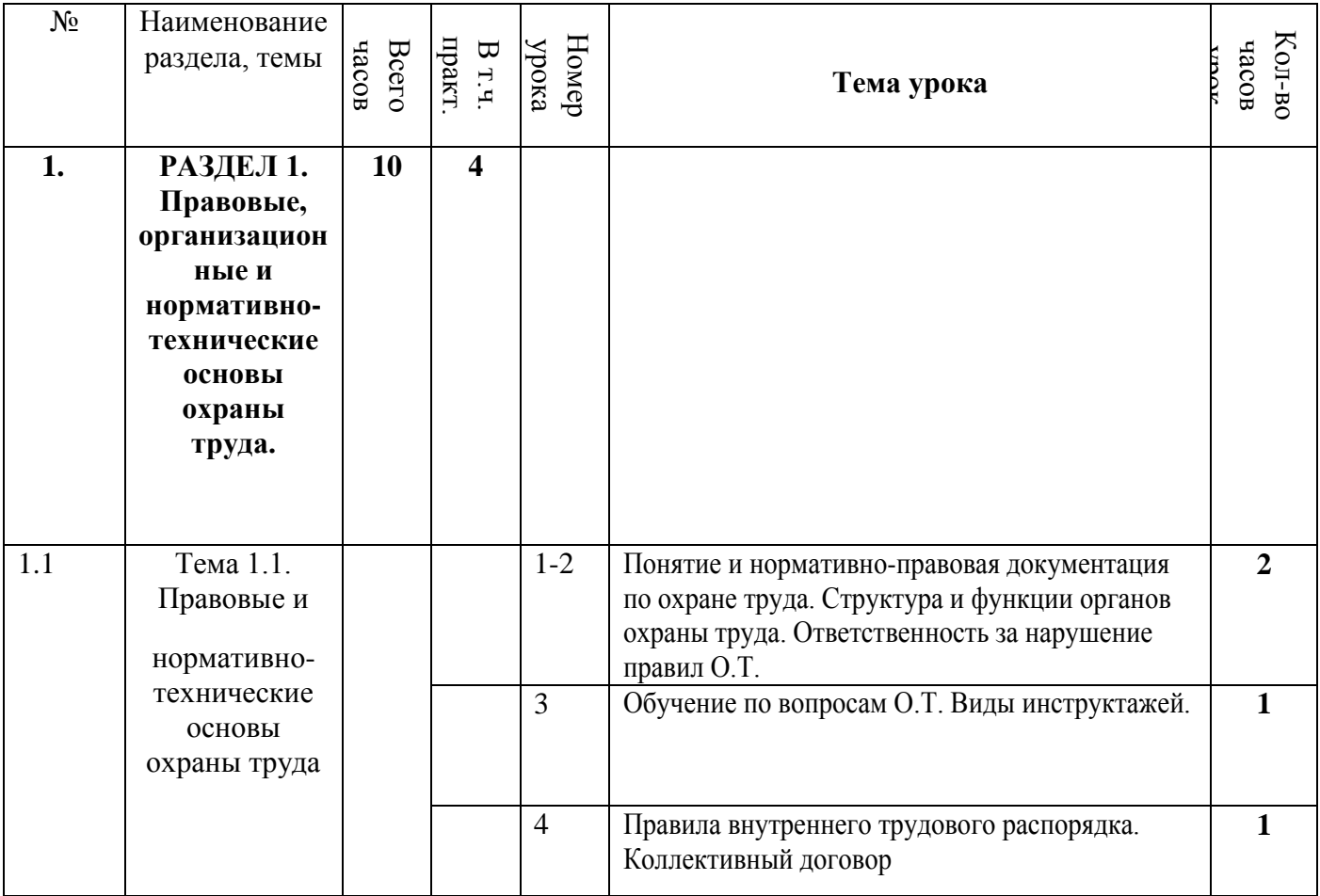

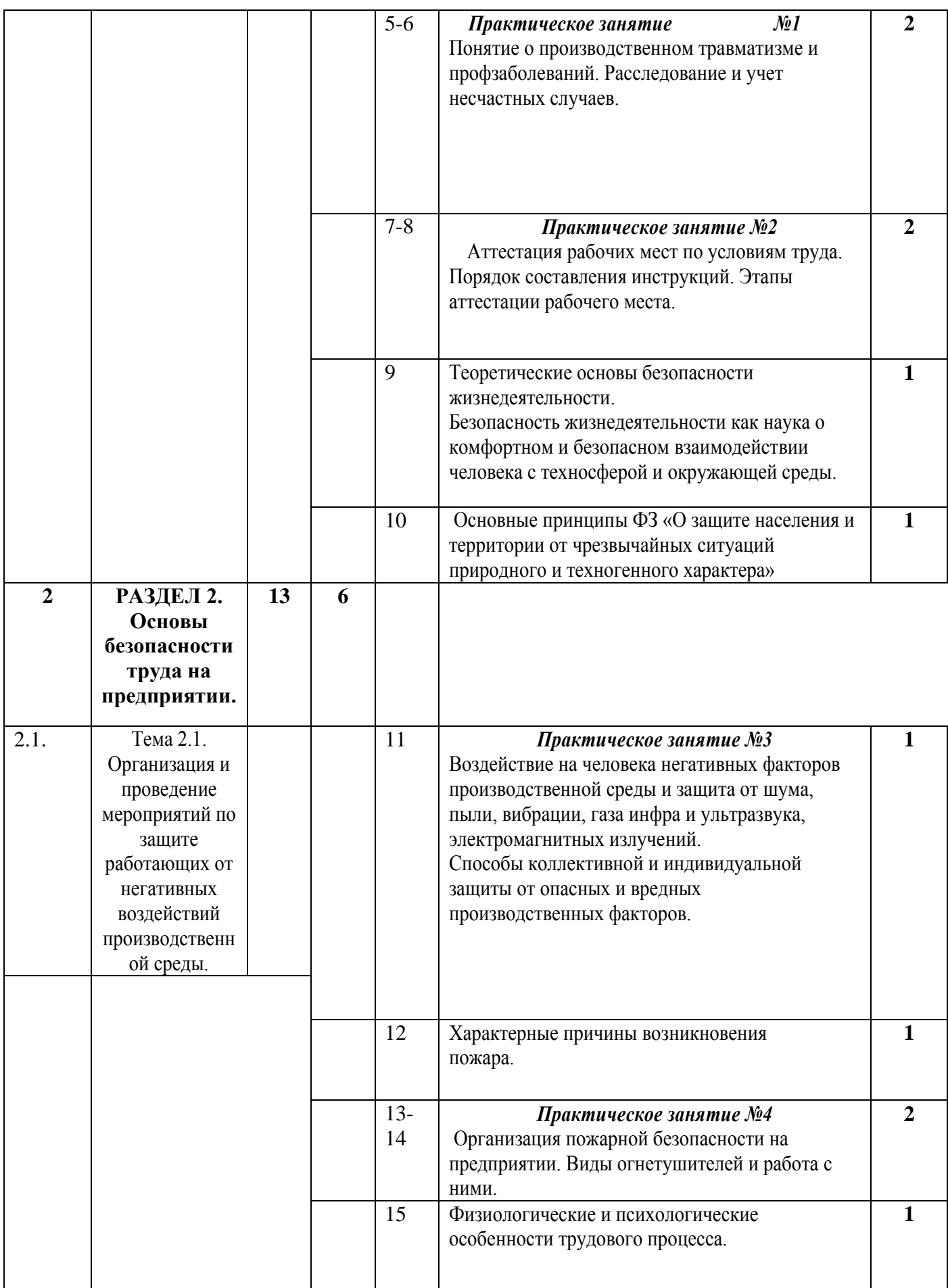

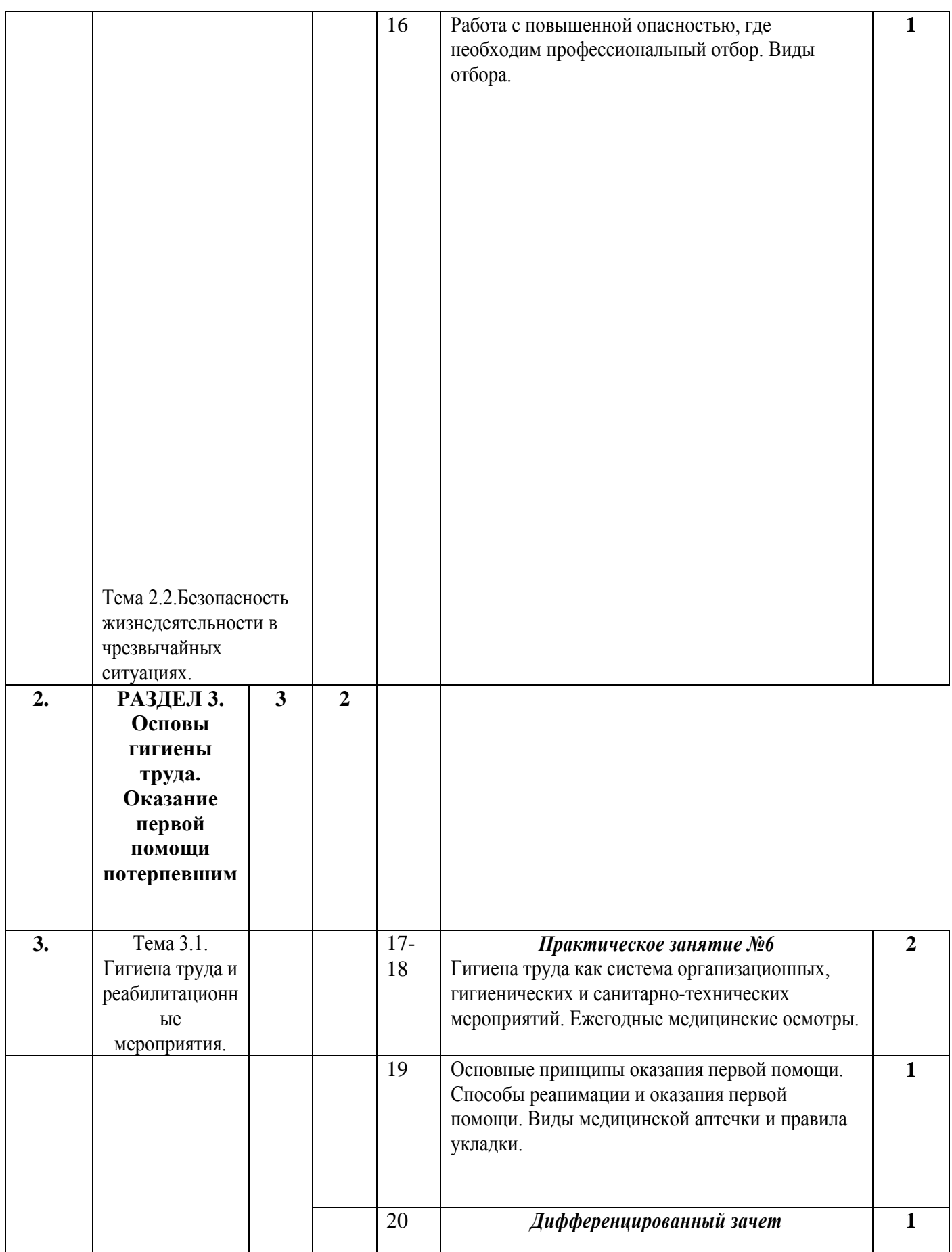

#### 3.3.3 Тематический план междисциплинарного курса МДК 01 Технология создания и обработки цифровой и мультимедийной информации

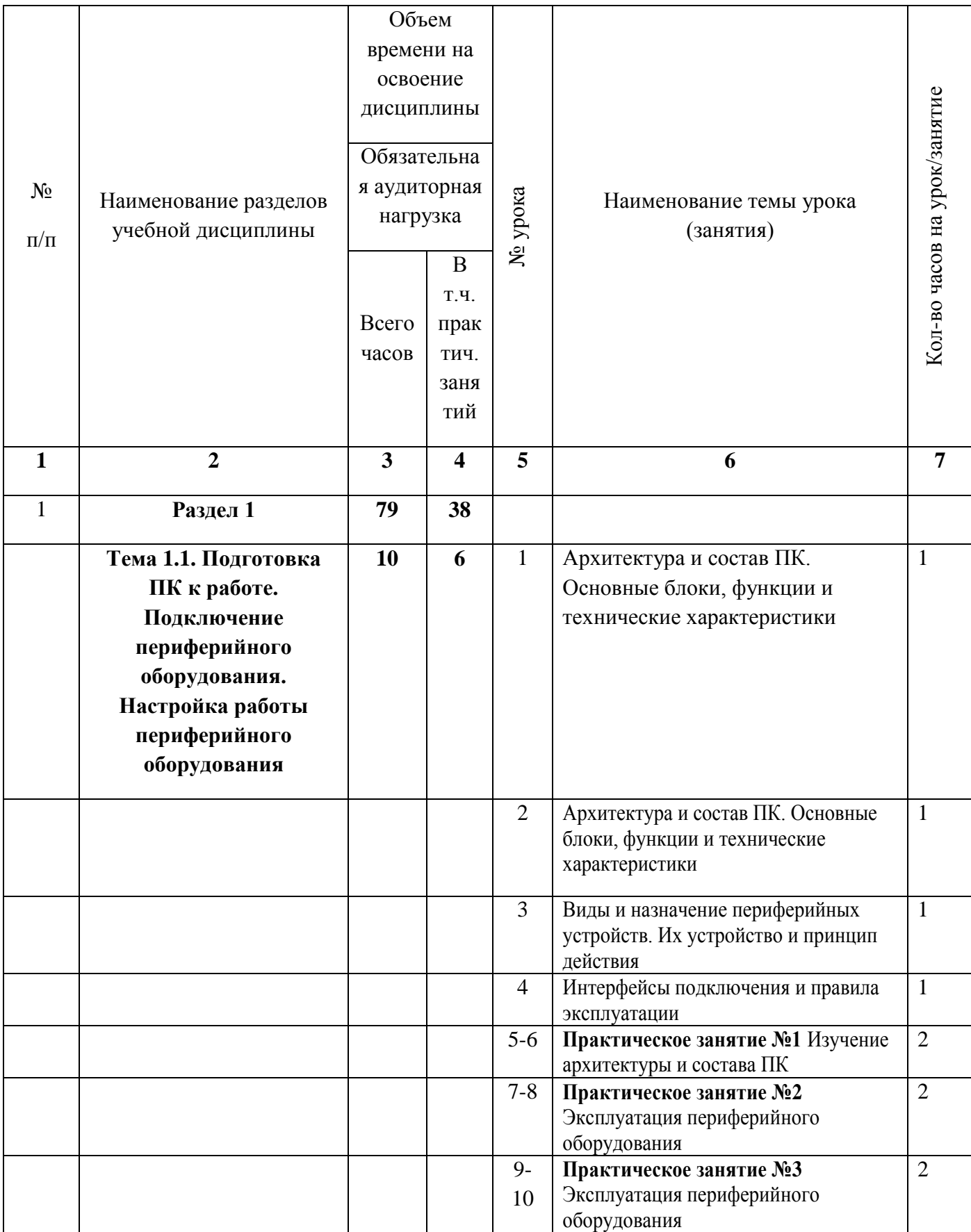

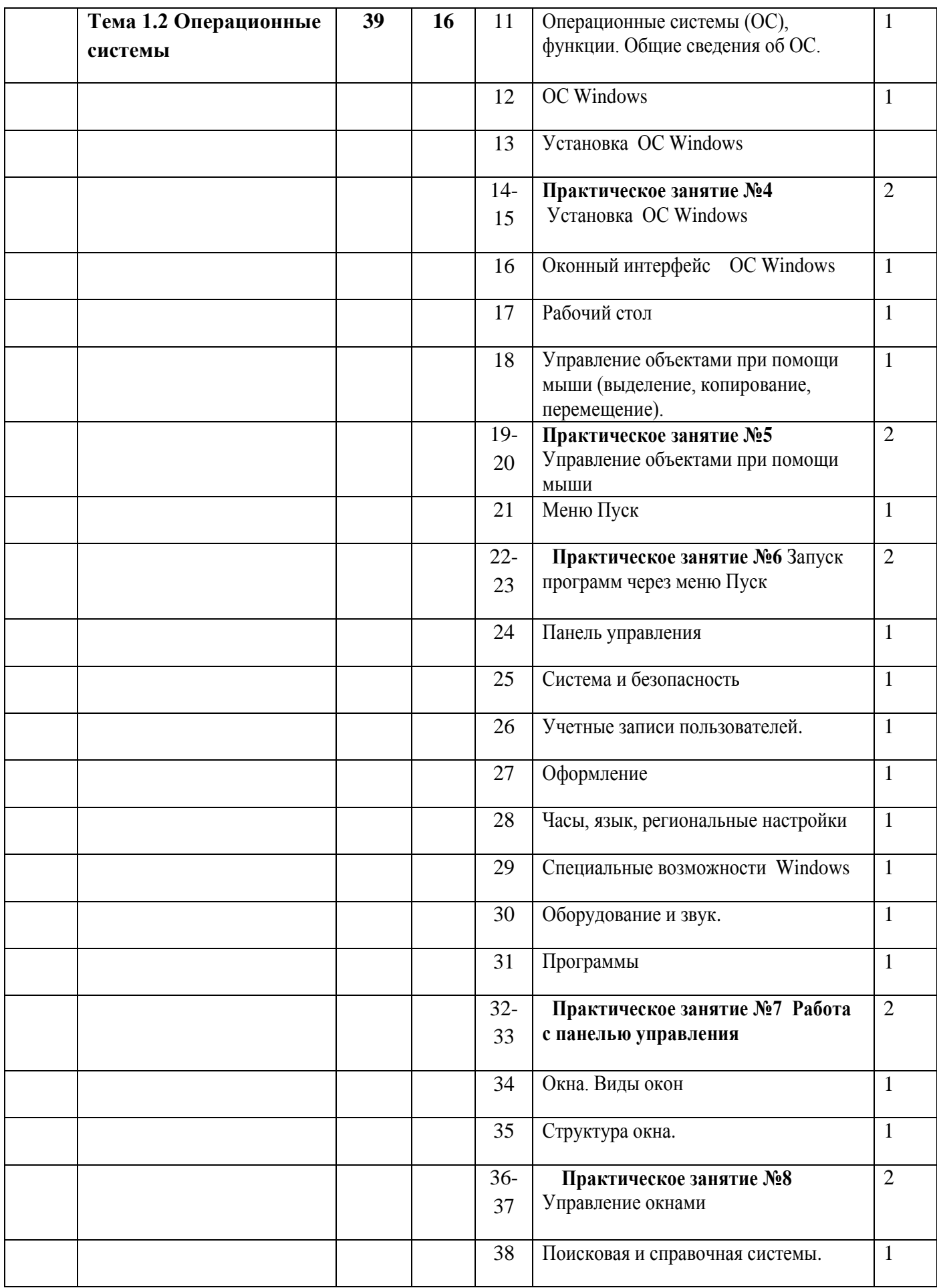

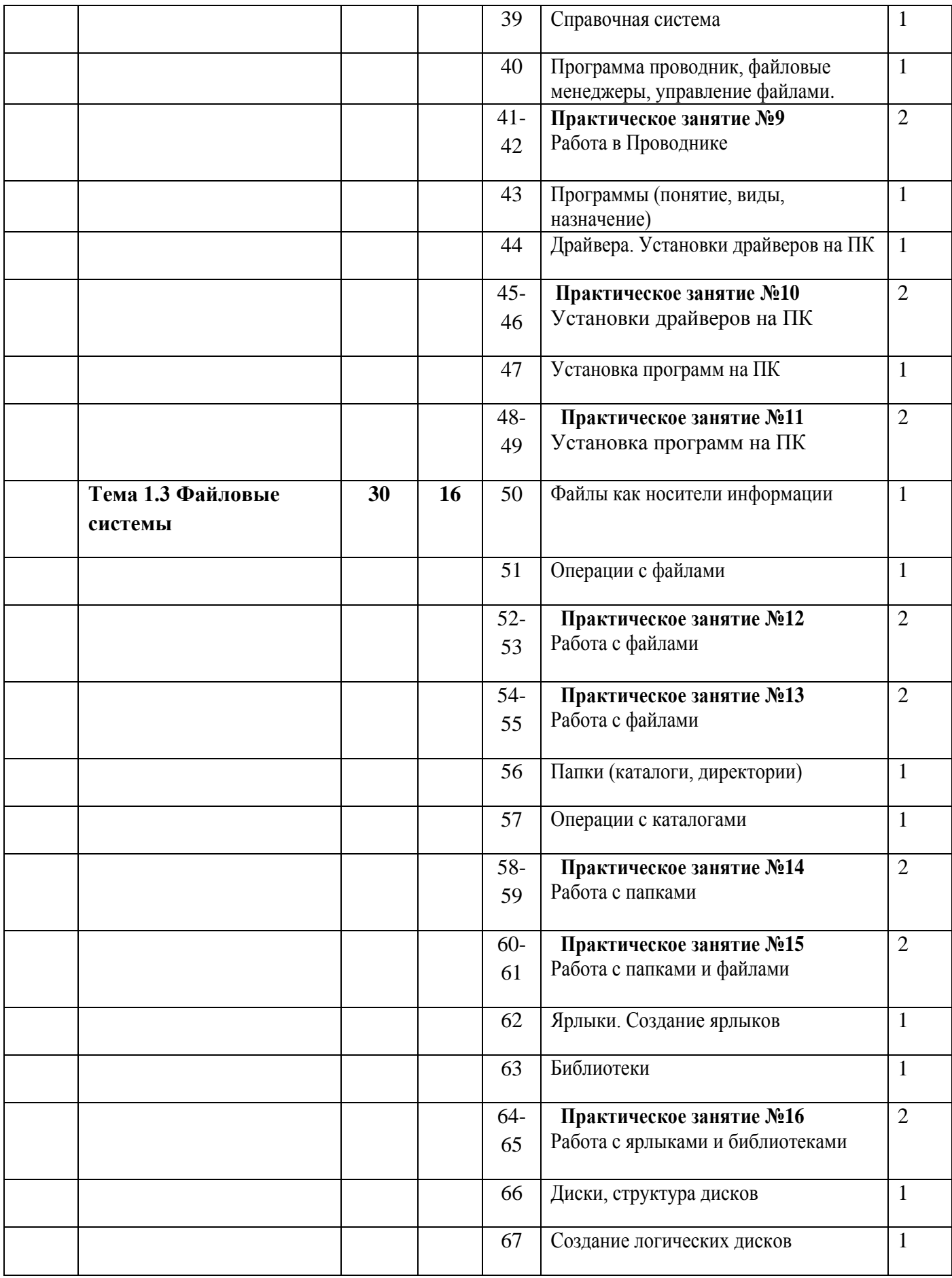

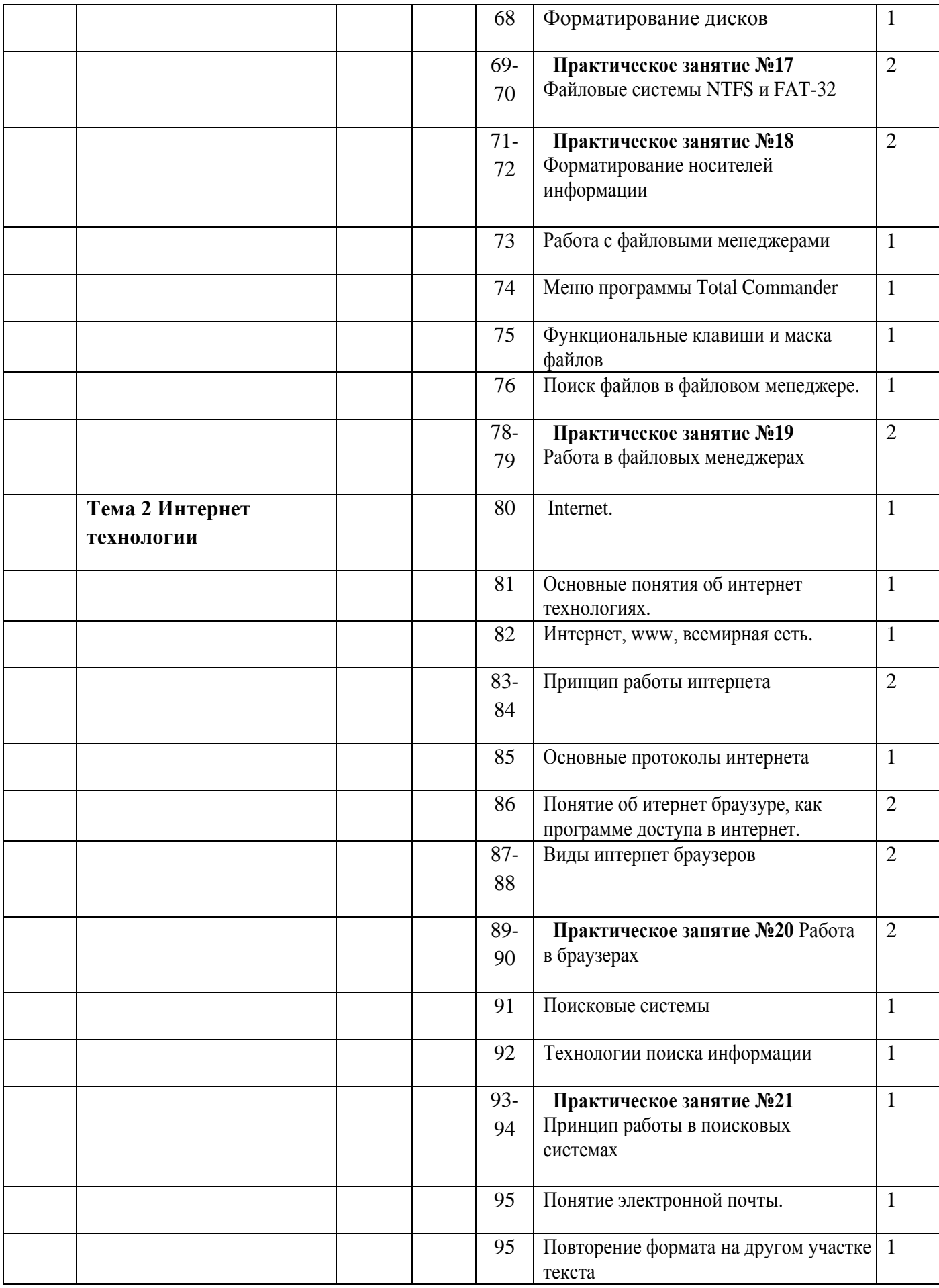

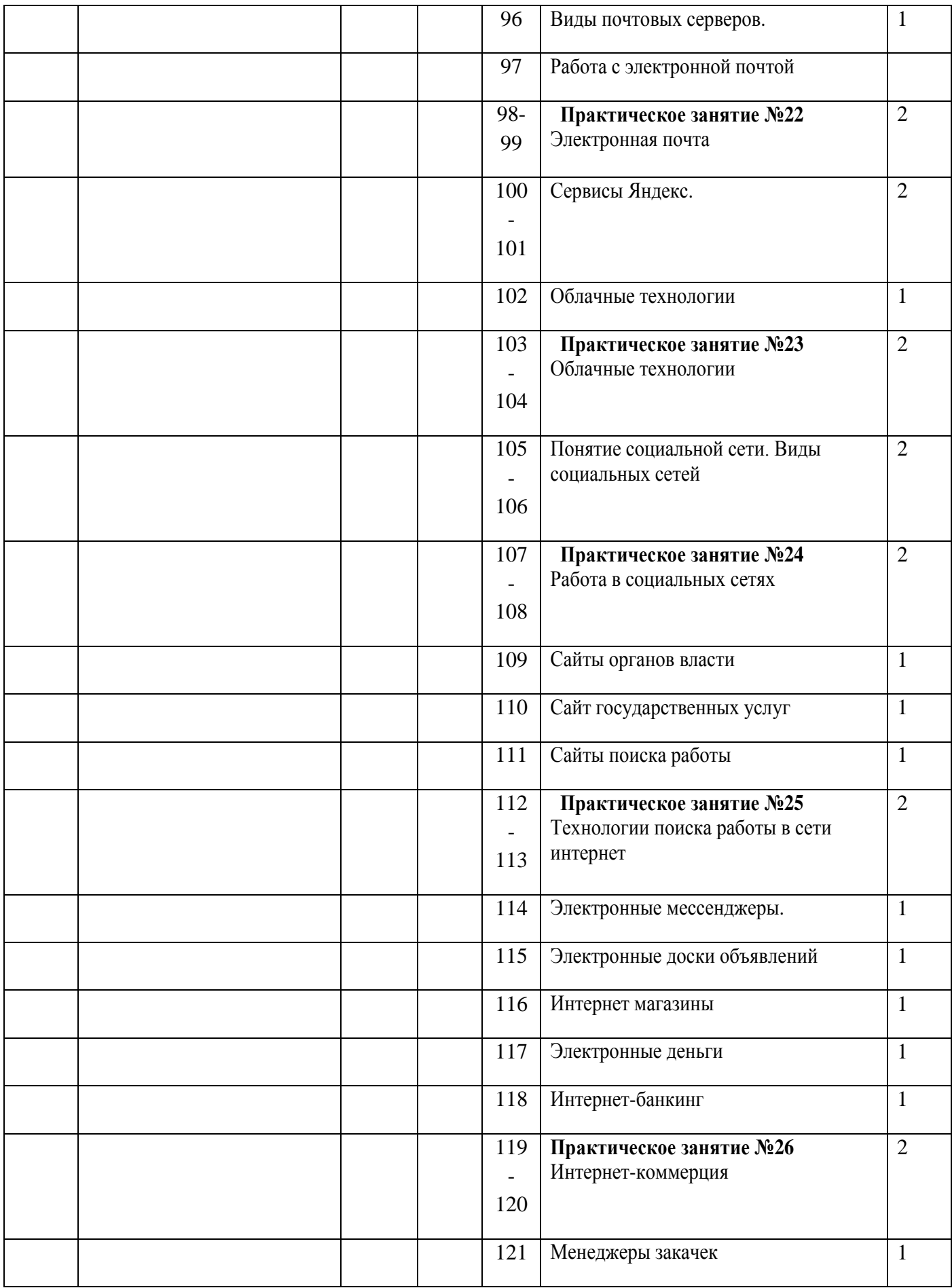

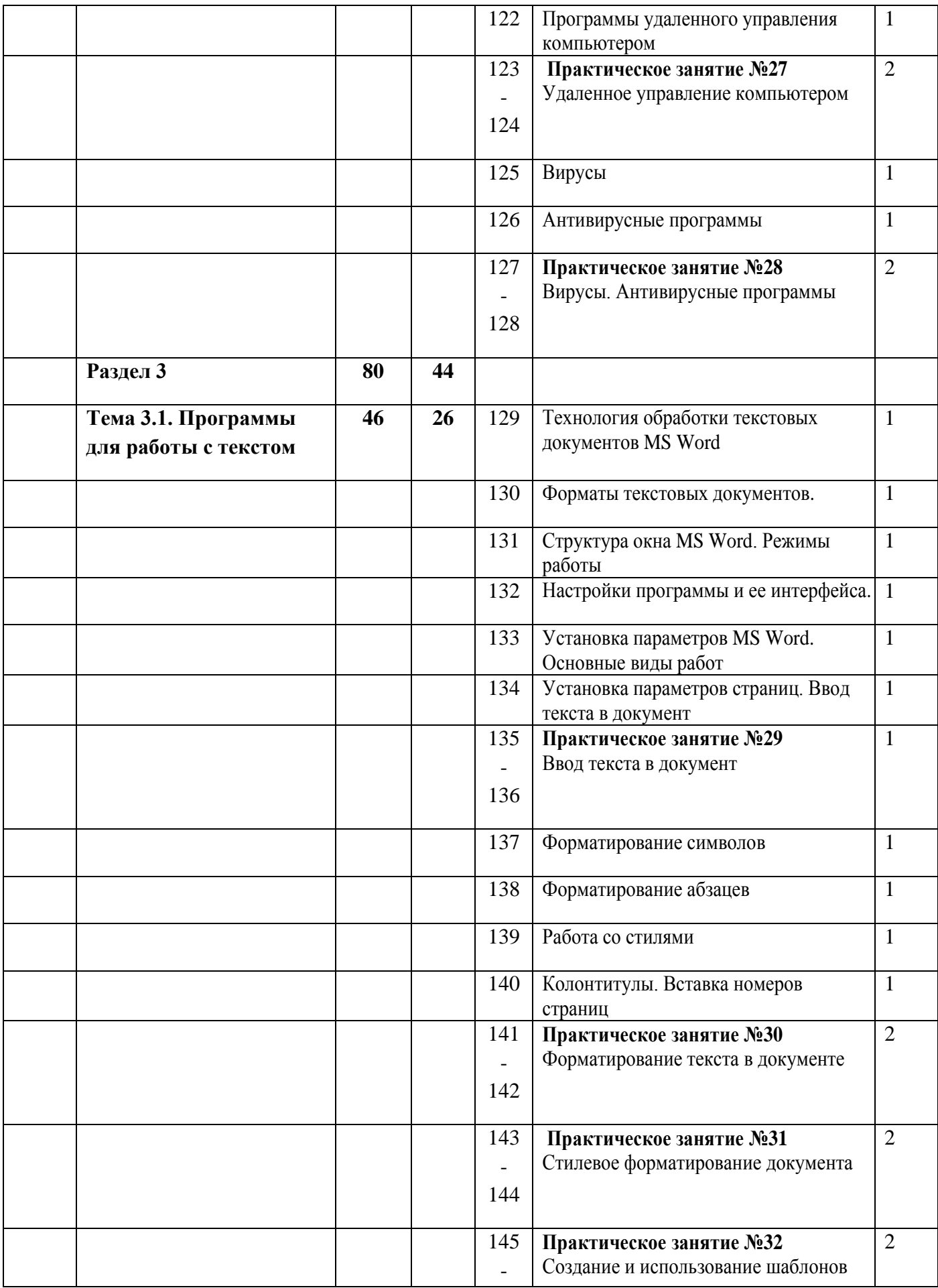

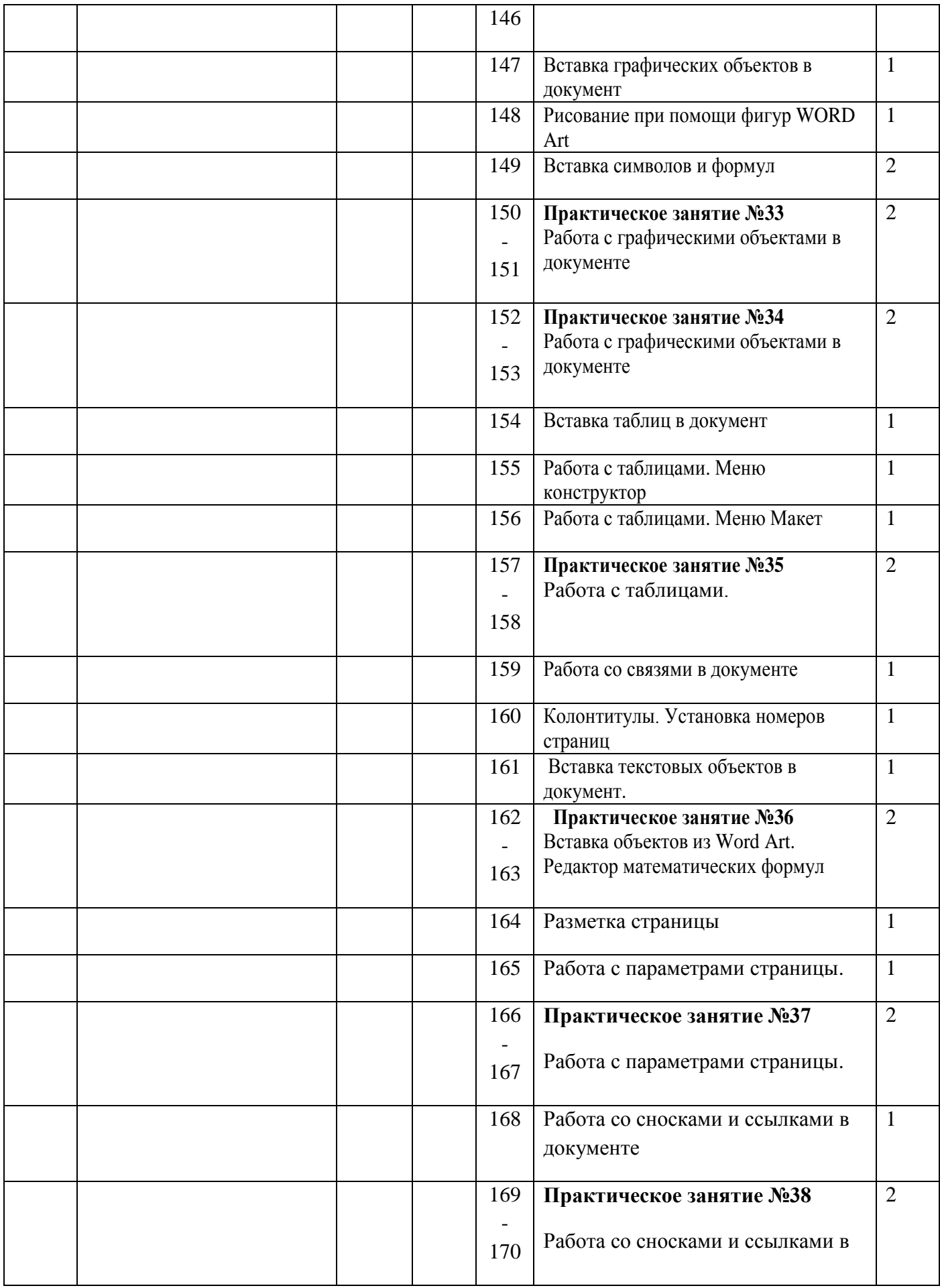

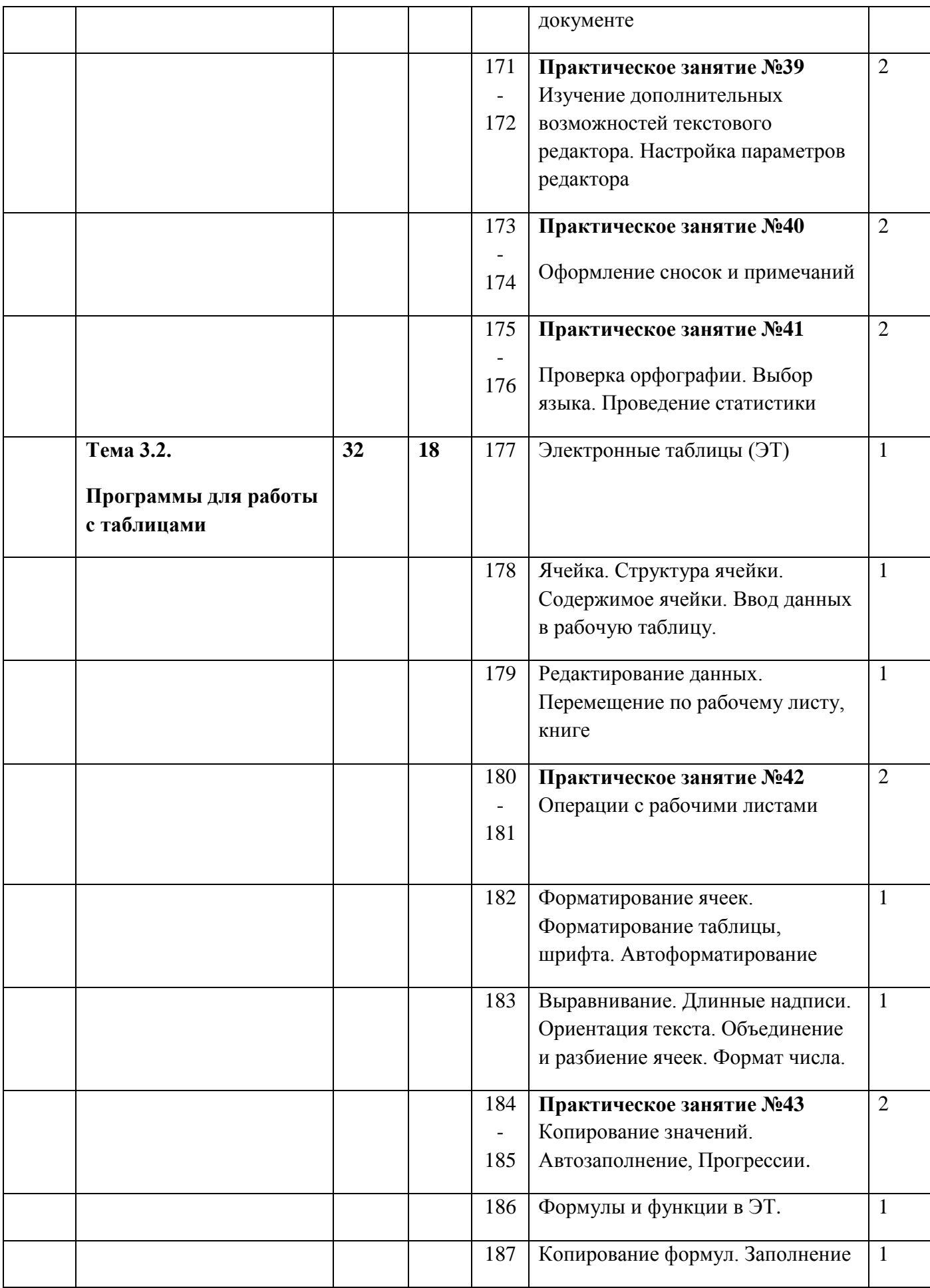

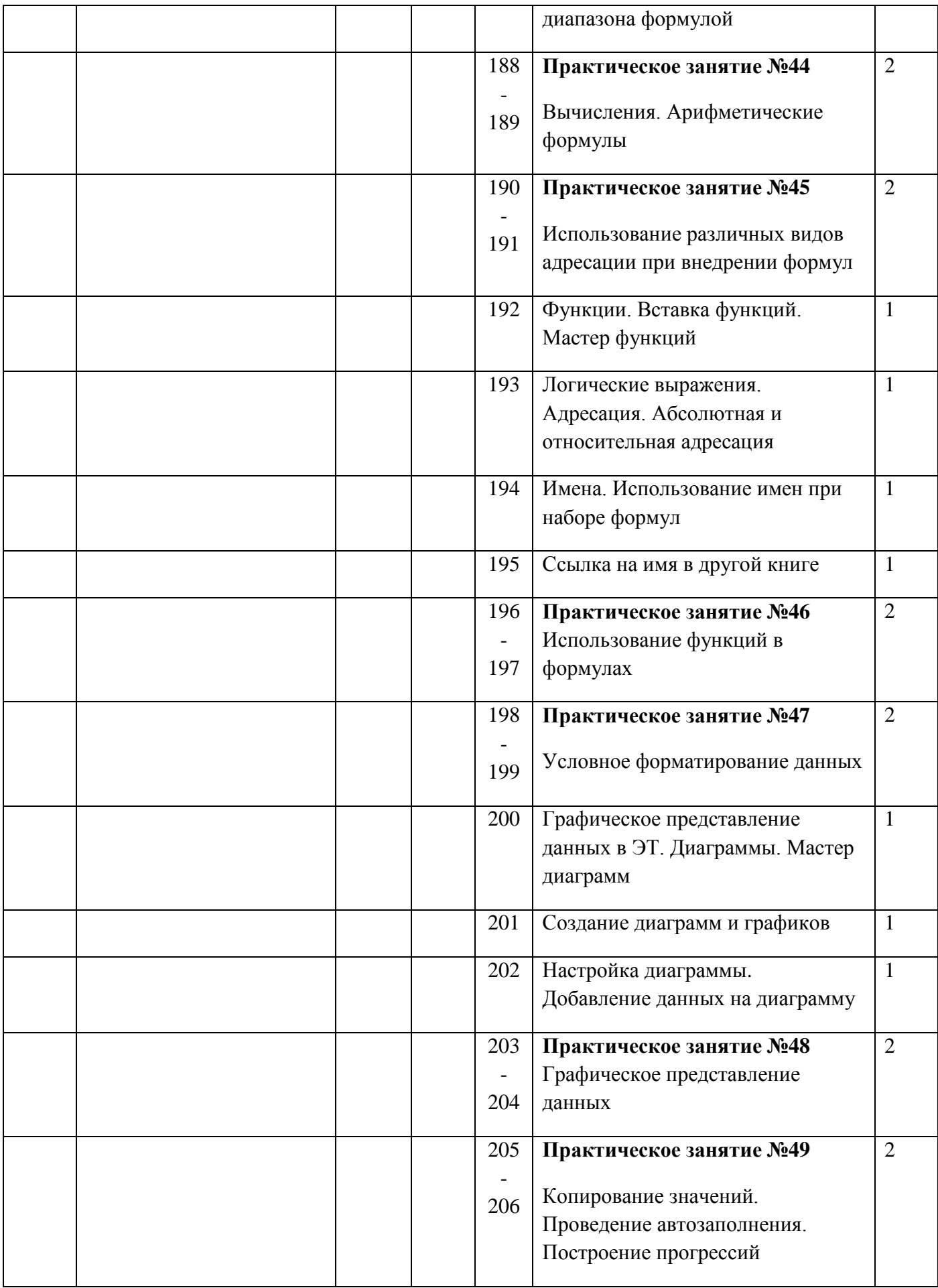

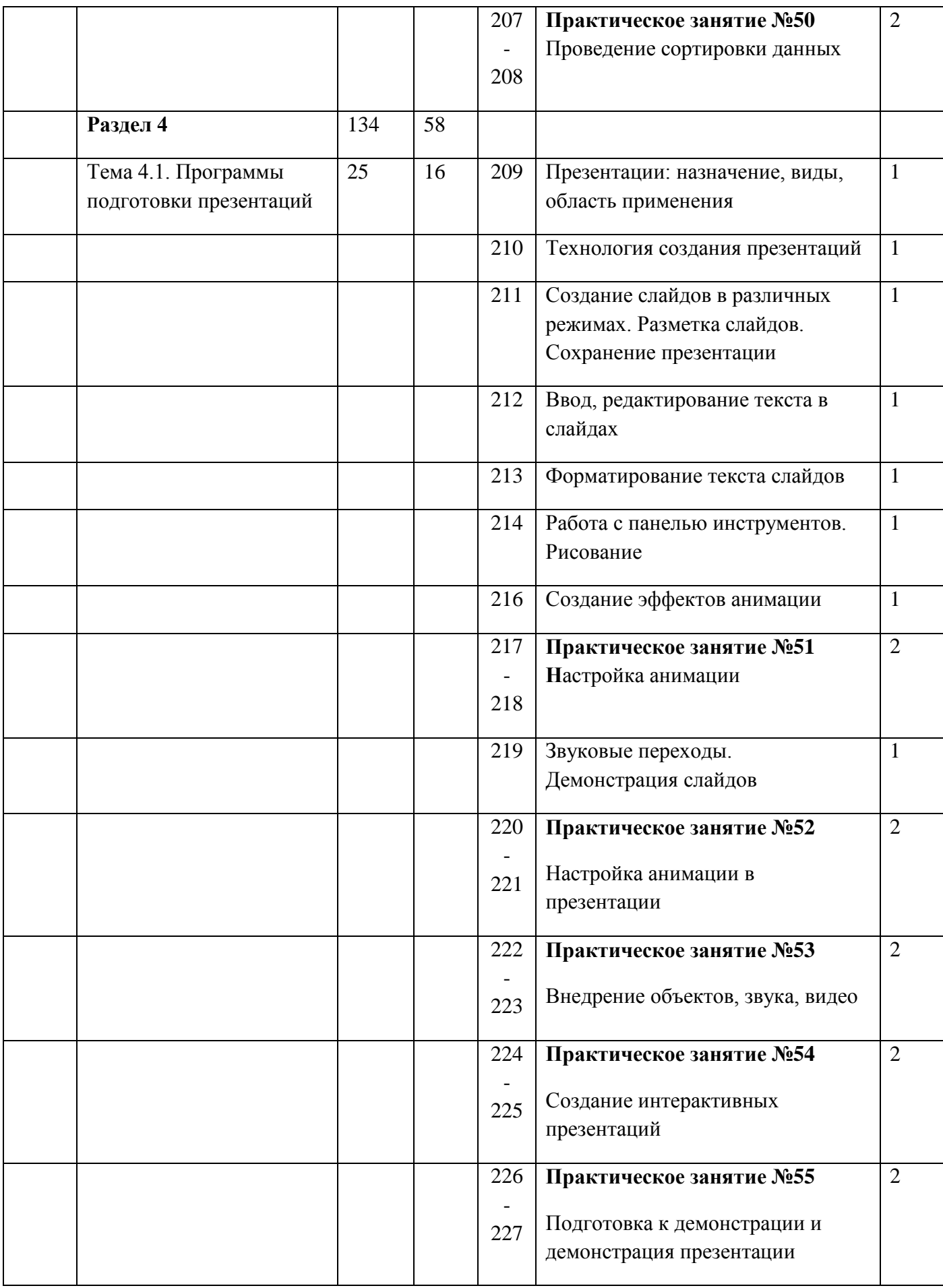

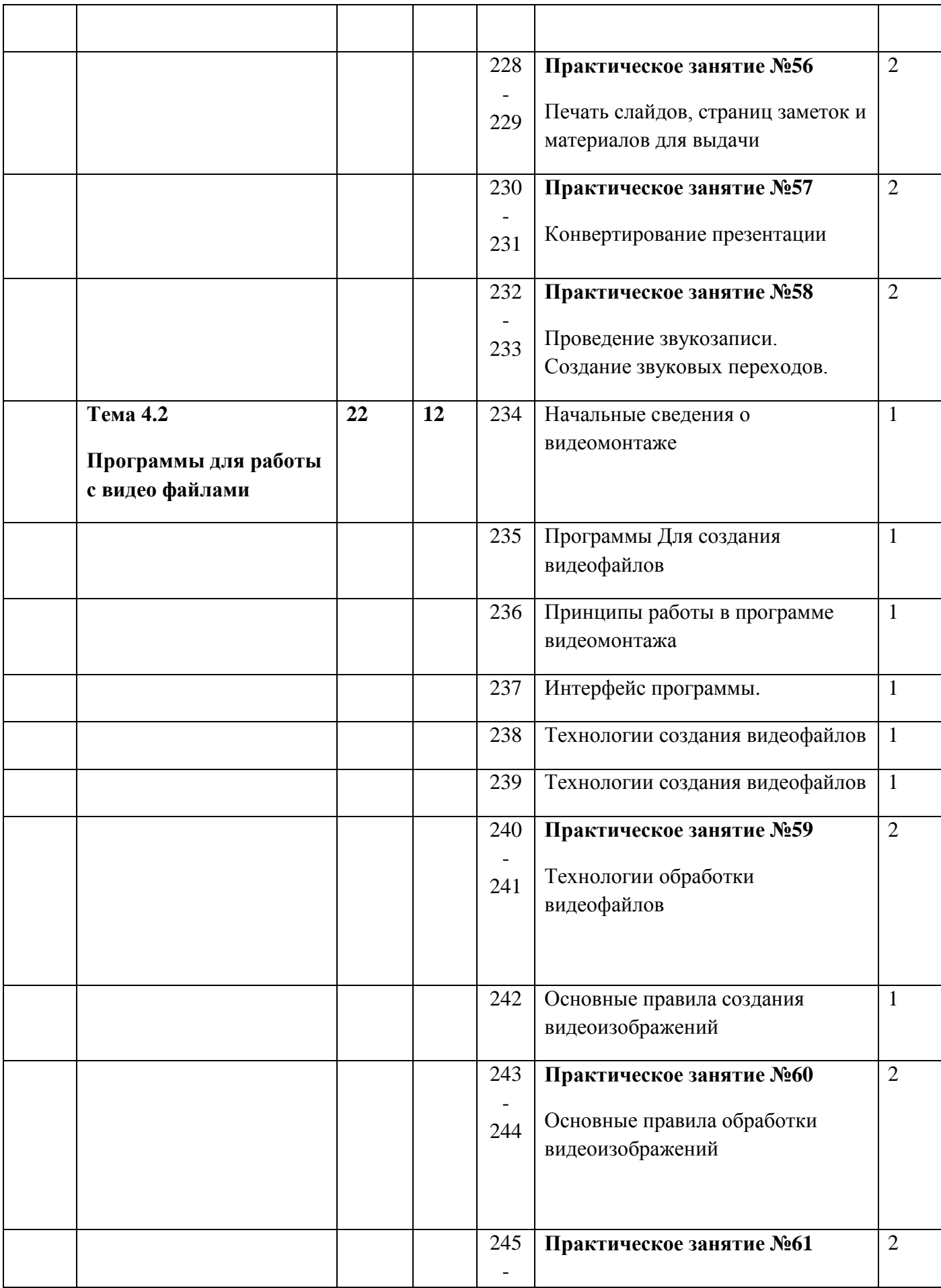

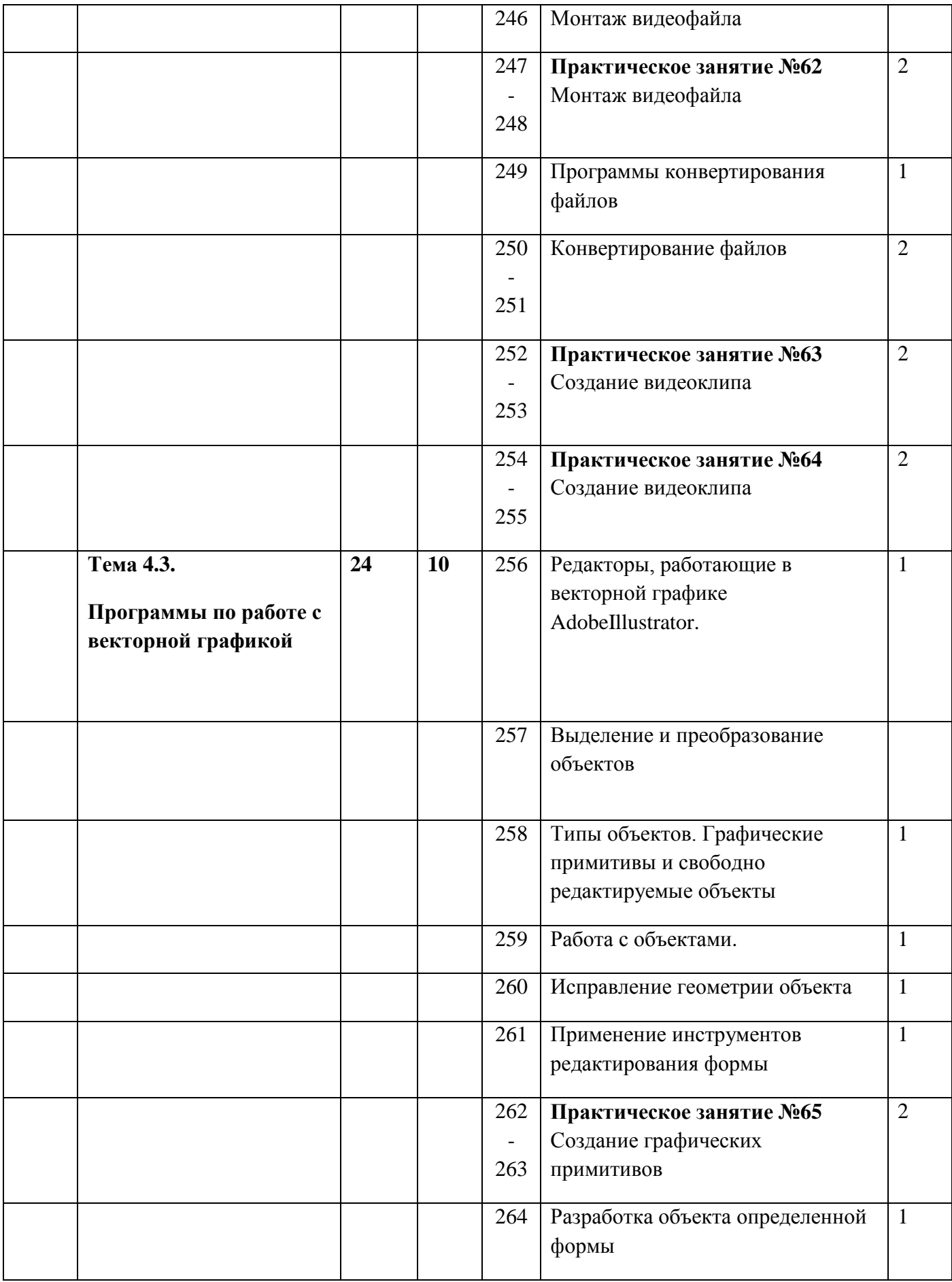
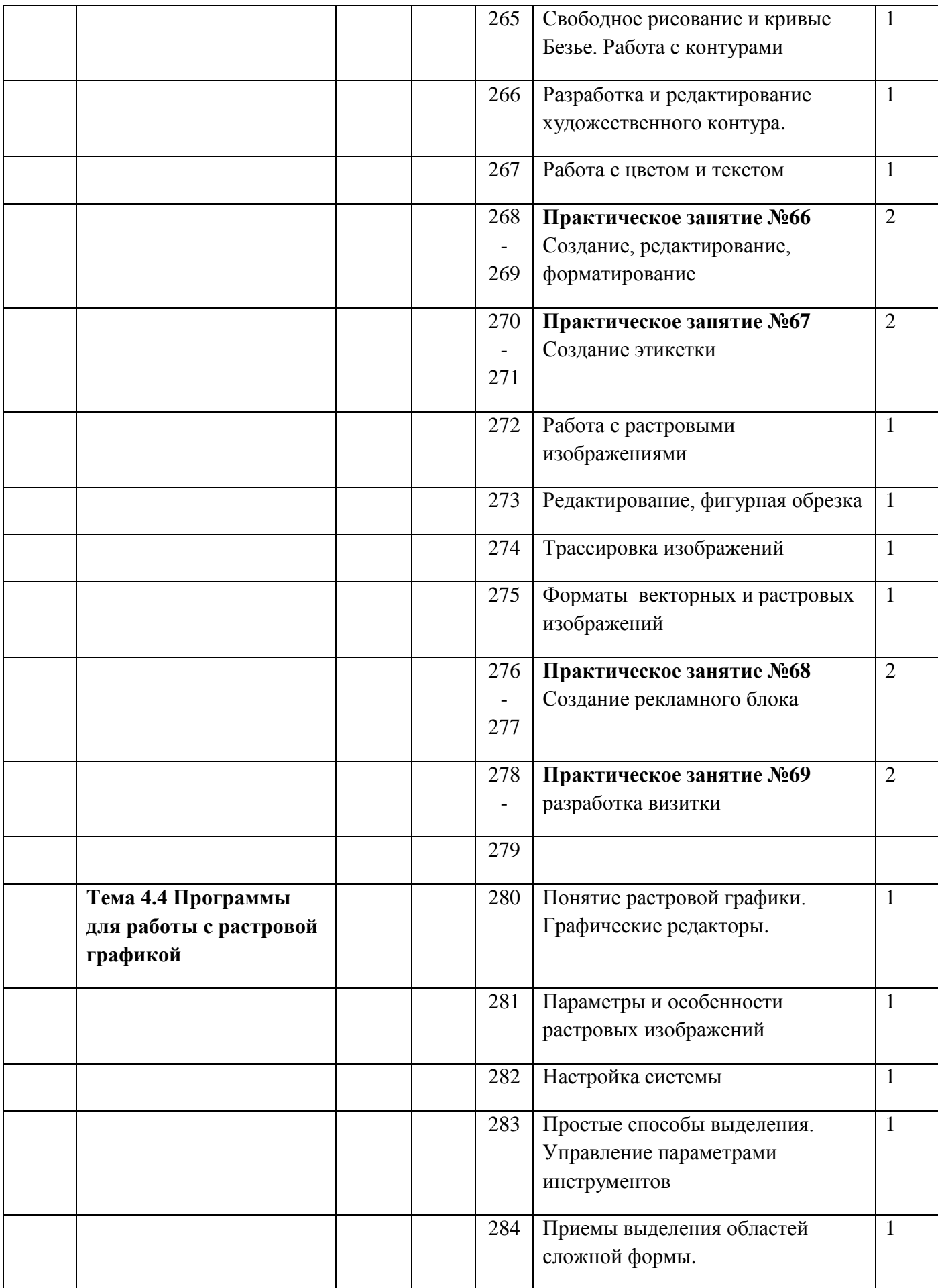

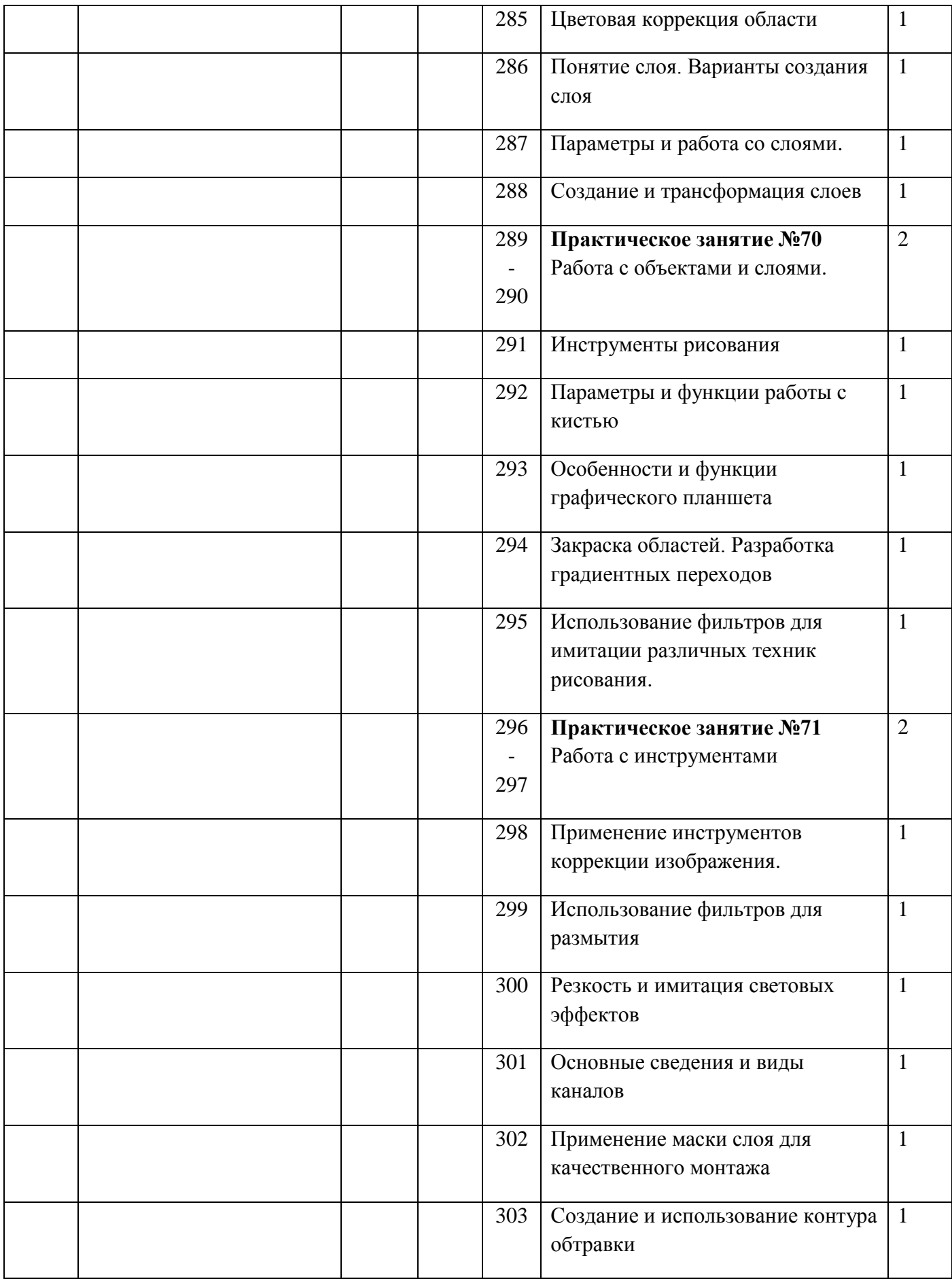

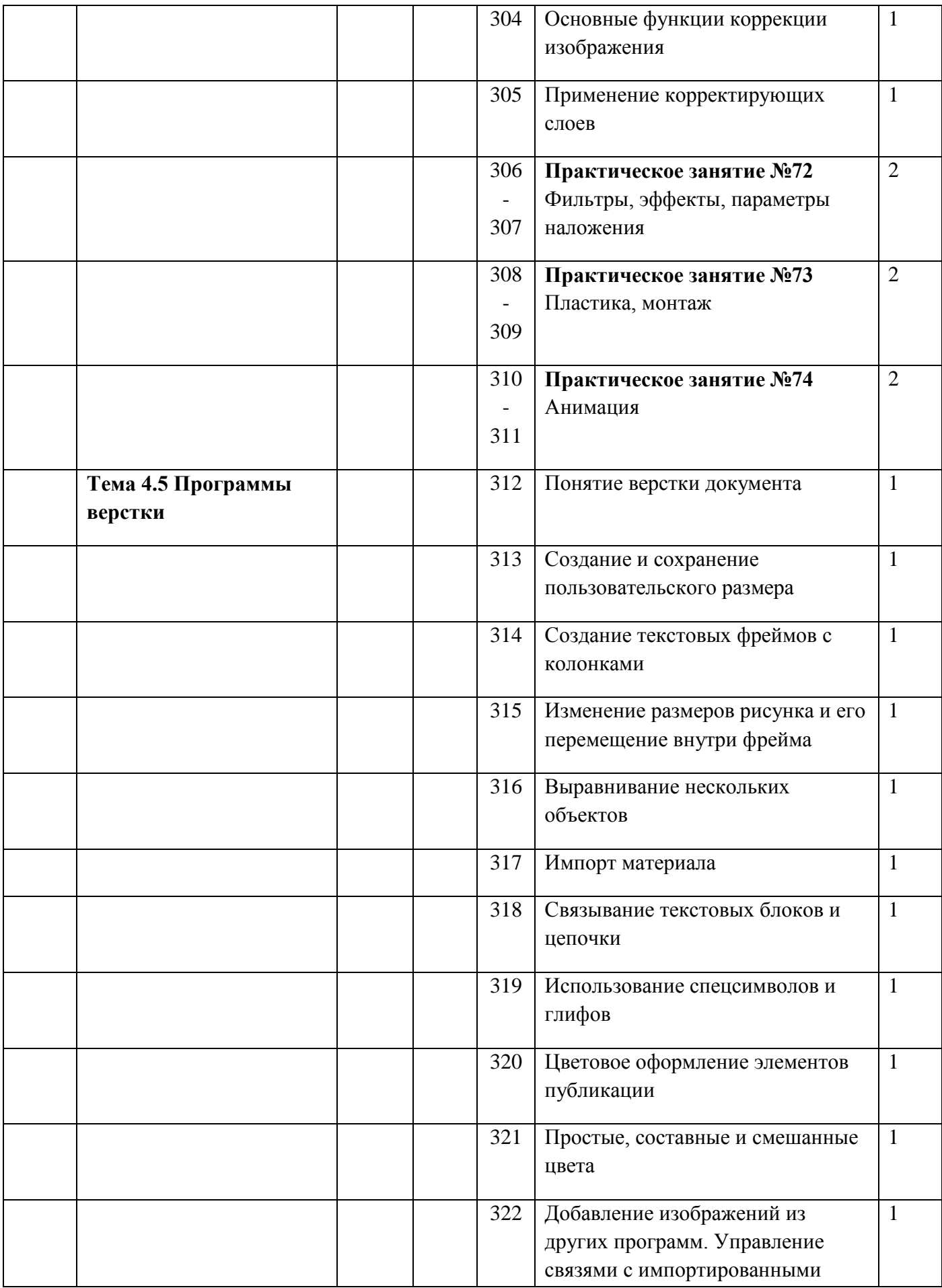

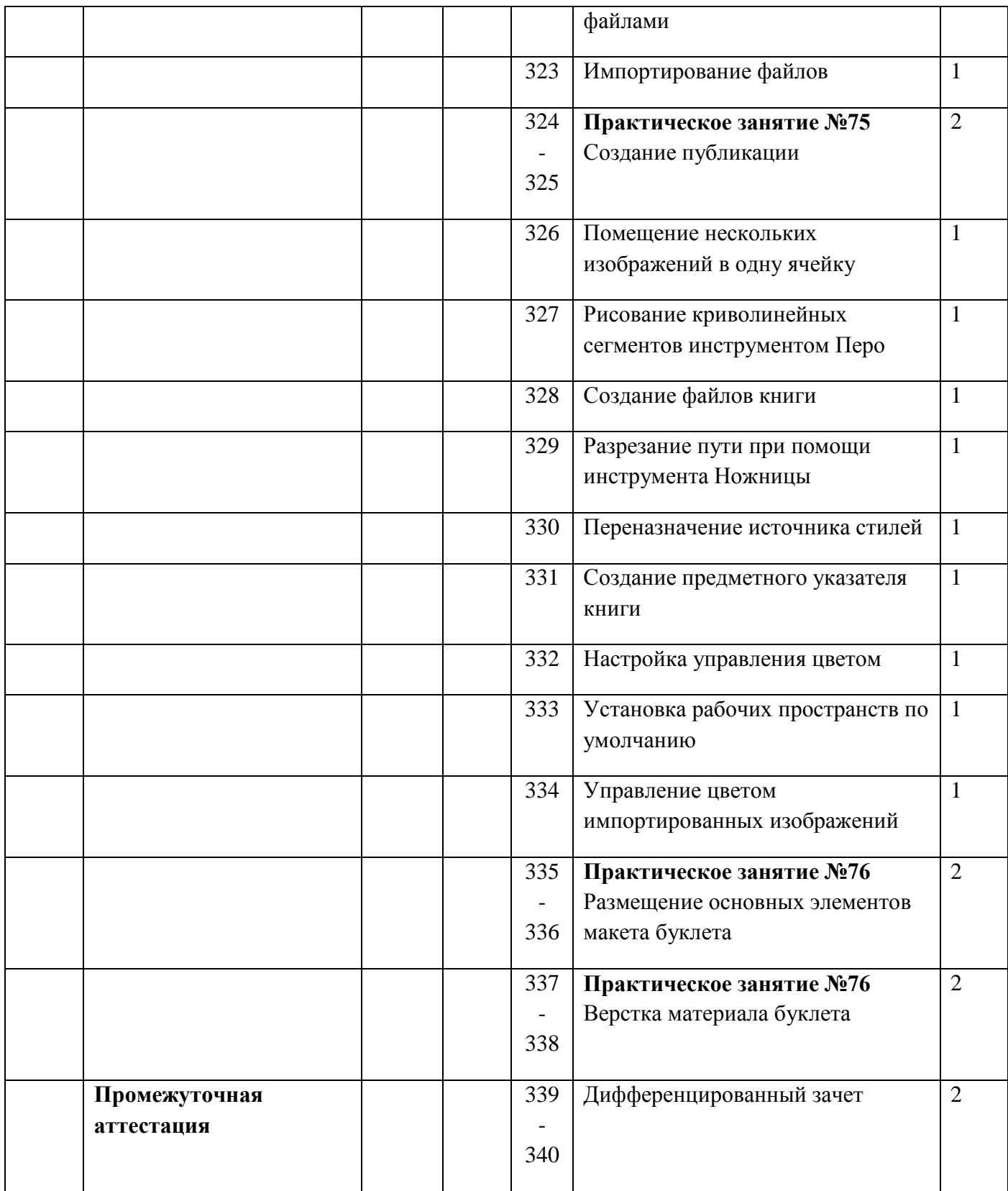

# **3.3.5 Тематический план учебной практики**

ПМ.01 Ввод и обработка цифровой информации

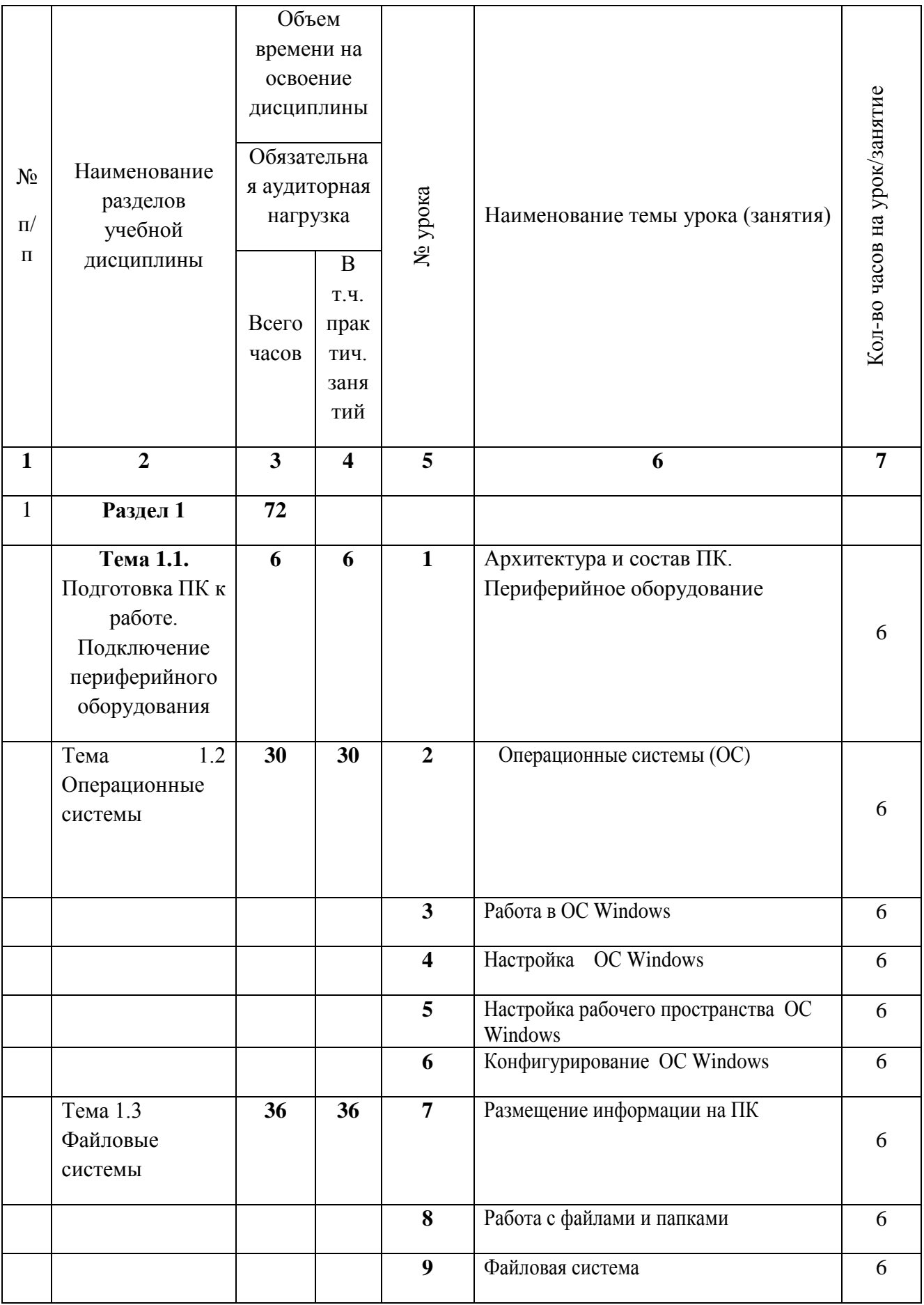

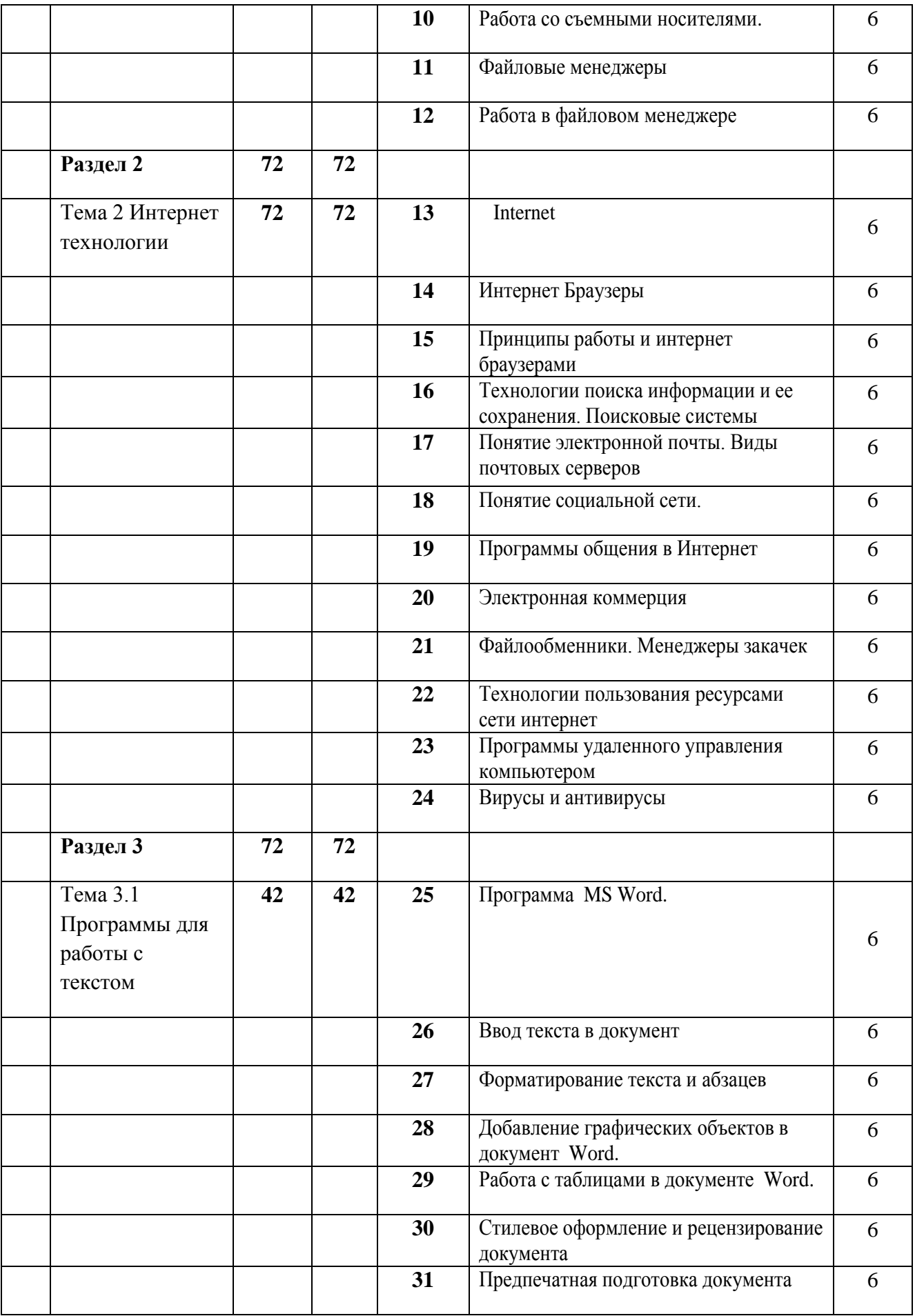

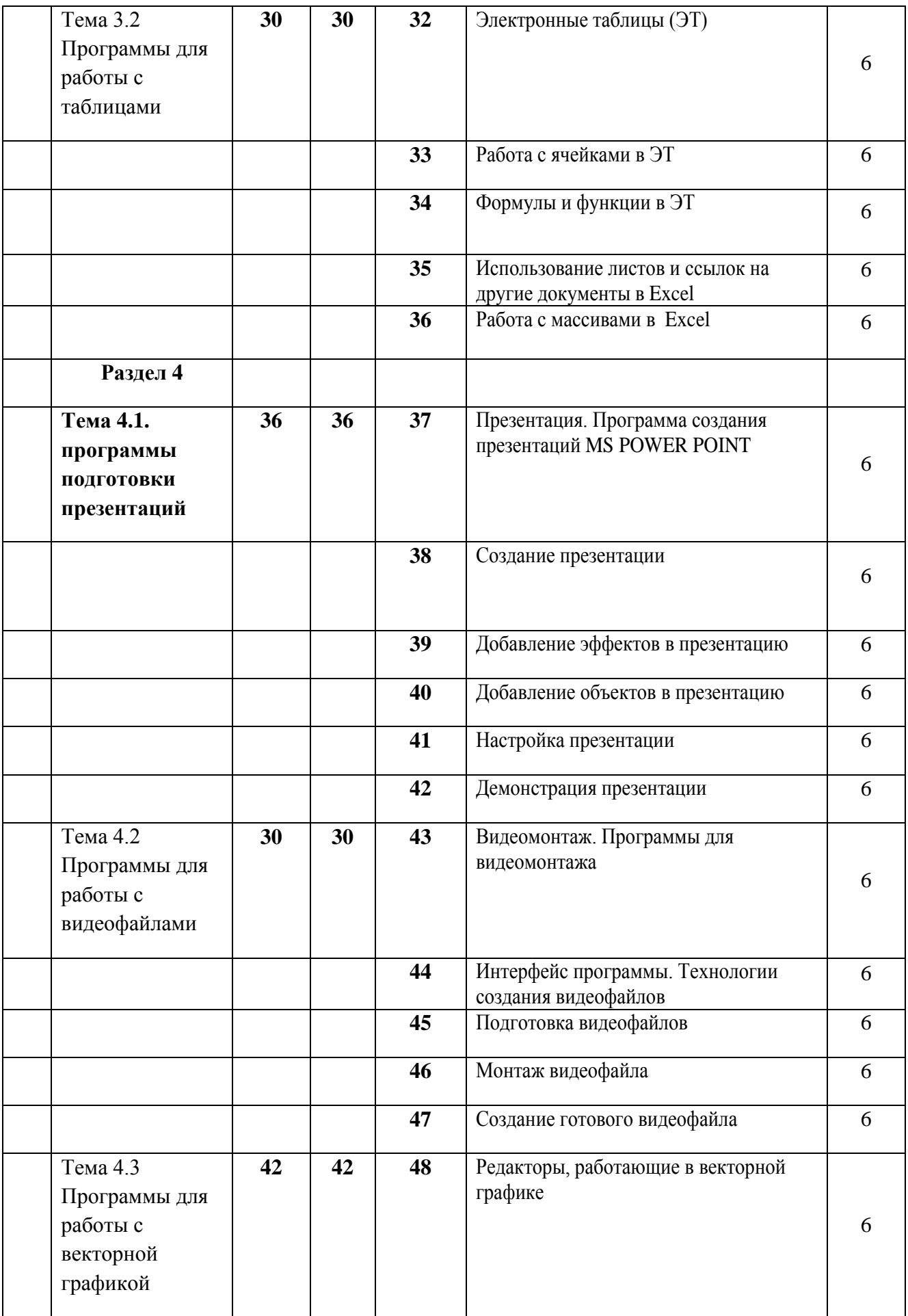

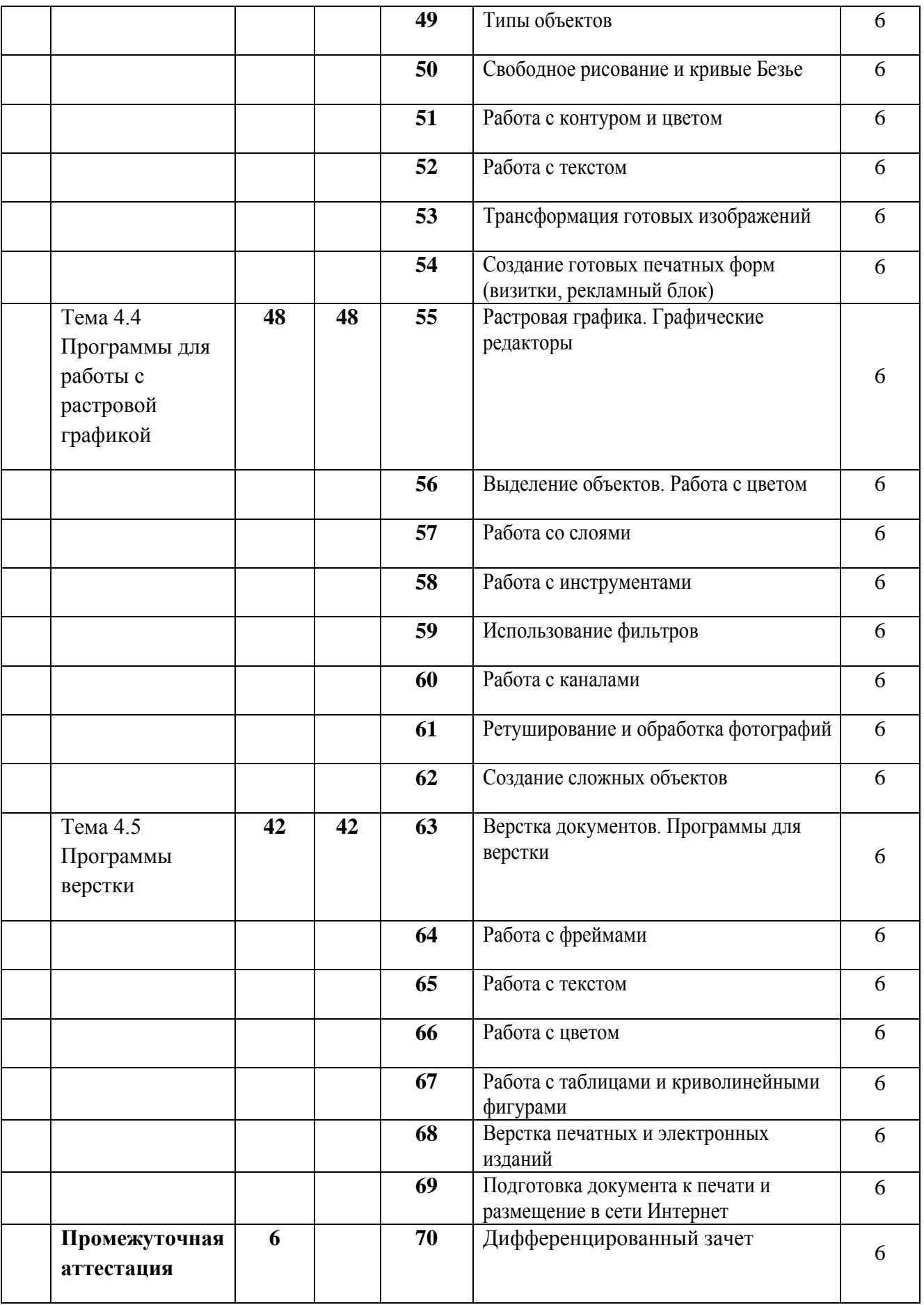

# **3.3.6 Тематический план**

производственной практики ПМ.01 Ввод и обработка цифровой информации

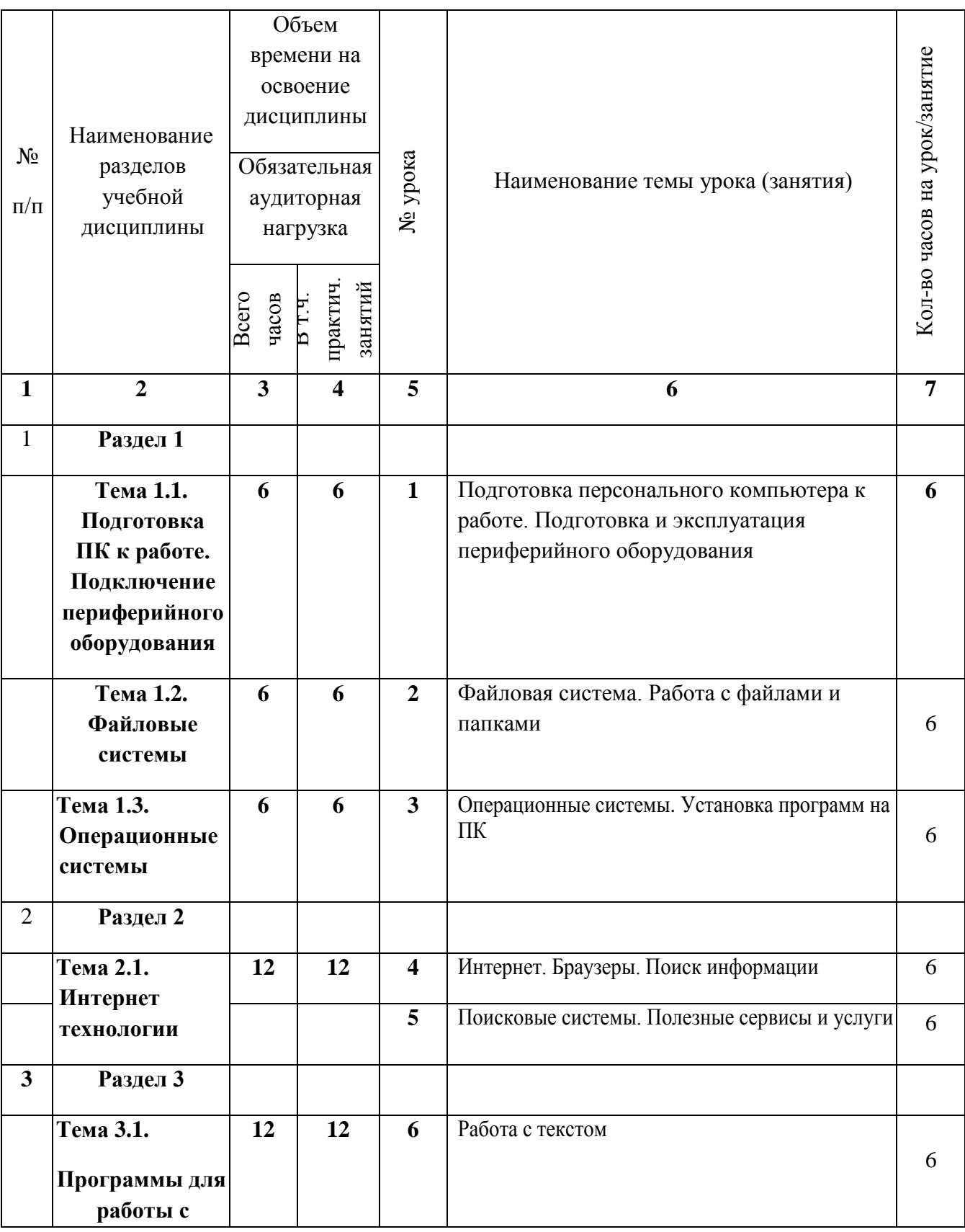

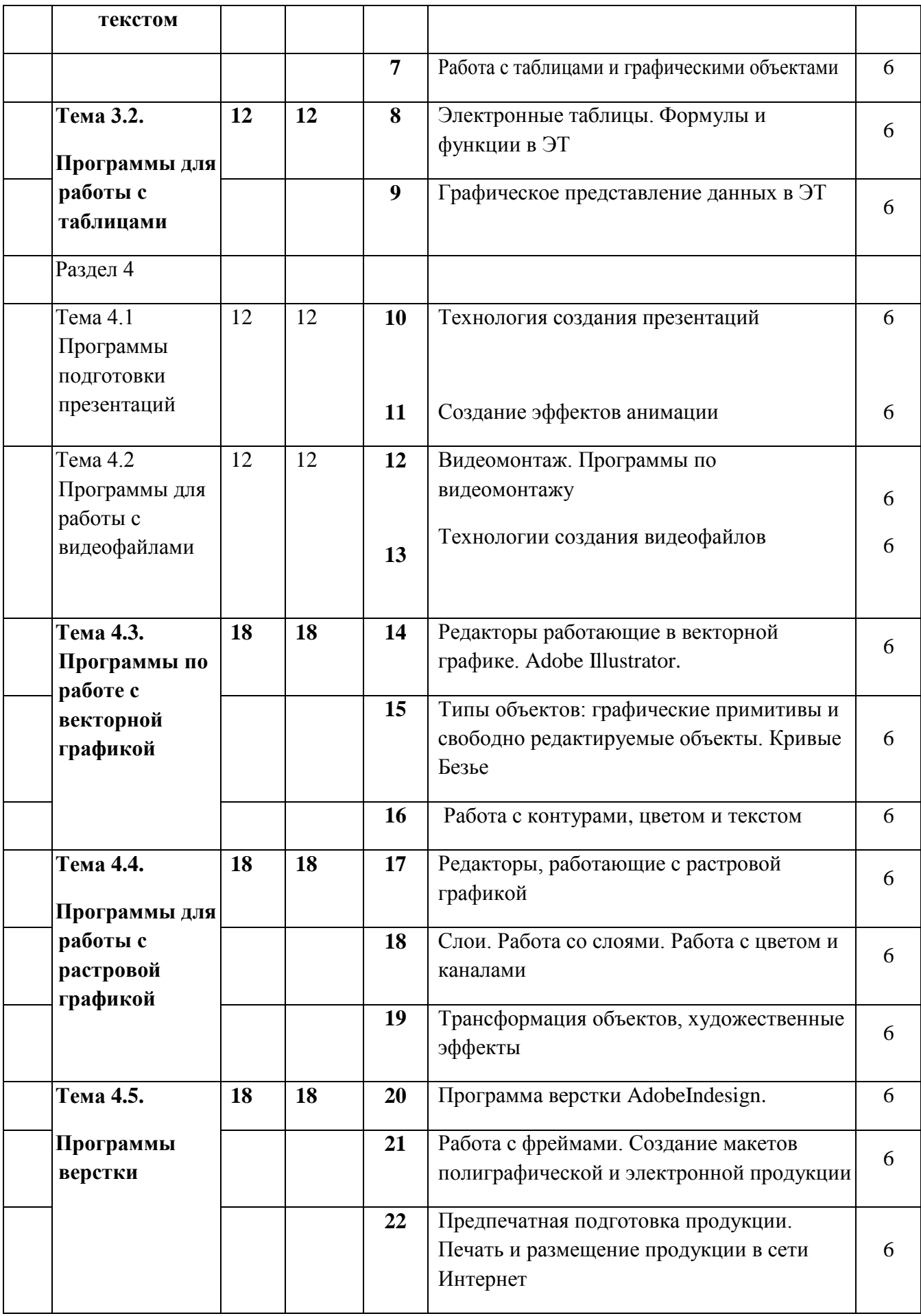

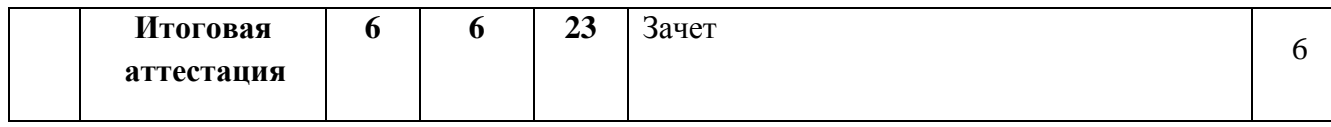

## 3.3.7 Тематический план по дисциплине **АФК.00 Адаптивная физическая культура**

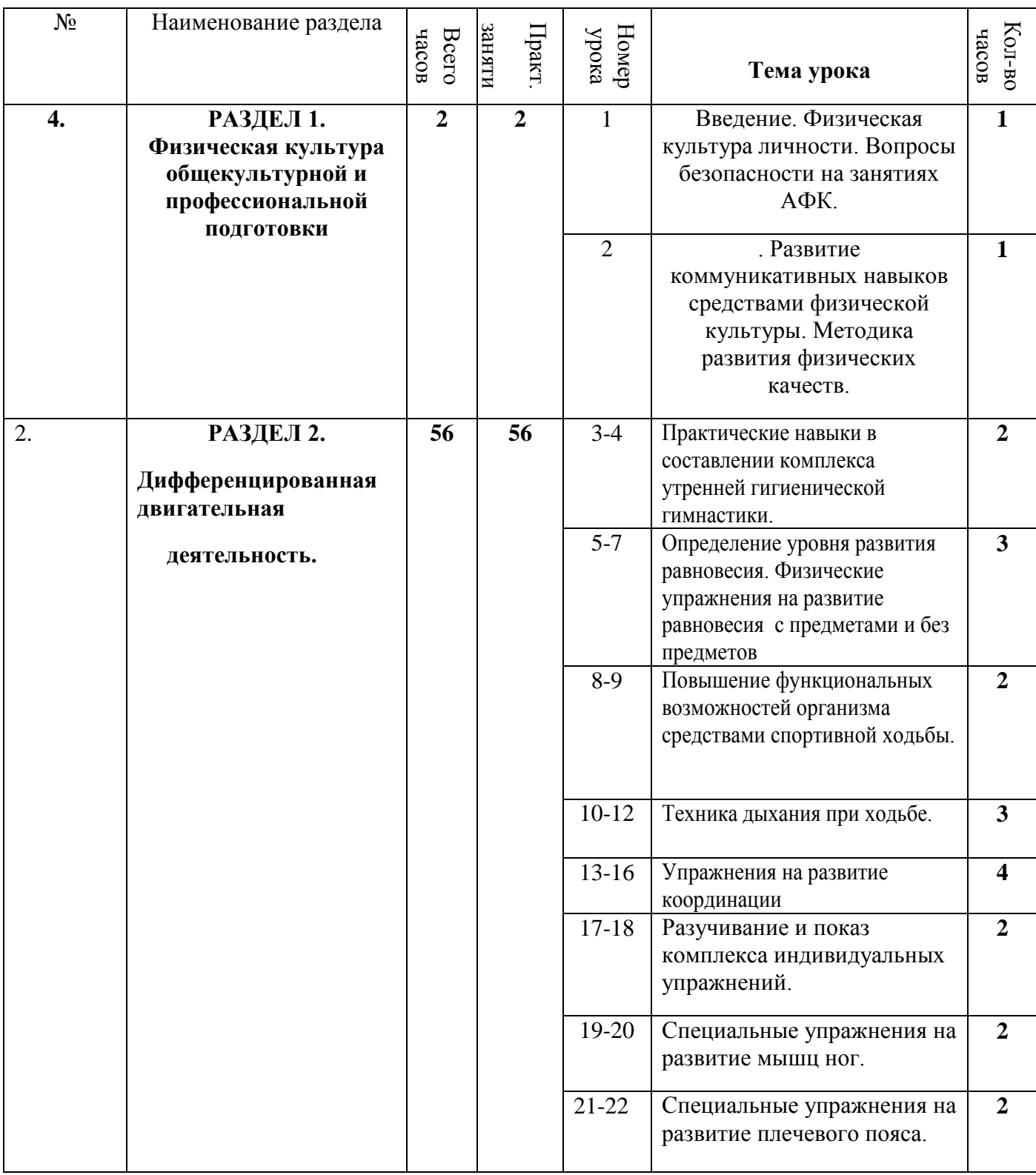

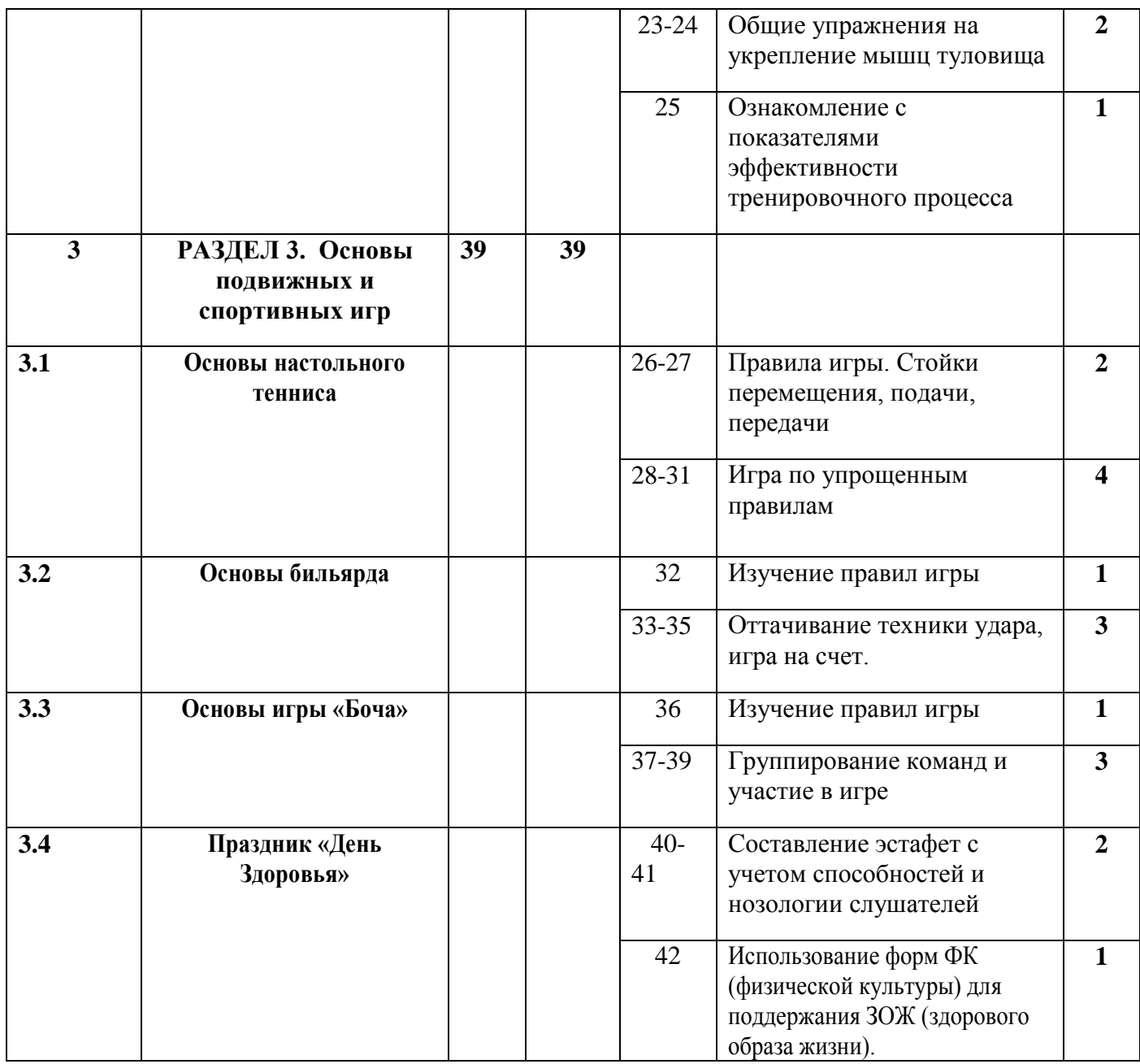

### 3.3.8 Тематический план дисциплины **ВД.01 «Основы деловой культуры»**

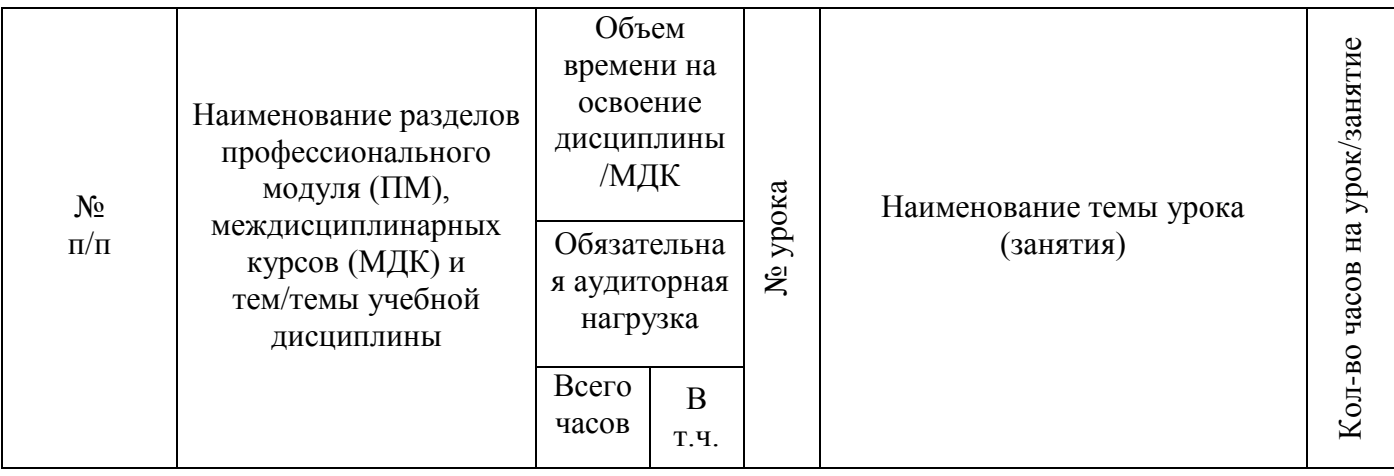

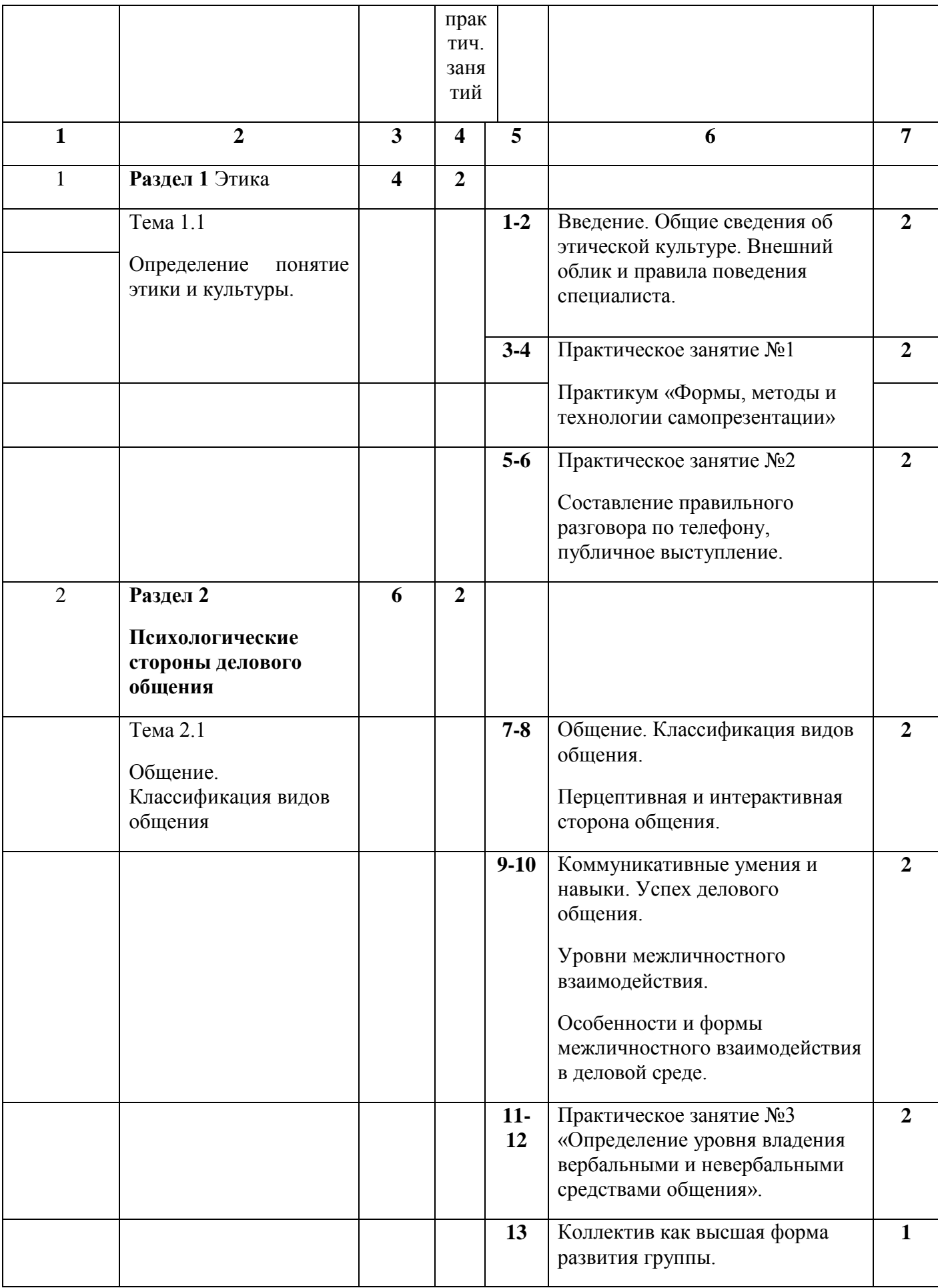

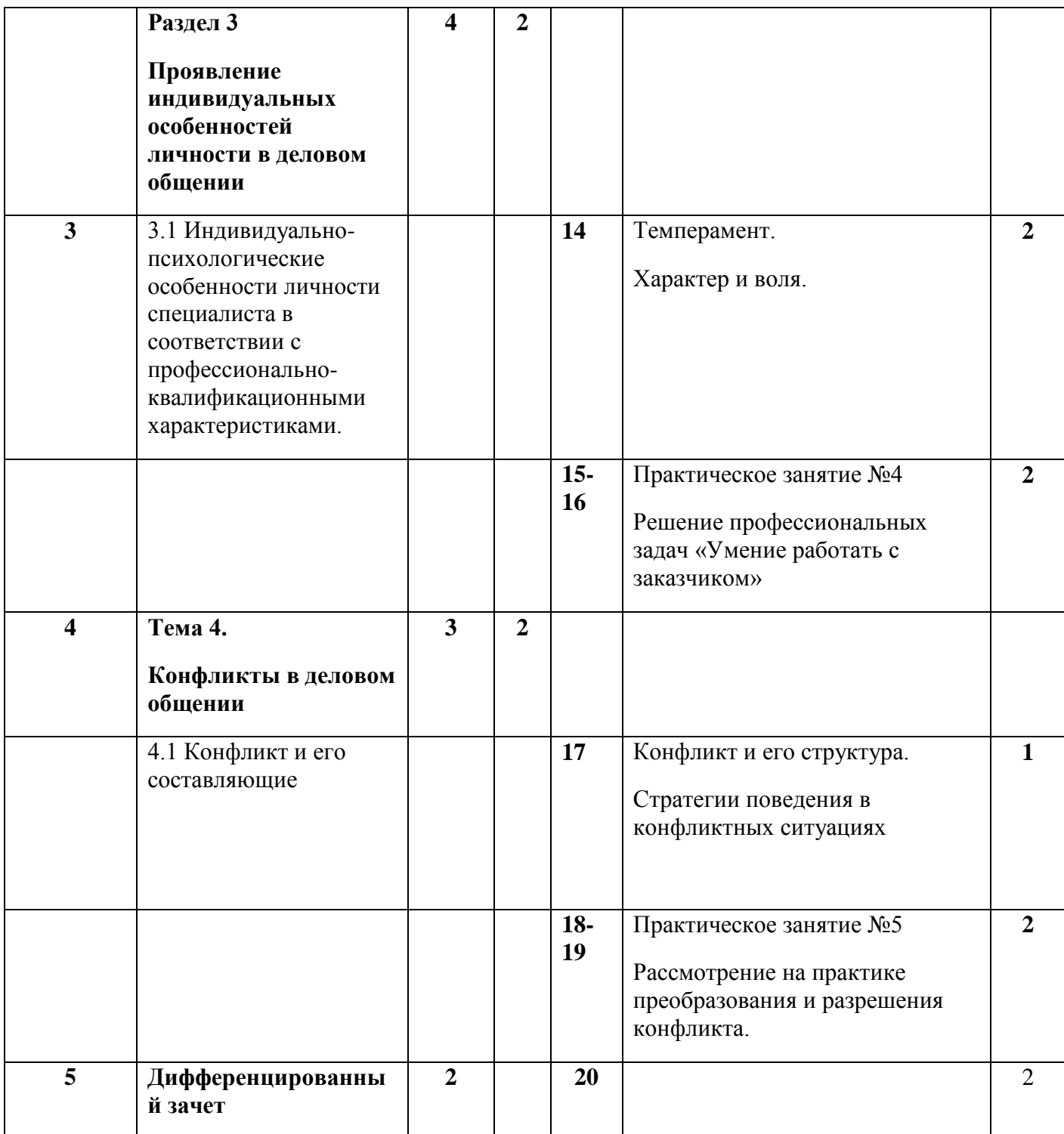

## 3.3.9 Тематический план дисциплины

## **ВД.02 «Основы социально-правовых знаний»**

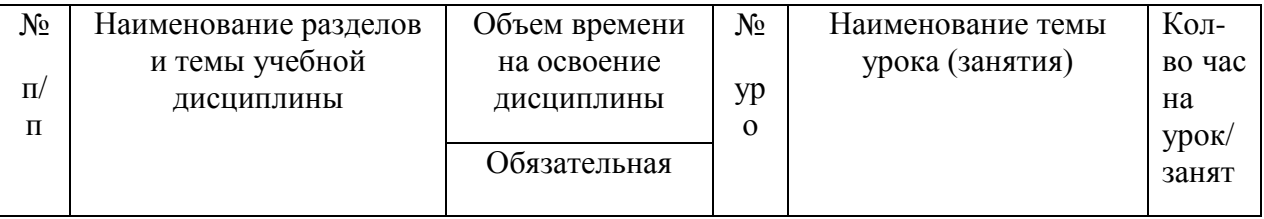

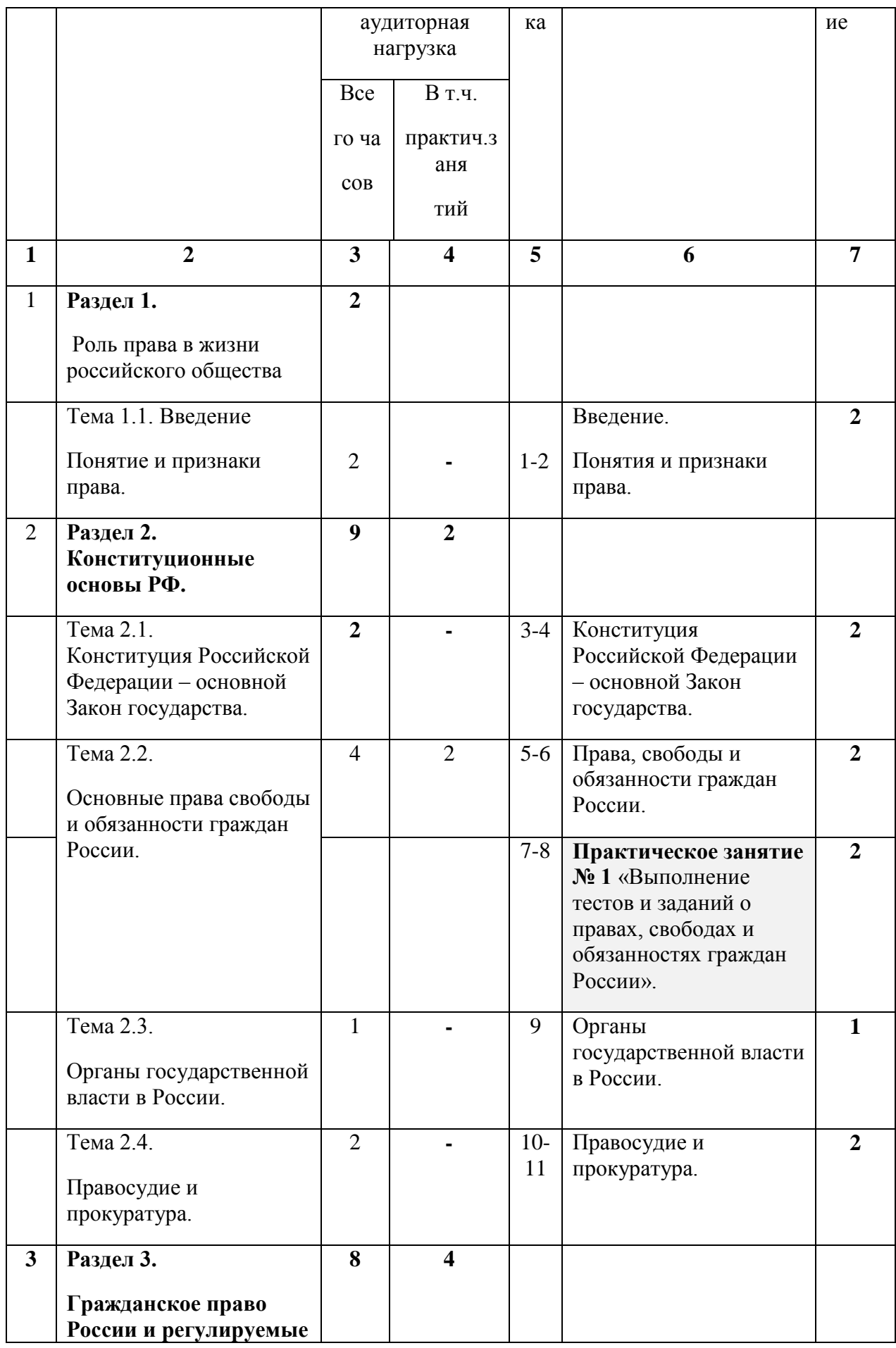

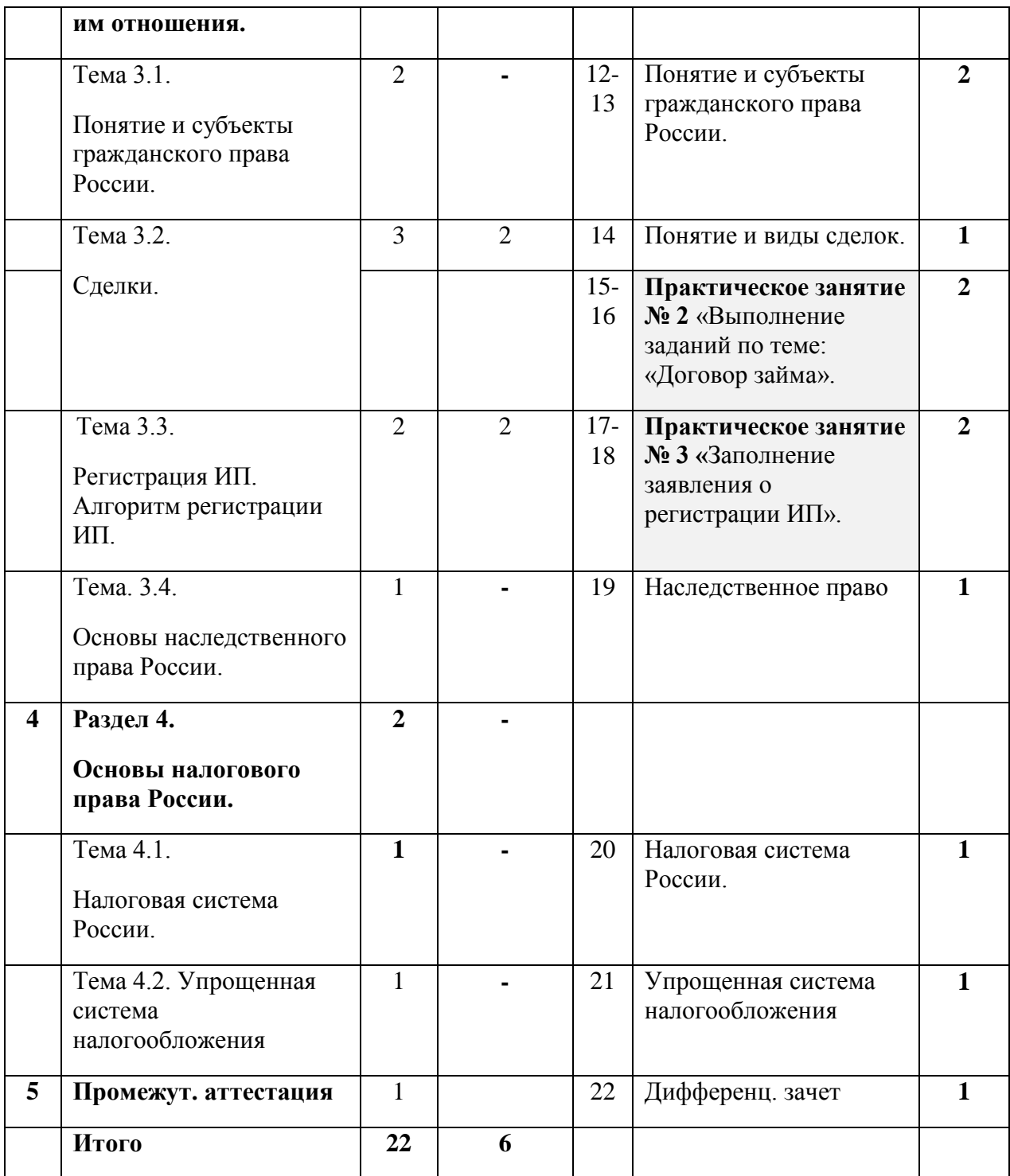

# 4. КОНТРОЛЬ И ОЦЕНКА РЕЗУЛЬТАТОВ ОСВОЕНИЯ АДАПТИРОВАННОЙ ПРОГРАММЫ

# **4.1. Текущий контроль успеваемости и промежуточная аттестация обучающихся**

Оценка качества освоения адаптированной программы профессиональной подготовки по профессии ОКПДТР №16199 «Оператор электронно-вычислительных и вычислительных машин» включает текущий контроль умений, знаний, промежуточную и итоговую аттестацию обучающихся.

Текущий контроль успеваемости для обучающихся инвалидов и обучающихся с ограниченными возможностями здоровья имеет большое значение, поскольку позволяет своевременно выявить затруднения и отставание в обучении и внести коррективы в учебную деятельность.

Текущий контроль умений, знаний по дисциплинам и профессиональным модулям проводиться в пределах учебного времени (контрольная работа, в форме устного опроса, тестирования или практического занятия).

Промежуточная аттестация обучающихся по дисциплинам и профессиональным модулям осуществляется в форме зачета или дифференцированного зачета. Форма промежуточной аттестации для обучающихся инвалидов и обучающихся с ограниченными возможностями здоровья устанавливается с учетом психофизических особенностей (устно, письменно на бумаге, письменно на компьютере, в форме тестирования и т.п.). При необходимости предусматривается увеличение времени на подготовку к зачету/дифференцированному зачету, а также предусматривается дополнительное время для подготовки ответа.

Конкретные формы и процедуры (программы) текущего контроля и промежуточной аттестации разрабатываются самостоятельно преподавателями и мастерами производственного обучения. Программы включают в себя педагогические контрольно-измерительные материалы, предназначенные для определения соответствия полученных знаний, умений и навыков, овладение обучающимся видом профессиональной деятельности и установления на этой основе квалификационного разряда.

# **4.2. Организация итоговой аттестации выпускников**

Итоговая аттестация (квалификационный экзамен) выпускников, завершающих обучение по ОКПДТР №16199 «Оператор электронновычислительных и вычислительных машин», является обязательной и осуществляется после освоения адаптированной программы профессиональной подготовки по данной профессии в полном объеме.

К итоговой аттестации допускаются лица, выполнившие требования, предусмотренные программой и успешно прошедшие все промежуточные испытания, предусмотренные программами учебных дисциплин и профессионального модуля.

Освоение адаптированной программы профессиональной подготовки по профессии «Оператор электронно-вычислительных и вычислительных машин» завершается итоговой аттестацией в форме квалификационного экзамена, который включает:

- практическую квалификационную работу и

- проверку теоретических знаний в пределах квалификационных требований, указанных в квалификационных справочниках, и (или) профессиональных стандартов по соответствующим профессиям, должностям служащих.

Программа итоговой аттестации разработана с учетом особенностей психофизического развития и состояния здоровья слушателей. В целях улучшения качества обучения и учета индивидуальных психофизических особенностей и личностно-ориентированного подхода, обучающиеся могут быть дифференцированы по группам:

- 1 группа (достаточный уровень) оптимальный уровень самостоятельности, высокая подготовленность в теоретических заданиях и практических умениях.
- 2 группа (уровень ниже достаточного) нуждаются в направляющей помощи педагогов, средняя подготовленность в теоретических знаниях и практических умениях.
- 3 группа (низкий уровень) низкий уровень самостоятельности, нуждается в контроле и дополнительных инструкциях при выполнении теоретических и практических заданий.

Оценка теоретических знаний осуществляется при выполнении тестовых заданий (2 варианта) для слушателей 2 и 3 группы и при выполнении письменной экзаменационной работы, далее (ПЭР) для 1 группы.

Оценка практических умений и навыков осуществляется при выполнении практических квалификационных работ.

Лицам, успешно прошедшим итоговую аттестацию, выдается документ о квалификации - свидетельство о профессии рабочего. Квалификация, указываемая в документе о квалификации, дает право заниматься определенной профессиональной деятельностью и (или) выполнять конкретные трудовые функции.

# 5. ОБЕСПЕЧЕНИЕ СПЕЦИАЛЬНЫХ УСЛОВИЙ ДЛЯ ОБУЧАЮЩИХСЯ ИНВАЛИДОВ И ЛИЦ С ОГРАНИЧЕННЫМИ ВОЗМОЖНОСТЯМИ ЗДОРОВЬЯ

## **5.1. Кадровое обеспечение**

Реализация адаптированной программы профессиональной подготовки по профессии ОКПДТР №16199 «Оператор электронно-вычислительных и вычислительных машин» обеспечивается педагогическими работниками,

имеющими среднее профессиональное образование, (программа подготовки специалистов среднего звена) или высшее образование - бакалавриат, профиль которого соответствует преподаваемой дисциплине (модулю) или дополнительное профессиональное образование на базе среднего профессионального образования (программ подготовки специалистов среднего звена) или высшего образования (бакалавриата) -профессиональная переподготовка, направленность (профиль) которой соответствует дисциплине (модулю). При отсутствии педагогического образования педагоги имеют дополнительное профессиональное образование в области профессионального образования и (или) профессионального обучения.

Педагогические работники не реже одного раза в три года проходят обучение по дополнительным профессиональным программам по профилю педагогической деятельности, повышают квалификацию по вопросам обучения инвалидов и лиц с ограниченными возможностями здоровья, изучают психофизические особенности слушателей и учитывают их при организации образовательного процесса.

 К реализации адаптированной программы профессиональной подготовки обязательно привлекаются психолог и специалисты по социальной работе.

# **5.2. Учебно-методическое и информационное обеспечение**

Реализация адаптированной программы профессиональной подготовки по профессии ОКПДТР №16199 «Оператор электронно-вычислительных и вычислительных машин» сопровождается организацией и обеспечением специальных условий, которые включают в себя общие условия для всех обучающихся инвалидов и обучающихся с ограниченными возможностями здоровья, так и специфических условий для конкретных категорий лиц с различными нарушениями здоровья, их особых образовательных потребностей.

Программа обеспечена учебно-методической документацией и учебнометодическими комплексами по всем учебным дисциплинам общепрофессионального цикла, профессиональных модулей и междисциплинарным курсам, а также дисциплинам вариативной части.

При проведении учебных занятий слушатели обеспечиваются образовательными ресурсами, в формах, адаптированных к ограничениям их здоровья и восприятия информации.

## **5.3. Материально-техническое обеспечение**

Центр располагает материально-технической базой, обеспечивающей проведение всех видов практических занятий, дисциплинарной, междисциплинарной и модульной подготовки, учебной практики,

предусмотренных учебным планом. Материально-техническая база соответствует действующим санитарным и противопожарным нормам.

В структуре материально-технического обеспечения образовательного процесса каждой категории обучающихся инвалидов и обучающихся с ограниченными возможностями здоровья полностью отражена специфика требований к доступной среде, а именно организация безбарьерной архитектурной среды учреждения:

- доступность прилегающей к учреждению территории, входных/ выходных путей, доступность путей перемещения внутри здания (для входа/выхода в здание Центра предусмотрены пандусы для инвалидовколясочников с автоматически открывающимися раздвижными дверьми. Для подъема/спуска на 0, 2 и 3 этажи используются лифты, оборудованные надежными поручнями, специализированной панелью управления и размещением кнопок на уровне удобном для инвалидов-колясочников. Также предусмотрено замедление закрывания лифтовых дверей. Ширина дверных проемов в классных комнатах и общежитии равна 900 мм (ширина креслаколяски равна 750 мм). Во всех дверных проемах отсутствуют пороги. Двери оборудованы специальными ручками длиной 750-800 мм, которые установлены на высоте 900 мм, что обеспечивает инвалиду свободное открывание и закрывание дверей);

- наличие оборудованных и оснащенных специальных рабочих мест в учебных классах и мастерских;

- оборудованные санитарно-гигиенические помещения (предусмотрены поручни, штанги, сидячие душевые, умывальники, крепления которых осуществлены к несущим конструкциям. В санузлах поручни и штанги выполнены диаметром 250-300 мм, с нагрузкой до 120 кг, что позволяет свободно опираться на них рукой);

- системы сигнализации и оповещения.

В Центре функционирует кабинет психологической разгрузки. Также осуществляется медицинское сопровождение: работают кабинет массажа, процедурный и физиотерапевтический кабинеты.

# **5.4. Организация практики обучающихся инвалидов и обучающихся с ограниченными возможностями здоровья**

Практика является обязательным разделом адаптированной образовательной программы. Она представляет собой вид учебных занятий, непосредственно ориентированных на профессионально-практическую подготовку обучающихся, в том числе обеспечивающую подготовку и защиту выпускной квалификационной работы. Форма проведения практики определяется Учреждением, с учетом особенностей психофизического развития, индивидуальных возможностей и состояния здоровья обучающихся. При определении мест прохождения учебной и производственных практик обязательно учитываются данные по результатам медико-социальной экспертизы, содержащиеся в индивидуальной программе

реабилитации инвалида, относительно рекомендованных условий и видов труда. При необходимости для прохождения практики инвалидами создаются специальные рабочие места с учетом нарушенных функций и ограничений их жизнедеятельности.

## **5.5. Характеристика социокультурной среды учреждения, обеспечивающей социальную адаптацию обучающихся инвалидов и обучающихся с ограниченными возможностями здоровья.**

Реализация программ профессионального обучения осуществляется наряду с планомерной систематической реализацией мероприятий, направленных на социальную реабилитацию/ абилитацию слушателей с инвалидностью и ОВЗ. Профессиональная подготовка обеспечивает вхождение обучающегося инвалида или обучающегося с ограниченными возможностями здоровья во множество разнообразных социальных взаимодействий, что создает и расширяет базу для адаптации. Развиваются общественные навыки, коллективизм, организаторские способности, умение налаживать контакты и сотрудничать с разными людьми. Формируется мировоззрение и гражданская позиция.

 Услуги по социальной реабилитации инвалидов, предоставляемые Центром, включают в себя комплекс мероприятий, направленных на уменьшение ограничения жизнедеятельности и позволяющих инвалиду полностью интегрироваться в общество и включают в себя:

- социально-средовую реабилитацию;

- социально-психологическую реабилитацию;

- социально-педагогическую реабилитацию;

- социокультурную реабилитацию;

- социально-бытовую адаптацию.

 Мероприятия, направленные на социальную реабилитацию слушателей, осуществляются кураторами групп, воспитателями, психологом, специалистами по социальной работе, культорганизатором, библиотекарем, сотрудниками отдела медицинского сопровождения и др.

 Важным фактором в социальной адаптации является индивидуальная поддержка слушателей, которая особенно актуальна, когда у обучающихся возникают проблемы учебного, адаптационного, коммуникативного характера, препятствующие своевременному формированию необходимых компетенций.

В Центре организованы кружки и разной направленности, такие как «Основы компьютерной грамотности», «Тесто-пластика», «Живопись в технике старых мастеров», «Волшебный клубок», «Караоке», «Театральный кружок» и др. Культурно-досуговые мероприятия раскрывают и развивают разнообразные способности и таланты обучающихся, играют большую роль в развитии их социокультурных компетенций.

В целях укрепления здоровья и физического развития слушателей, формирования здорового образа жизни и потребностей слушателей к систематическим занятиям физической культурой и спортом в учреждении особое внимание уделяется физкультурно-оздоровительному сопровождению. Регулярно проводится оздоровительная физзарядка, занятия в тренажерном и бильярдном залах. Ежемесячно организуются спортивные праздники, спартакиады по различным видам спорта, таким как шахматы, шашки, классические нарды, настольный теннис, классические нарды, бильярд, армрестлинг, дартс и другие. В летний период организуются спортивные игры на пляже учреждения. Пляж Центра благоустроен с учетом доступности для лиц с инвалидностью и ОВЗ разных нозологий, в том числе для людей с поражением зрения.

Одним из эффективных методов профессиональной и социальной реабилитации является привлечение обучающихся центра к участию в конкурсах профессионального мастерства на различных уровнях. Конкурсы способствуют формированию опыта творческой деятельности обучающихся, способствуют стремлению инвалидов к профессиональной независимости и улучшению их профессиональных навыков. Поднимают на новый уровень общественное восприятие профессиональных возможностей инвалидов и их участие в социально- экономической жизни.

## **6. Оценочные материалы**

6.1. Комплект оценочных средств учебной дисциплины ОП.01 Основы информационных технологий

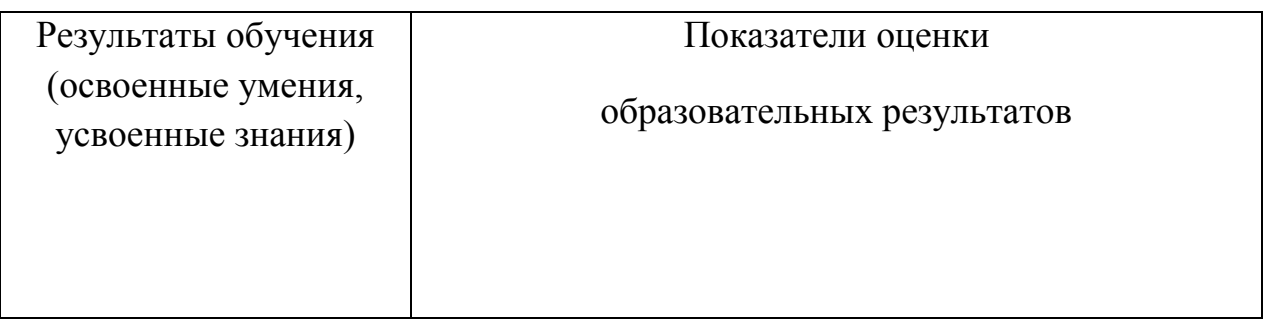

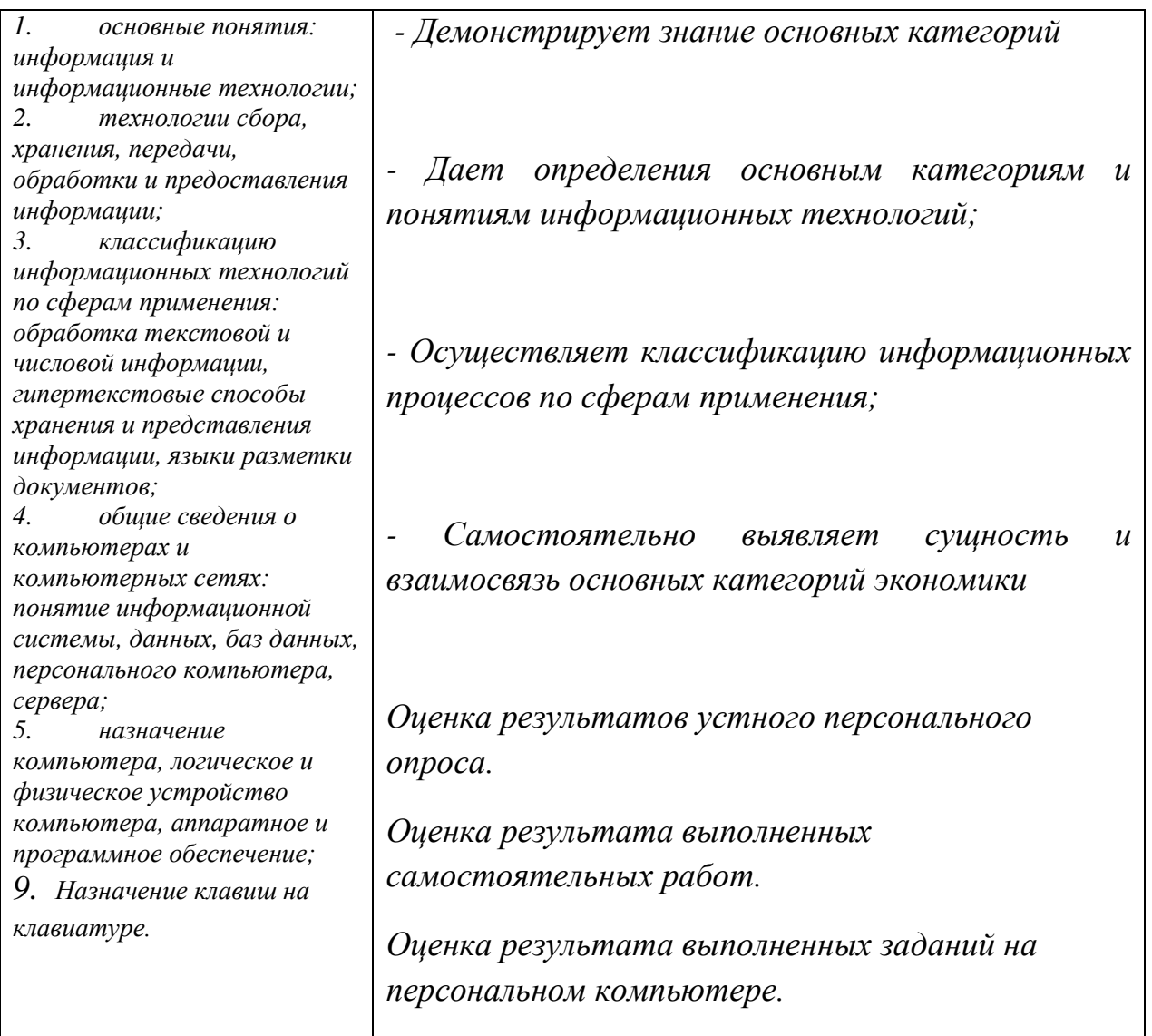

Критерии оценки ответов слушателей на зачёте:

*Оценка «отлично»* ставится, если слушатель строит ответ логично в соответствии с планом, обнаруживает максимально глубокое знание терминов, понятий, категорий. Устанавливает содержательные межпредметные связи. Развернуто аргументирует свой ответ, приводит убедительные примеры, умеет проводить сравнительный анализ, делает содержательные выводы. Оценка "отлично" выставляется слушателям, усвоившим взаимосвязь основных понятий дисциплины в их значении для приобретаемой профессии, проявившим творческие способности в понимании, изложении и использовании учебнопрограммного материала и дополнительных источников информации.

*Оценка «хорошо»* ставится, если слушатель строит свой ответ в соответствии с планом. В ответе представлены различные подходы к проблеме, но их обоснование недостаточно полно. Выводы правильны. Речь грамотна, используется специальная лексика. Как правило, оценка "хорошо" выставляется слушателям, показавшим систематический характер знаний по дисциплине и способным к их самостоятельному пополнению и обновлению в ходе дальнейшей учебной работы и профессиональной деятельности.

*Оценка «удовлетворительно»* ставится, если ответ недостаточно логически выстроен, план ответа соблюдается непоследовательно. Слушатель обнаруживает слабость в развернутом раскрытии специальных понятий. Ответ недостаточно аргументируются, и носит преимущественно теоретический характер, примеры отсутствуют. Оценки "удовлетворительно" заслуживает слушатель, обнаруживший знания основного учебно-программного материала в объеме, необходимом для дальнейшей учебы и предстоящей работы по специальности, предусмотренном программой, знакомый с основной литературой, рекомендованной программой.

*Оценка «неудовлетворительно»* выставляется слушателю, обнаружившему пробелы в знаниях основного учебно-программного материала, допустившему принципиальные ошибки в ответах на вопросы, предусмотренные программой. Ответ содержит ряд серьезных неточностей. Выводы поверхностны.

Вопросы к зачёту по дисциплине

- 1. Понятие информации.
- 2. Виды информации.
- 3. Введение в специальность
- 4. Понятие информации, ее виды
- 5. Технологии передачи и представления информации
- 6. Компьютер (виды, история)
- 7. Принцип работы компьютера
- 8. Программное и аппаратное обеспечение ПК.
- 9. Мой компьютер.
- 10.Логические диски.
- 11.Проводник.
- 12.Навигация по компьютеру.
- 13.Операции с файлами и папками.
- 14.Клавиатура. Расположение клавиш.
- 15.Правило печати заглавных букв и знаков препинания.
- 16.Слепой метод печати. Правило расположения рук на клавиатуре.

6.2. Комплект оценочных средств учебной дисциплины ОП.02

Экономические основы производственной деятельности

Контроль и оценка результатов освоения дисциплины **Экономические основы производственной деятельности** осуществляется преподавателем в процессе проведения практических занятий, тестирования, а также выполнения обучающимися индивидуальных заданий.

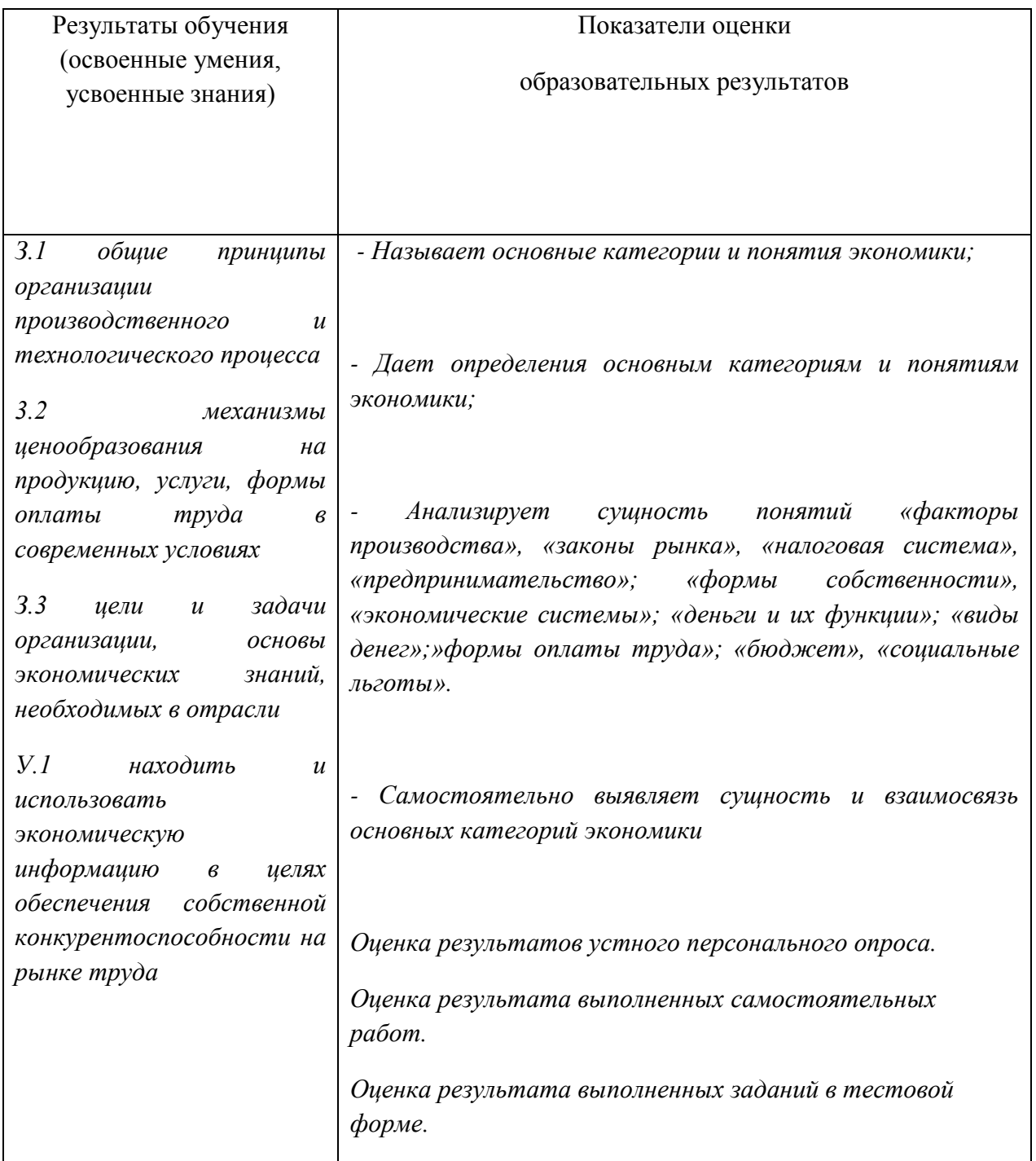

**Типовые задания для оценки освоения ОП.02 Экономические основы** 

#### **производственной деятельности (текущий контроль, тематическое тестирование)**

### **Раздел 1. «Рыночная организация экономики».**

- 1. Кто в командной экономике определяет что, в каком количестве производить, куда должны поступать произведенные товары
- а) правительство
- б) продавцы
- в) покупатели
- г) производители

### 2. Какое утверждение более других характерно для рыночной экономики

- а) много покупателей, мало продавцов
- **б) ценообразование свободное**
- в) цены регулируются большими корпорациями
	- 3. Решение проблем «Что, как и для кого производить» имеют отношение
- а) к любой экономической системе
- б) только к плановой экономике
- в) только к рыночной экономике
	- 4.Рента это форма дохода, получаемого от использования фактора
- а) земля
- б) труд
- в) предпринимательство
	- 5. Современное государство должно
- а) не вмешиваться в экономическую жизнь общества
- б) полностью контролировать экономическую жизнь общества

#### **в) осуществлять правовое и социальное регулирование рыночной экономики**

- 6. Что из перечисленного не относится к экономическим целям…
- а) экономический рост
- в) экономическая эффективность
- **г) политическая стабильность**
	- 7. В плановой экономике собственность преимущественно…
- а) государственная
- б) частная
- в) коллективная
	- 8. Указать на два фактора, которые влияют на спрос…
- а) количество товара, которое желают продать продавцы

#### **б) появление на рынке нового блага**

**в) желание потребителей, подкрепленное возможностями** 

г) неплатежеспособность

- 9. Если рыночная цена ниже равновесной, то…
- а) появляется избыток товаров

#### **б) возникает дефицит товаров**

в) падает цена на ресурсы

10. Люди ожидают повышения цен на бытовую технику. В результате на этом рынке…

- а) предложение увеличивается
- б) спрос уменьшается

#### **в) спрос увеличивается**

11. В РФ признаются следующие формы собственности

а) частная

- б) государственная
- в) муниципальная
- г) ипотечная

### **РАЗДЕЛ 2 «Предприятие и внешняя среда»**

1.Реорганизация предприятия возможна путем:

- а) соединения
- **б) слияния**

### **в) присоединения**

г) разлома

2.Субъектами хозяйственных правоотношений являются:

- а) муниципальные образования
- б) физические и юридические лица
- в) государство
- г) неимущественные блага, используемые при ведении хозяйственной деятельности 3.Источниками хозяйственного права является:
- а) Конституция РФ
- б) Гражданский кодекс РФ
- в) подзаконные акты
- г) Трудовой кодекс РФ

4.Предпринимательская деятельность – это…

а) …система правовых норм, регулирующих правоотношения сфере предпринимательской деятельности

#### **б) ….деятельность, осуществляемая самостоятельно на свой страх и риск с целью извлечения прибыли, не запрещенная законом**

в)… документ, который дает право или разрешение на осуществление какой- либо деятельности, не запрещенной законодательством

г)…совокупность правомочий по осуществлению предпринимательской деятельности

5.Под созданием субъектов … понимается совершение юридически значимых

действий, целью которых является получение правового статуса субъекта

предпринимательской деятельности.

- а) предпринимательского права
- б) трудового права
- в) административного права
- г) конституционного права

6.Лица, правомочные быть участниками отношений, урегулированных хозяйственным законодательством, называются…

- а) субъекты предпринимательского права
- б) субъекты административного права
- в) субъекты конституционного права
- г) субъекты трудового права

7.Правоотношения, урегулированные нормами хозяйственного права, возникающие в процессе осуществления предпринимательской и тесно связанной с ней некоммерческой деятельности, а также отношения по государственному регулированию экономических отношений называются...

#### а) административные

б) семейные

#### **в) предпринимательские**

г) некоммерческие

8.Деятельность, самостоятельно осуществляемая на свой риск, направленная на систематическое получение прибыли от пользования имуществом, продажи товара, выполнения работ или оказания услуг лицами, зарегистрированными в этом качестве в установленном законом порядке, называется…

#### а) самостоятельной

#### **б) предпринимательской**

в) некоммерческой

#### г) административной

9.…..-это способ изменения правового статуса субъекта, при котором объём принадлежащих ему прав и обязанностей изменяется либо переходит к другим лицам (правопреемникам).

#### а) реорганизация

б) ликвидация

#### в) банкротство

г) лицензирование

10.Форма предварительного государственного контроля, в ходе которого проверяется потенциальная возможность субъекта предпринимательского права осуществлять определённую деятельность, называется:

#### а) банкротство

#### **б) лицензирование**

в) ликвидация

#### г) реорганизация

**11.Д**еятельность граждан, связанная с удовлетворением личных и общественных потребностей, не противоречащая законодательству Российской Федерации и приносящая, как правило, им заработок (трудовой доход), называется…

- а) предпринимательская
- б) личная

в) выгодная

#### **г) занятость.**

12.Занятыми считаются граждане:

#### **а) работающие по трудовому договору**

#### **б) зарегистрированные в качестве индивидуальных предпринимателей**

#### **в) проходящие военную службу, альтернативную гражданскую службу**

г) проходящие заочный курс обучения в образовательных учреждениях

13.Трудоспособные граждане, которые не имеют работы и заработка, зарегистрированы в органах службы занятости в целях поиска подходящей работы, ищут работу и готовы приступить к ней, признаются…

- а) безработными
- б) незанятыми
- в) занятыми
- г) подходящими
- д) неподходящими

14.Работа, в том числе работа временного характера, которая соответствует профессиональной пригодности работника с учетом уровня его профессиональной подготовки, условиям последнего места работы (за исключением оплачиваемых общественных работ), состоянию здоровья, транспортной доступности рабочего места, считается…

а) неподходящей

#### **б) подходящей**

в) рентабельной

г) коммерческой

15.Государство гарантирует безработным:

а) выплату пособия по безработице, в том числе в период временной нетрудоспособности безработного

б) выплату стипендии в период профессиональной подготовки, повышения квалификации, переподготовки по направлению органов службы занятости, в том числе в период временной нетрудоспособности возможность участия в оплачиваемых общественных работах;

в) возмещение затрат в связи с добровольным переездом в другую местность для трудоустройства по предложению органов службы занятости;

г) принудительный переезд в другую местность

### ИТОГОВОЕ Занятие (Зачет)

**I задание. Объясните значение терминов:** экономика, рыночная экономика, смешанная экономическая система, труд, оплата труда, земля, рента, капитал, предпринимательство, прибыль, спрос, предложение, дефицит, избыток, рыночное равновесие, цена, товар, рынок, бартер, налог, объекты налогообложения, ИП, унитарное предприятие, акционерное общество, кооператив, НДС, акциз, пошлина, НДФЛ, ОСНО, УСН, деньги, электронные деньги, бюджет домохозяйства, менеджмент, менеджер, социальные льготы.

### **2 задание. Продолжите предложение.**

- 1. Рыночная экономика базируется на трех основных принципах…
- 2. Смешанная экономическая система характеризуется…
- 3. Закон спроса гласит
- 4. Закон предложения заключается в том, что…
- 5.Факторы производства это…
- 6. Главные вопросы экономики…
- 7.Фундаментальная проблема экономики
- 8. Юридическое лицо это…
- 9. Частная собственность характеризуется
- 10 Права владения, пользования и распоряжения означают
- 11. Различают следующие системы налогообложения…
- 12. Алгоритм создания ИП
- 13. Банкротство означает…
- 14.Высший орган управления АО
- 15. Функции менеджмента:
- 16. Источники доходов домохозяйства:
- 17. Основные статьи расходов домохозяйства
- 18. Социальная политика государства

#### **3 Тестовое задание.**

#### 1. Для существования производства необходимо

а) земля, труд, капитал

- б) рабочие, капитал;
- в) инструменты труда, земля.

#### 2.В командной экономике собственность

а) частная;

б) государственная и частная;

в) государственная;

3. В основе создания фирмы находится

а) менеджер;

- б) предприниматель;
- в) предпринимательская идея

### 4.Юридическая процедура по ликвидации ИП это

а) самоликвидация;

б) введение внешнего управления;

в) банкротство

5.Как называются организации, преследующие цель получение прибыли

а) коммерческие; б) некоммерческие; в) общественные

6. К экономическим благам относятся

а) вода и воздух;

б) одежда и мебель;

в) вода, автомобиль, книги.

7.Эффективность производства определяется:

а) ценой товара;

б) влиянием государства;

в) производительностью труда

8. Что происходит в результате бюджетного дефицита

а) экономический рост;

б) инфляция;

в) сокращение уровня безработицы.

9. За счет чего покрывается бюджетный дефицит

а) увеличения налогов

б) кредитов ЦБ;

в) коммерческой деятельности.

10.Общественная функция благосостояния определяется

а) образованностью населения;

б) уровнем жизни;

в) индексом человеческого развития.

**Ответы на тесты по дисциплине «Экономические основы производственной деятельности»**

1 – а; 2 – в;  $3 - B$ ; 4 – б; 5 – а; 6 – б; 7 – в; 8 – б; 9 – а; 10 – б.

Шкала оценки образовательных достижений

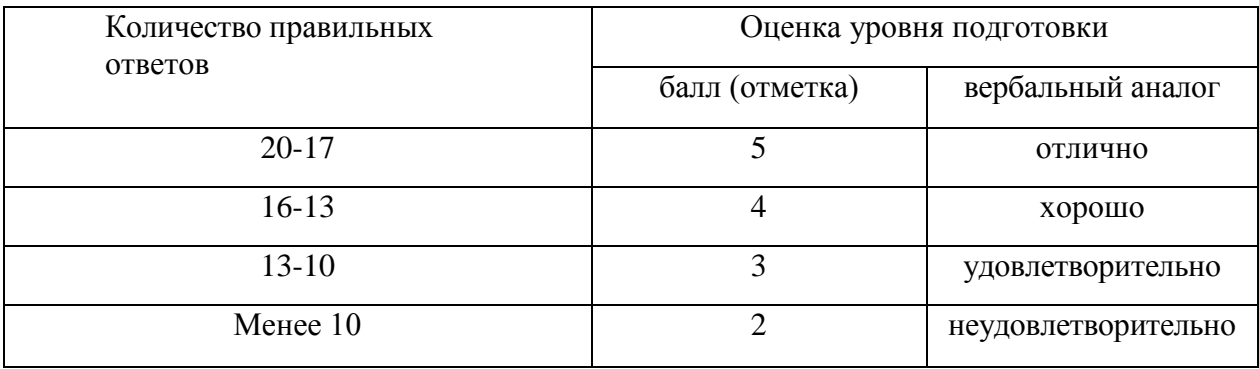

6.3. Комплект оценочных средств учебной дисциплины ОП.03 Охрана труда и безопасность жизнедеятельности

КОНТРОЛЬ И ОЦЕНКА РЕЗУЛЬТАТОВ ОСВОЕНИЯ ДИСЦИПЛИНЫ **ОХРАНА ТРУДА И БЕЗОПАСНОСТЬ ЖИЗНЕДЕЯТЕЛЬНОСТИ** ОСУЩЕСТВЛЯЕТСЯ ПРЕПОДАВАТЕЛЕМ В ПРОЦЕССЕ ПРОВЕДЕНИЯ ПРАКТИЧЕСКИХ ЗАНЯТИЙ, ТЕСТИРОВАНИЯ, А ТАКЖЕ ВЫПОЛНЕНИЯ ОБУЧАЮЩИМИСЯ ИНДИВИДУАЛЬНЫХ ЗАДАНИЙ, РЕФЕРАТОВ.

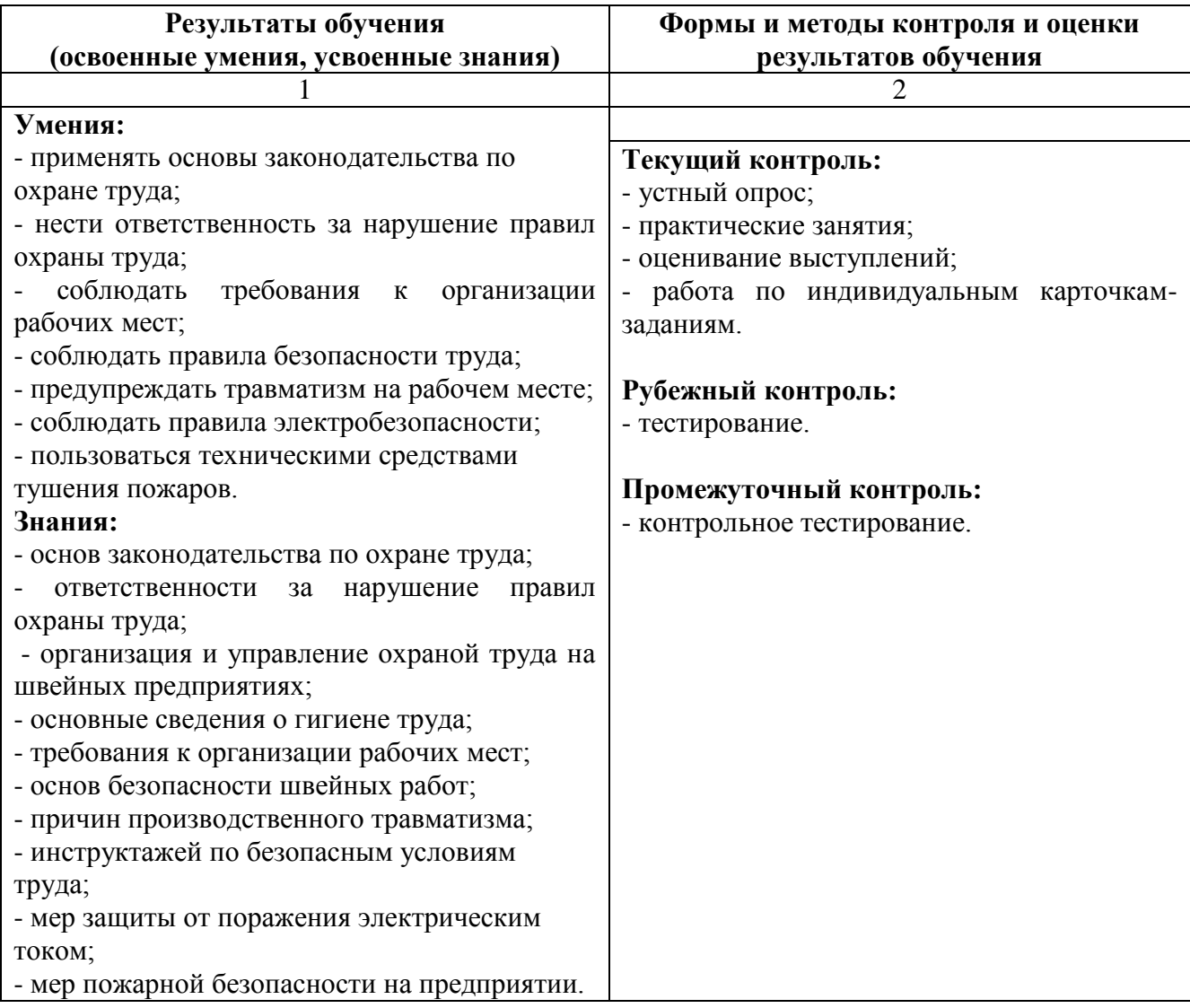

# **Практической работы № 1.**

# **ТЕМА: «Оформление нормативно-технической документации в области охраны труда»**

**Цель работы:** изучить основные правила оформления нормативнотехнической документации в области охраны труда.

**Норма времени:** 2 часа.

**Оснащение рабочего места:** рабочая тетрадь, доска, Трудовой кодекс РФ.

**Контрольные вопросы при допуске к занятию:**

- 1.Что такое инструкция?
- 2.Кто проводит инструктаж при приеме на работу?
- 3.Переодичность обучения?
- 4.Кто должен пройти курсы обучения?

# **Порядок выполнения:**

1. Ознакомиться и выписать виды инструктажей по охране труда из ГОСТ 12.0.004-90 «ССБТ. Организация обучения безопасности труда. Общие положения»

- 2. Указать причины проведения различных видов инструктажей
- 3. Выписать основные вопросы вводного инструктажа.
- 4. Выписать основные вопросы первичного инструктажа на рабочем месте.
- 5. Заполнить образец журнала по охране труда на рабочем месте.

# **Задания для проведения дифференцированного зачёта**

*Дифференцированный зачет* проводится по окончании изучения дисциплины. Время для сдачи дифференцированного зачёта – 80 минут. Контрольно – оценочные средства по охране труда представлены в виде: тестирования

# **Оценка теста:**

В работе используются тестовые задания с выбором ответа. В заданиях с выбором ответа все ответы сформулированы, обучающийся должен только выбрать из готовых ответов один правильный. Задания данного типа используются главным образом для проверки знаний обучающихся, понимания изученного материала.

# **Тест для проверки знаний охраны труда 1. Техника безопасности – это:**

а) система организационных мероприятий и технических средств, предотвращающих воздействие на работающих опасных и вредных производственных факторов;

б) аксиома о потенциальной безопасности жизнедеятельности;

в) понятие отменено ФЗ «О промышленной безопасности опасных производственных объектов»;

г) состояние защищенности работающих от опасных производственных факторов.

**2. Вредный производственный фактор – это:**

а) фактор, воздействие которого на работающего приводит к травме;

б) фактор, воздействие которого на работающего приводит к профзаболеванию;

в) понятие отменено новым (1999г.) ФЗ «Об основах охраны труда в РФ»;

г) фактор химической и биологической природы.

# **3. Опасный производственный фактор – это:**

а) фактор, воздействие которого на работающего приводит к травме;

б) фактор, воздействие которого на работающего приводит к профессиональному заболеванию;

в) понятие отменено новым (1999г.) ФЗ «Об основах охраны труда в РФ»;

г) фактор физической природы.

# **4. Микроклимат производственных помещений характеризуется следующими факторами:**

а) температурой, относительной влажностью, скоростью движения воздуха;

- б) температурой, освещенностью, наличием загрязненных веществ в воздухе;
- в) температурой относительной влажностью, атмосферным давлением;
- г) температурой, атмосферным давлением, скоростью движения воздуха.

# **5. К какой категории работ относится работа, связанная с ходьбой, переноской тяжестей до 10 кг и сопровождающаяся умеренным физическим напряжением?**

- а) к категории легких работ;
- б) к категории работ средней тяжести;
- в) к категории тяжелых работ.

# **6. Какой путь поступлений вредных веществ в организм человека наиболее опасен?**

- а) через неповрежденные кожные покровы;
- б) через слизистые оболочки;
- в) через органы дыхания.

## **7. В чем заключается опасность статического электричества на производстве?**

- а) в увеличении пожаро- и взрывоопасности;
- б) в наэлектризованности одежды;
- в) в повышении запыленности рабочего места;

# **8. Какое напряжение считается безопасным для переносных светильников и инструментов?**

- а) 380 В;
- б) 220 В;
- в) 36В.

## **9. Как называется опасность, связанная с источником ионизирующих излучений?**

- а) химическая;
- б) радиационная;
- в) биологическая.

# **10. К физической группе негативных факторов производственной среды относятся:**

- а) бактерии и вирусы;
- б) вибрация и шум;
- в) напряженная обстановка в рабочем коллективе.

# **11. В каких единицах измеряется освещенность?**

- а) Люкс (Лк);
- б) Люмен (Лм);
- в) Кандела (Кд).

# **12. Пассивные меры тушения пожара – это:**

- а) создание автоматической пожарной сигнализации;
- б) архитектурно-планировочные решения;
- в) снабжение помещений первичными средствами тушения пожара;

# **13. Активные меры тушения пожара – это:**

- а) зонирование территории;
- б) установка систем автоматического пожаротушения;

в) огнепреградители.

# **14. Рабочее место это:**

- а) производственная зона;
- б) часть рабочей зоны;
- в) это пространство высотой до 2,2м над уровнем пола.

# **15. Травма это:**

- а) повреждение в организме человека;
- б) нарушение целостности тканей;
- в) психологические потрясения.

# **16. Производственная травма это:**

- а) травма, полученная в процессе трудовой деятельности на производстве;
- б) повреждения в организме человека;
- в) повреждения в организме человека не связанные с работой.

# **17. Профессиональное заболевание может быть вызвано:**

- а) опасным производственным фактором;
- б) вредным производственным фактором;
- в) несчастным случаем.

# **18. Под охраной труда понимают:**

а) меры, направленные на обеспечение санитарии и гигиены;

б) применение технических методов и средств, обеспечивающих безопасность трудовой деятельности;

в) систему различных актов, обеспечивающих охрану труда.

# **19. Несчастный случай это:**

- а) неожиданное событие, сопровождающееся травмой;
- б) травма, полученная в процессе трудовой деятельности;
- в) повреждения в организме человека, не связанное с работой.

# **20. Гигиена труда это:**

а) система организационных мероприятий;
- б) область медицины, изучающая трудовую деятельность человека;
- в) система лечебно-профилактических мероприятий.

# **21. Электрический ток оказывает на человека воздействие:**

- а) химическое;
- б) термическое;
- в) психологическое.

# **22. Пожар это:**

а) возгорание;

б) воспламенение;

в) неконтролируемое горение.

# **23. Возгорание это:**

а) процесс возникновения горения;

б) воспламенение;

в) вспышка.

# **24. В каких случаях работникам предоставляются специальные перерывы**

# **для обогревания и отдыха, которые включаются в рабочее время?**

а) при выполнении работ в холодное время года на открытом воздухе или в

закрытых необогреваемых помещениях, а также грузчикам, занятым на

погрузочно-разгрузочных работах;

б) при работах за пределами нормальной продолжительности рабочего времени;

в) при разделении рабочего дня на части.

# **25. В каких случаях в состав комиссии по расследованию несчастного**

**случая на производстве в обязательном порядке включаются**

**государственный инспектор труда, представители органа исполнительной власти субъекта Российской Федерации или органа местного самоуправления (по согласованию), представитель территориального объединения профессиональных союзов?**

а) при гибели в результате несчастного случая более двух работников;

б) при расследовании группового несчастного случая на производстве,

тяжелого несчастного случая на производстве, несчастного случая на

производстве со смертельным исходом;

в) при групповом несчастном случае с числом погибших пять человек и более;

г) если пострадало более десяти человек с возможным тяжелым инвалидным

исходом.

от организации.

# **26. Акт по форме Н-1 оформляется:**

- а) в одном экземпляре;
- б) в двух экземплярах;

в) в трех экземплярах при страховом случае.

# **27. Кто подлежит обучению по охране труда и проверке знания требований**

# **охраны труда?**

а) все работники организации, в т.ч. руководитель;

б) только работники, занятые на работах повышенной опасности;

в) только работники службы охраны труда и руководители подразделений.

# **28. Какова нормальная продолжительность рабочего дня в неделю?**

- а) 36 часов;
- б) 40 часов;
- в) 42 часа.

# **29. Каким локальным нормативным актом устанавливается режим**

# **рабочего времени в организации?**

а) Правилами внутреннего трудового распорядка организации;

б) распоряжением руководителя подразделения.

# **30. О чем работник обязан немедленно известить своего руководителя?**

- а) о любой ситуации, угрожающей жизни и здоровью людей;
- б) о каждом несчастном случае, происшедшем на производстве;
- в) об ухудшении состояния своего здоровья;

г) о всем перечисленном.

## **Ответы на тесты по дисциплине «Охрана труда и БЖД»**

1 – а; 2 – б; 3 – а; 4 – а; 5 – б; 6 – в; 7 – б; 8 – в; 9 – б; 10 – б; 11 – а; 12 – в; 13 – в;  $14 - 6$ ;  $15 - B$ ;  $16 - 6$ ;  $17 - 6$ ,  $18 - 6$ ;  $19 - 6$ ;  $20 - B$ ;  $21 - B$ ;  $22 - B$ ;  $23 - 6$ ; 24 – в; 25 – а; 26 – а; 27 – б; 28 – в; 29 – б; 30 – а.

## Шкала оценки образовательных достижений

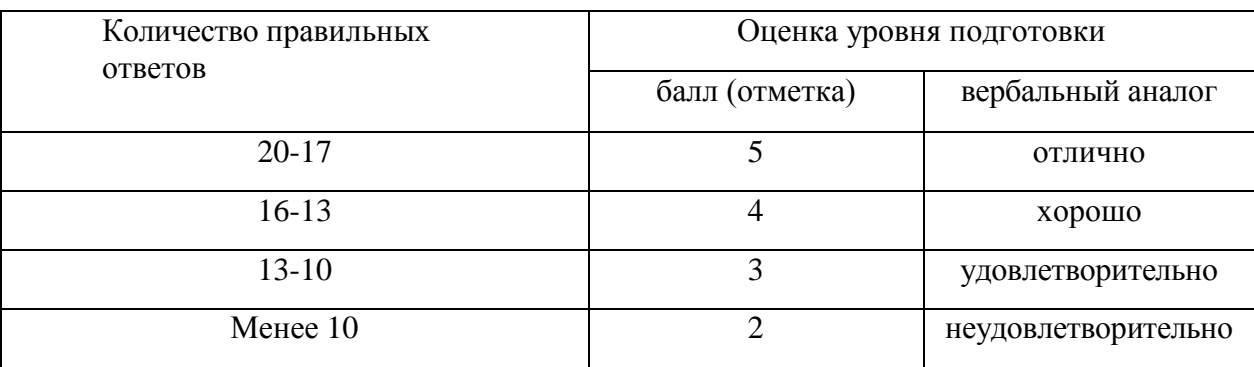

6.4. Комплект оценочных средств МДК 01 Технология создания и обработки цифровой и мультимедийной информации

> Тестовая работа по теме : Классификация моделей компьютера. Основные устройства и их назначение.

- 1. **По принципам действия вычислительные машины подразделяют на:**
	- a. цифровые, аналоговые
	- **b. цифровые, аналоговые и гибридные машины**
	- c. большие и маленькие
	- d. супер ЭВМ и мини ЭВМ
- 2. **По конструктивным особенностям ПЭВМ делятся на:**
	- a. Портативные и карманные
	- **b. Стационарные и переносные**
	- c. блокноты и электронные записные книжки
- 3. **По производительности ЭВМ можно разделить на следующие группы:**
	- a. мини и макро компьютеры
	- b. маленькие, большие, мощные
	- c. мощные, супермощные
	- **d. большие ЭВМ, супер-ЭВМ, мини- и микрокомпьютеры**
- 4. … **- это устройство дл вывода на экран текстовой и графической информации**
	- a. Сканер
- b. Принтер
- **c. Монитор**
- d. Планшет
- 5. **Клавиатура служит для:**
	- **a. набора текста**
	- b. как подставка под кисти рук
	- c. ввода команд
	- d. ввода дисков
- 6. **Комплекс различных устройств поддерживающий работу системы в целом –**
	- **a. Материнская плата**
	- b. Процессор
	- c. Видеокарта
	- d. Оперативная память
- 7. **Вентилятор, объединенный с радиатором, называют -…**
	- **a. Кулером**
	- b. Охладителем
	- c. Кондиционером
	- d. Усилителем
- 8. **Персональный компьютер состоит из (укажите все правильные ответы):**
	- **a. Системного блока**
	- **b. монитора**
	- c. **клавиатуры**
	- d. дополнительных устройств
	- e. комплекса мультимедиа
- 9. **Системный блок включает в себя (укажите все правильные ответы):**
	- **a. Системную плату**
	- **b. блок питания**
	- c. модулятор-демодулятор
	- **d. накопители на дисках**
	- e. средства связи и коммуникаций
- 10. **Устройствами внешней памяти являются (укажите все правильные ответы):**
	- **a. накопители на гибких магнитных дисках**
	- b. оперативные запоминающие устройства
	- **c. накопители на жестких магнитных дисках**
	- d. стримеры
	- e. плоттеры
- 11. **Вывод цветного изображения на бумагу обеспечивают принтеры:**
	- a. Матричный
	- **b. струйный**
	- **c. лазерный**
	- d. литерный

## **Тестовая работа по теме: «Назначение, разновидности и функциональные возможности программ обработки графических изображений.»**

**1. Программное обеспечение это... (***Выберите один из вариантов ответа* А)совокупность устройств установленных на компьютере Б)**совокупность программ установленных на компьютере** В)все программы которые у вас есть на диске Г)все устройства которые существуют в мире

- $2.$ Что не является объектом операционной системы Windows? Выберите один из вариантов ответа: А)Рабочий стол Б) Панель задач В)Папка Г)Процессор Д)Корзина
- $3.$ Что такое буфер обмена? Выберите один из вариантов ответа: А) Специальная область памяти компьютера в которой временно хранится информация.
	- Б) Специальная область монитора в которой временно хранится информация.
	- В) Жесткий лиск.
	- Г) Это специальная память компьютера которую нельзя стереть
- $\overline{4}$ . Операционная система относится к ... (Выберите один из вариантов ответа) А) Прикладному программному обеспечению Б)Системному программному обеспечению В) Инструментальному программному обеспечению
- $5.$ Комплекс системных и служебных программ называется:
	- А) текстовый редактор
	- Б) графический редактор;
	- В) операционная система;
	- Г) драйвер.

#### 6. Рабочий стол-это:

- А) рабочая область экрана;
- Б) центральная часть экрана;
- В) активная часть экрана;
- $\Gamma$ ) папка.

#### $\overline{7}$ . Утилита – это:

- А) операционная система:
- Б) прикладная программа;
- В) сервисная программа:

Г) базовая система ввода-вывода.

#### 8. Диалоговое окно предназначено для:

А) просмотра содержимого папки;

#### Б) запроса у пользователя некоторых параметров;

- В) работы приложения;
- Г) работы с файлами.

#### 9. **BIOS- 3TO:**

А) программа- драйвер;

Б) программа- утилита;

## В) программа, выполняющая тестирование компьютерной системы после включения компьютера;

Г) программа-приложение.

#### 10. Комплекс системных и служебных программ называется:

- А) текстовый редактор;
- Б) графический редактор:
- В) операционная система;

Г) драйвер.

#### 11. Включить программу или открыть документ можно:

- А) шелчком:
- Б) двойным щелчком:
- В) перетаскиванием;
- Г) зависанием.
- $12.$ Значки свёрнутых программ находятся: А) на Рабочем столе; Б) в Главном меню; В) на Панели задач;
	- Г) на Панели индикации.

#### 13. С какой клавиши можно начать работу в операционной системе Windows?

#### 14. Выберите один из вариантов ответа:

A)CTapT Б)Запуск В) Марш Г)Пуск

#### $15.$ Расширение файла в операционной системе Windows может содержать ... А) от 1 до 8 символов

- Б) от 1 до 256 символов
- В) от 1 до 255 символов
- Г) 3-4 символа

# Тестовая работа по теме: «Назначение, возможности, правила эксплуатации мультимедийного оборудования»

# 1. Мультимедиа - это ...

- 1. Объединение в одном документе звуковой, музыкальной и видеоинформации, с целью имитации воздействия реального мира на органы чувств
- 2. Постоянно работающая программа, облегчающая работу в неграфической операционной системе
- 3. Программа «хранитель экрана», выводящая во время долгого простоя компьютера на монитор какую-нибудь картинку или ряд анимационных изображений
- 4. Терминальное соелинение по коммутируемому телефонному каналу

## 2. В чем состоит разница между слайдами презентации и страницами книги?

- 1. В количестве страниц
- 2. Переход между слайдами осуществляется с помощью управляющих объектов
- 3. На слайдах кроме текста могут содержаться мультимедийные объекты
- 4. Нет правильного ответа

## 3.  $6a$   $y$   $3a$   $y$

## 1. Программа просмотра гипертекстовых документов

- 2. Компьютер, подключенный к сети
- 3. Главный компьютер в сети
- 4. Устройство для подключения к сети

## 4. Важная особенность мультимедиа технологии является:

- 1. Анимания
- 2. Многозначность
- 3. Интерактивность
- 4. Оптимизания

### 5. К аппаратным средствам мультимелиа относятся:

- 1. Колонки, мышь, джойстик
- 2. Дисковод, звуковая карта, cd-rom
- 3. Плоттер, наушники
- 4. Монитор, мышь, клавиатура
- 6. Ломен это...
	- 1. Часть адреса, определяющая адрес компьютера пользователя в сети;
	- 2. Название программы для осуществления связи между компьютерами;
	- 3. Название устройства, осуществляющего связь между компьютерами;
	- 4. Единица измерения информации.

#### 7. При подключении к Интернету любой компьютер получает:

- 5. Доменное имя
- 1. Ip- $a$ дрес
- 2. Доменное имя и ip- адрес
- 3. Сервер

## 8. ІР-адрес имеет следующий вид:

- 1. 193.126.7.29
- 2. 34.89.45
- 3. 1.256.34.21

## 9. Каждый отдельный документ, имеющий собственный адрес, называется:

- 1. Web-страницей
- 2. Web-сервером
- 3. Web-сайтом
- 4. Web-браузером

## 10. Служба FTP в Интернете предназначена:

- 1. Для создания, приема и передачи web-страниц;
- 2. Для обеспечения функционирования электронной почты;
- 3. Для обеспечения работы телеконференций;
- 4. Для приема и передачи файлов любого формата;

## Тестовая работа по теме: «Основные приемы обработки цифровой

## информации»

#### 1. Первые ЭВМ были созданы...

- 1. в 40-е годы;
- 2. в 60-е годы;
- 3. в 70-е голы:
- 4. в 80-е годы.

#### 2. Какого вида заливки не существует?

- 1. Градиентная
- 2. Равномерная
- 3. Текстурой
- 4. Краской

#### 3. Компьютерные телекоммуникации - это ...

- 1. Соелинение нескольких компьютеров в елиную сеть
- $2<sub>1</sub>$ Перенесение информации с одного компьютера на другой с помощью дискет
- 3. Дистанционная передача данных с одного компьютера на другой
- 4. Обмен информацией между пользователями о состоянии работы компьютера
- 4. Элементарным объектом, используемым в растровом графическом редакторе, является:
	- $1.$ Точка экрана (пиксель);
	- 2. Прямоугольник;
	- $3.$ Круг;
	- $\overline{4}$ Палитра цветов:
- 5. Компьютер, подключенный к Интернет, обязательно имеет...
	- 1. **IP-алрес**
	- $2.$ Web-сервер
	- Домашнюю web-страницу  $3.$
	- $4.$ Доменное имя
- 6. Заражение компьютерными вирусами может произойти в процессе...
	- $1.$ Работы с файлами;
	- $2.$ Выключения компьютера:
	- $3.$ Печати на принтере.
- 7. Гиперссылки на web странице могут обеспечить переход...
	- Только в пределах данной web страницы  $1.$
	- 2. Только на web - страницы данного сервера
	- $\overline{3}$ . На любую web - страницу ланного региона
	- На любую web страницу любого сервера интернет  $\mathbf{4}$ .
- 8. Связь слова или изображения с лругим ресурсом называется...
	- WEB-страницей 1.
	- $2.$ Гиперссылкой:
	- $3.$  WEB-сайтом
	- $4$   $\text{IIRL}$

# Тестовая работа по теме: «Назначение, разновидности и функциональные возможности программ обработки графических изображений»

#### **1. Spaysep** –  $\text{3TO}$  ...

- 1. информационная система, основными компонентами которой являются гипертекстовые документы
- 2. программа для просмотра Web-страниц
- 3. сервис Интернета, позволяющий обмениваться между компьютерами посредством сети электронными сообшениями

## 2. Архивация  $-$  это ...

- 1. шифрование, добавление архивных комментариев и ведение протоколов;
- 2. сжатие одного или более файлов с целью экономии памяти и размещения сжатых данных в одном архивном файле;
- 3. процесс, позволяющий создать резервные копии наиболее важных файлов на случай непредвиденных ситуации;
- 4. процесс, позволяющий увеличить объем свободного дискового пространства на жестком диске за счет неиспользуемых файлов.

#### 3. Всемирная паутина - это система в глобальной сети носит название:

- 1. WWW
- $2.$  FTP
- $3$  RBS
- 4. E-mail

#### 4. Какой из графических редакторов является векторным?

- 1. Adobe Photoshop
- 2. Corel Draw

3. Paint

## 5. В каком году Россия была подключена к Интернету?

- 1. 1992
- 2. 1990
- 3. 1991

### 6. Где удобнее хранить часто используемые адреса электронной почты (и другую информацию о своих корреспондентах)?

- 1. в своей записной книжке
- 2. в адресной книге почтовой программы
- 3. в телефонной книжке
- 4. в ежедневнике

## 7. Объясните понятия "векторное" изображение.

- 1. Изображение, представленное в виде отдельных точек пикселей
- 2. Изображение, представленное в виде математического описания отдельных свойств нарисованного объекта
- 3. Это специальные математические формулы, с помощью которых мы рассчитываем рисунок.
- 4. Это точки каждая, из которых имеет свой цвет.

## 8. Графика с представлением изображения в виде совокупностей точек называется:

- 1. фрактальной:
- 2. растровой;
- 3. векторной;
- 4. прямолинейной.

## 9. Пользователь электронной почты написал письмо. Что происхолит с письмом при полаче команды "Отправить"?

- 1. ПИСЬМО ПОПАДАЕТ В ПОЧТОВЫЙ ЯЩИК ПОЛЬЗОВАТЕЛЯ.
- 2. письмо попадает в электронный архив пользователя.
- 3. письмо немедленно отправляется адресату.
- 4. письмо попадает в адресную книгу пользователя.

## 10. Объясните понятия "растровое" изображение.

- 1. Изображение, представленное в виде отдельных точек пикселей
- 2. Изображение, представленное в виде математического описания отдельных свойств нарисованного объекта
- 3. Это специальные формулы, по которым мы рисуем

# Тестовая работа по теме: «Назначение, разновидности и функциональные возможности программ обработки видео-и мультимедиа контента»

## 1. Web-страницы имеют формат (расширение)...

- $1. *$ txt
- 2.  $*...$ htm
- $3. * doc$
- $4.*exe$
- $5.$  \*.html

## 2. Как можно вставить рисунок в текстовый документ MS Word?

- 1. из графического редактора;
- 2. из файла:
- 3. ИЗ КОЛЛЕКЦИИ ГОТОВЫХ КАРТИНОК;
- 4. из меню Файл;
- 5. из принтера.

**3. Какое действие нельзя выполнить с объектом операционной системы Windows?**

- 1. Создать;
- 2. Открыть;
- 3. Разбить;
- 4. Копировать;
- **5. Порвать.**

### **4. Какие операции мы можем выполнять над векторными графическими изображениями?**

- 1. Копировать;
- 2. Вырезать;
- 3. Вставить;
- 4. Переместить;
- 5. Удалить;
- **6. Все варианты.**

## **5. Какие действия мы можем выполнить со вставленной формулой?**

- 1. **мы можем её редактировать**;
- **2. мы можем рассчитывать значения в этой формуле;**
- 3. удалить эту формулу;
- **4. копировать эту формулу.**

## **6.Какое действие нельзя выполнить с объектом операционной системы Windows?**

- 1. Создать;
- 2. Открыть;
- **3. Разбить;**
- 4. Копировать;
- 5. Порвать.

## **7. Укажите программы-архиваторы.**

- **1. WinZip;**
- 2. Word;
- **3. WinRar;**
- 4. WordArt;
- 5. Excel.

#### **8. Какие операции мы можем выполнять над векторными графическими изображениями?**

- **1. Копировать;**
- **2. Вырезать;**
- **3. Вставить;**
- **4. Переместить;**
- **5. Удалить.**

## **9. Программное обеспечение делится на...**

- **1. прикладное;**
- **2. системное;**
- 3. инструментальное;
- 4. компьютерное;
- 5. процессорное.

## **10. Одной из основных функций графического редактора является:**

- **1. создание изображений;**
- 2. хранение кода изображения;
- 3. редактирование изображений;
- 4. просмотр и вывод содержимого видеопамяти.

## **Оценочные средства для проведения промежуточного опроса**

## **1. Компьютер- это**

1.устройство для работы с текстами;

2. электронное вычислительное устройство для обработки чисел;

3. устройство для хранения информации любого вида;

4. многофункциональное электронное устройство для работы с информацией; 5. устройство для обработки аналоговых сигналов.

## 2. Какое устройство в компьютере служит для обработки информации?

1. манипулятор "мышь"

## 2. процессор

3. клавиатура

4. монитор

5. оперативная память

## 3. Скорость работы компьютера зависит от:

#### тактовой частоты обработки информации в процессоре;  $\mathbf{1}$

- наличия или отсутствия подключенного принтера;  $\overline{2}$ .
- организации интерфейса операционной системы;  $\overline{3}$ .
- объема внешнего запоминающего устройства;  $\overline{A}$
- объема обрабатываемой информации.  $\overline{5}$ .

## 4. Объем оперативной памяти определяет:

1. какой объем информации может храниться на жестком диске

2. какой объем информации может обрабатываться без обращений к жесткому диску

3. какой объем информации можно вывести на печать

4. какой объем информации моно копировать

## 4. Процессор обрабатывает информацию:

- 1. в десятичной системе счисления
- 2.в двоичном коде
- 3 на языке Бейсик
- 4. В текстовом виде

## 5. Постоянное запоминающее устройство служит для:

- 1. сохранения программ начальной загрузки компьютера и тестирования его узлов;
- 2. хранения программы пользователя во время работы;
- 3. записи особо ценных приклалных программ:

4. хранения постоянно используемых программ;

## Оценочные средства для проведения дифференцированного зачета в рамках промежуточной аттестации

# **Вопросы для проведения дифференцированного зачета по ПМ.01 «Ввод и обработка цифровой информации»**

1. Устройство персональных компьютеров, основные блоки

2. Функции персональных компьютеров

3. Технические характеристики персональных компьютеров

4. Архитектура операционных систем персонального компьютера

5. Функции операционных систем персонального компьютера

6. Состав операционных систем персонального компьютера

7. Классификация операционных системперсонального компьютера

8. Виды периферийных устройств

9. Назначение периферийных устройств

10. Устройство периферийных устройств

11. Принцип действия периферийных устройств

12. Интерфейс подключения периферийных устройств

13. Правила эксплуатации периферийных устройств

14.Принципы установки основных компонентов операционной системы

15.Принципы настройки основных компонентов операционной системы

16. Принципы установки и настройки драйверов периферийного оборудования

17. Принцип цифрового представления звуковой информации в персональном компьютере

18. Принцип цифрового представления графической информации в персональном компьютере

19. Принцип цифрового представления видео информации в персональном компьютере

20. Принцип цифрового представления мультимедийной информации в персональном компьютере

21. Виды форматов аудио-графических файлов и методы их конвертирования.

22. Виды форматов видео файлов и методы их конвертирования.

- 23. Параметры форматов видео файлов и методы их конвертирования
- 24. Виды форматов мультимедийных файлов и методы их конвертирования

25. Параметры форматов мультимедийных файлов и методы их

конвертирования

26. Назначение мультимедийного оборудования

27. Осуществление навигации по веб-ресурсам Интернета с помощью веббраузер

- 28. Возможности мультимедийного оборудования
- 29. Правила эксплуатации мультимедийного оборудования

30. Основные типы интерфейсов для подключения мультимедийного оборудования

31. Основные приемы обработки цифровой информации

32. Назначение программ обработки графических изображений

33. Разновидности программ обработки графических изображений

34. Функциональные возможности программ обработки графических изображений

35. Назначение программ обработки видео и мультимедиа контента

36. Разновидности программ обработки видео и мультимедиа контента

37. Функциональные возможности программ обработки видео и мультимедиа контента

38. Структура информационных ресурсов

39. Виды информационных ресурсов

40. Основные виды услуг в Интернет

6.5. Комплект оценочных средств учебной практики

# **Вопросы для проведения зачета по учебной практике**

1. Подключение кабельной системы персонального компьютера

2. Подключение периферийного оборудования персонального компьютера

3. Подключение мультимедийного оборудования персонального компьютера

4. Настройки параметров функционирования персонального компьютера

5. Настройки параметров функционирования периферийного оборудования

6. Настройки параметров функционирования мультимедийного оборудования

7. Ввод цифровой информации в персональный компьютер с различных носителей, периферийного и мультимедийного оборудования

8. Ввод цифровой информации в персональный компьютер с различных носителей.

9. Ввод цифровой информации в персональный компьютер с периферийного оборудования

10. Ввод цифровой информации в персональный компьютер с мультимедийного оборудования

11. Ввод аналоговой информации в персональный компьютер с различных носителей.

12. Ввод аналоговой информации в персональный компьютер с периферийного оборудования

13. Ввод аналоговой информации в персональный компьютер с мультимедийного оборудования

14. Сканирование документов

15.Конвертирование файлов в различные форматы

16. Экспорт и импорт файлов в различные программы- редакторы

17. Обработка аудио- визуального контента с помощью специализированных программ редакторов

18. Обработка мультимедийного контента с помощью специализированных программ - редакторов

19. Создание видеороликов из исходных аудиовизуальных и мультимедийных компонентов

20. Создание презентаций из исходных аудиовизуальных и мультимедийных компонентов

21. Создание слайд- шоу из исходных аудиовизуальных и мультимедийных компонентов

22. Создание медиафайлов из исходных аудиовизуальных и мультимедийных компонентов

23. Осуществление навигации по ресурсам поиска данных с помощью технологий и сервисов сети Интернет

24.Осуществление навигации по ресурсам ввода данных с помощью технологий и сервисов сети Интернет

25. Осуществление навигации по ресурсам передачи данных с помощью технологий и сервисов сети Интернет

6.6. Комплект оценочных средств производственной практики **Вопросы для проведения дифференцированного зачета по производственной практике**

1. Подключение кабельной системы персонального компьютера

2. Подключение периферийного оборудования персонального компьютера

3. Подключение мультимедийного оборудования персонального компьютера

4. Настройки параметров функционирования персонального компьютера

5. Настройки параметров функционирования периферийного оборудования

6. Настройки параметров функционирования мультимедийного оборудования

7. Ввод цифровой информации в персональный компьютер с различных носителей, периферийного и мультимедийного оборудования

8. Ввод цифровой информации в персональный компьютер с различных носителей.

9. Ввод цифровой информации в персональный компьютер с периферийного оборудования

10. Ввод цифровой информации в персональный компьютер с мультимедийного оборудования

11. Ввод аналоговой информации в персональный компьютер с различных носителей.

12. Ввод аналоговой информации в персональный компьютер с периферийного оборудования

13. Ввод аналоговой информации в персональный компьютер с мультимедийного оборудования

14. Сканирование документов

15. Обработка документов

16. Распознавание документов

17. Конвертирование файлов в различные форматы

18. Экспорт и импорт файлов в различные программы- редакторы

19. Обработка аудио- визуального контента с помощью

специализированных программ редакторов

20. Обработка мультимедийного контента с помощью специализированных программ - редакторов

21. Создание видеороликов из исходных аудиовизуальных и мультимедийных компонентов

22. Создание презентаций из исходных аудиовизуальных и мультимедийных компонентов

23. Создание слайд- шоу из исходных аудиовизуальных и мультимедийных компонентов

24. Создание медиафайлов из исходных аудиовизуальных и мультимедийных компонентов

25. Осуществление навигации по ресурсам поиска данных с помощью технологий и сервисов сети Интернет

26.Осуществление навигации по ресурсам ввода данных с помощью технологий и сервисов сети Интернет

27. Осуществление навигации по ресурсам передачи данных с помощью технологий и сервисов сети Интернет

6.7. Комплект оценочных средств ВД 01. Основы деловой культуры

Контроль и оценка результатов освоения учебной дисциплины осуществляется преподавателем в процессе проведения практических занятий и лабораторных работ, тестирования, а также выполнения обучающимися индивидуальных заданий, проектов, исследований.

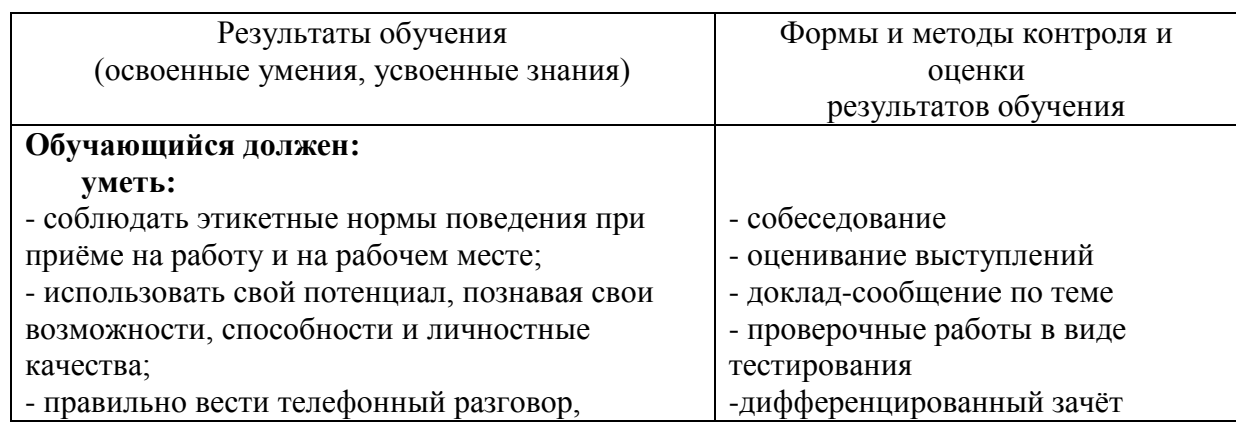

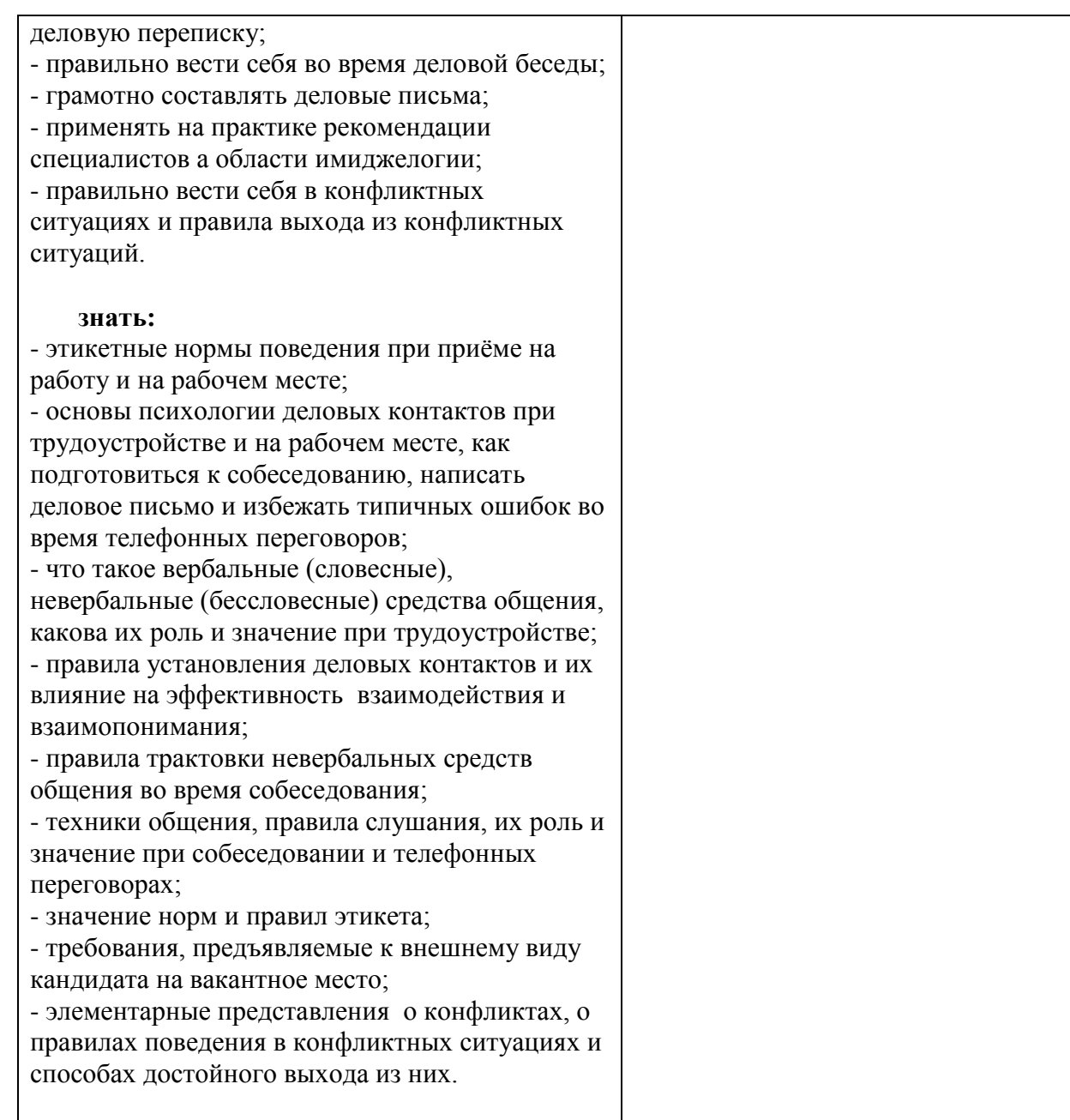

## **Практическая работа № 1.**

**Тесты: «Умеете ли вы излагать свои мысли?», «Уровень владения невербальными компонентами в процессе делового общения»**

#### *План урока.*

- 1. Выполнение теста «Умеете ли вы излагать свои мысли?»
- 2. Выполнение теста «Уровень владения невербальными компонентами в процессе делового общения»

## **Задание 1.**

### **Тест «Умеете ли вы излагать свои мысли?»**

**Инструкция.** На каждый из приведенных вопросов следует ответить «да» или «нет».

1. Заботитесь ли вы о том, чтобы быть понятым?

2. Подбираете ли вы слова, соответствующие возрасту, образованию, интеллекту и общей культуре собеседника?

3. Обдумываете ли вы форму изложения мысли, прежде чем высказаться?

4. Ваши распоряжения достаточно кратки?

5. Если собеседник не задаёт вам вопросов после того, как вы высказались, считаете ли вы, что он вас понял?

6. Достаточно ли ясно и точно вы высказываетесь?

7. Следите ли вы за логичностью ваших мыслей и высказываний?

8. Выясняете ли вы, что было неясно в ваших высказываниях? Побуждаете ли задавать вопросы?

9. Задаёте ли вы вопросы собеседникам, чтобы понять их мысли и настроение?

10. Отличаете ли вы факты от мнений?

11. Стараетесь ли вы опровергнуть мысли собеседника?

12. Стараетесь ли вы, чтобы собеседники всегда соглашались с вами?

13. Используете ли вы профессиональные термины, далеко не всем понятные?

14. Говорите ли вы вежливо и дружелюбно?

15. Следите ли вы за впечатлением, производимым вашими словами?

16. Делаете ли вы паузы для обдумывания?

#### **Задание 2.**

# **Тест «Уровень владения невербальными компонентами в процессе делового общения»**

**Инструкция.** Ответьте на приведённые утверждения «да» или «нет».

 1. Собеседники часто обращают моё внимание на то, что я говорю слишком громко или слишком тихо.

2. Во время разговора я, порой, не знаю, куда деть руки.

3. Я чувствую неловкость в первые минуты знакомства.

 4. Почти всегда предстоящее общение с незнакомым человеком вызывает у меня тревогу.

5. Я часто бываю скован в движениях.

 6. В течение 10-минутной беседы я не могу обойтись без того, чтобы к чему-либо не прислониться или на что-либо не облокотиться.

 7. Я обычно не обращаю внимания на мимику и движения партнёра, сосредоточиваясь на его речи.

 8. Я стараюсь ограничить круг своего делового общения несколькими хорошо знакомыми мне людьми.

- 9. При разговоре я часто верчу что-либо в руках.
- 10. Мне трудно скрыть внезапно возникшие эмоции.
- 11. Во время деловых бесед я стараюсь полностью исключить мимику и жестикуляцию.

#### **Практическая работа № 2.**

# **Тесты: «Умеете ли вы слушать?», «Приятно ли с вами общаться?» Задание 1. Тест «Умеете ли вы слушать?»**

 **Инструкция.** Вам предлагается ответить на 10 вопросов. Ответ оценивайте баллами. За ответ «почти всегда» - 2 балла;

«в большинстве случаев» - 4 балла; «иногда» - 6 баллов; «редко» - 8 баллов; «почти никогда» - 10 баллов.

 1. Стараетесь ли вы «свернуть» беседу в тех случаях, когда тема (или собеседник) не интересны вам?

2. Раздражают ли вас манеры вашего партнёра по общению?

 3. Может ли неудачное выражение другого человека спровоцировать вас на резкость или грубость?

4. Избегаете ли вступать в разговор с неизвестным или малознакомым человеком?

- 5. Имеете ли привычку перебивать говорящего?
- 6. Делаете ли вы вид, что внимательно слушаете, а сами думаете совсем о другом?
- 7. Меняете ли тон, голос, выражение лица в зависимости от того, кто ваш собеседник?
- 8. Меняете ли тему разговора, если собеседник коснулся неприятной для вас темы?
- 9. Поправляете ли вы человека, если в его речи встречаются неправильно

произнесённые слова, названия, вульгаризмы?

 10. Бывает ли у вас снисходительно-менторский тон с оттенком пренебрежения и иронии по отношению к тому, с кем говорите?

#### **Задание 2.**

#### **Тест «Приятно ли с вами общаться?».**

**Инструкция.** Ответьте, пожалуйста, «да» или «нет» на следующие вопросы.

- 1. Вы больше любите слушать, чем говорить?
- 2. Вы всегда можете найти тему для разговора даже с незнакомым человеком?
- 3. Вы всегда внимательно слушаете собеседника?
- 4. Любите ли вы давать советы?
- 5. Если тема разговора вам не интересна, станете ли вы показывать это собеседнику?
- 6. Раздражаетесь, когда вас не слушают?
- 7. У вас есть собственное мнение по любому вопросу?
- 8. Если тема разговора вам не знакома, станете ли её развивать?
- 9. Вы любите быть в центре внимания?
- 10. Есть ли хотя бы три предмета, по которым вы обладаете достаточными знаниями?
- 11. Вы хороший оратор?

## **Практическая работа № 3.**

## **Тест «Знакомы ли Вы с правилами хорошего тона»**

*Цель – проверить знание правил хорошего тона.*

**Инструкция.** Выберите один из вариантов.

1. Вы садитесь за стол, который сервирован разными столовыми приборами. В центре возвышается белая накрахмаленная салфетка. Что Вы станете с ней делать?

а) развернете и положите на колени;

б) заткнете за воротник.

2. Перед Вами несколько ножей и вилок. Какими приборами Вы воспользуетесь сначала?

а) теми, что лежат дальше от тарелки;

б) теми, что лежат ближе к тарелке.

3. В гостях за обеденным столом гость-мужчина сидит в окружении женщин, т.е. слева и справа от него находятся женщины. Кому их них он должен уделять преимущественное внимание?

а) той, что сидит слева от него;

б) той, что сидит справа.

4. Вам подали второе блюдо:

а) следует сразу разрезать мясо на более мелкие части;

б) постепенно отрезать мелкие кусочки.

5. Можно ли в гостях второй раз взять понравившееся кушанье?

а) да;

б) нет.

6. Если Вы хотите попробовать кушанье, которое стоит далеко от Вас, то:

а) Вы сами потянетесь за ним;

б) попросите передать его Вам.

7. В гостях Вы съедите все, что положили на свою тарелку, даже если не хотите:

а) да;

б) нет.

8. Если Вам не нравится предлагаемая хозяйкой еда, Вы поблагодарите ее и откажитесь:

а) не объясняя причин;

б) объясните причину отказа.

9. Считаете ли Вы, что хлеб из хлебницы надо брать:

а) вилкой;

б) рукой.

10. Вы обедаете в ресторане, где Вас обслуживает официант. Вы закончили есть второе и хотите показать официанту, чтобы он убрал прибор. Для этого:

а) положите нож и вилку на тарелку параллельно друг другу ручками вправо;

б) положите нож и вилку острыми концами в тарелку.

#### **Практическая работа № 4.**

#### **Тест «Коммуникабельны ли вы?»**

**Инструкция.** На каждый из приведенных вопросов следует ответить «да», «нет», «иногда».

1 Вам предстоит ординарная деловая встреча. Выбивает ли вас из колеи её ожидание?

2. Не откладываете ли вы визит к врачу до тех пор, пока станет уже совсем невмоготу?

 3. Вызывает ли у вас смятение и неудовольствие поручение выступить с докладом, сообщением, информацией на какую либо тему на совещании, собрании или тому подобном мероприятии?

 4. Вам предлагают выехать в командировку в город, где вы никогда не бывали. Приложите ли вы максимум усилий, чтобы избежать этой командировки?

5. Любители вы делиться своими переживаниями с кем бы то ни было?

 6. Раздражаетесь ли вы, если незнакомый человек на улице обратится к вам с просьбой (показать дорогу; сказать, который час и т.д.)?

 7. Верители вы, что существует проблема «отцов и детей» и что людям разных поколений трудно понимать друг друга?

 8. Постесняетесь ли вы напомнить знакомому, что он забыл вам вернуть 100 рублей, которые занял несколько месяцев назад?

 9. В ресторане либо в столовой вам подали явно недоброкачественное блюдо. Промолчите ли вы, лишь рассерженно отодвинув тарелку?

 10. Оказавшись один на один с незнакомым человеком, вы не вступите с ним в беседу и будете тяготиться, если первым заговорит он. Так ли это?

 11. Вас приводит в ужас любая длинная очередь, где бы она ни была (в магазине, библиотеке, театральной кассе). Предпочтёте ли вы отказаться от своего намерения, нежели встать в очередь и томиться в ожидании?

92

 12. Боитесь ли вы участвовать в какой-либо комиссии по рассмотрению конфликтных ситуаций?

 13. У вас есть собственные сугубо индивидуальные критерии оценки произведений литературы, искусства, культуры и никаких «чужих» мнений на этот счёт вы не приемлете. Это так?

 14. Услышав где-то в «кулуарах» высказывание явно ошибочной точки зрения по хорошо известному вам вопросу, предпочтёте ли вы промолчать и не вступать в спор?

 15. Вызывает ли у вас досаду чья либо просьба помочь разобраться в том или ином служебном вопросе или учебной теме?

 16. Охотнее ли вы излагаете свою точку зрения (мнение, оценку) в письменном виде, чем в устной форме?

6.8. Комплект оценочных средств ВД 02. Основы социально-правовых знаний

Контроль и оценка результатов освоения учебной дисциплины Основы социально-правовых знаний осуществляется преподавателем в процессе проведения тестирования, а также выполнения обучающимися индивидуальных заданий.

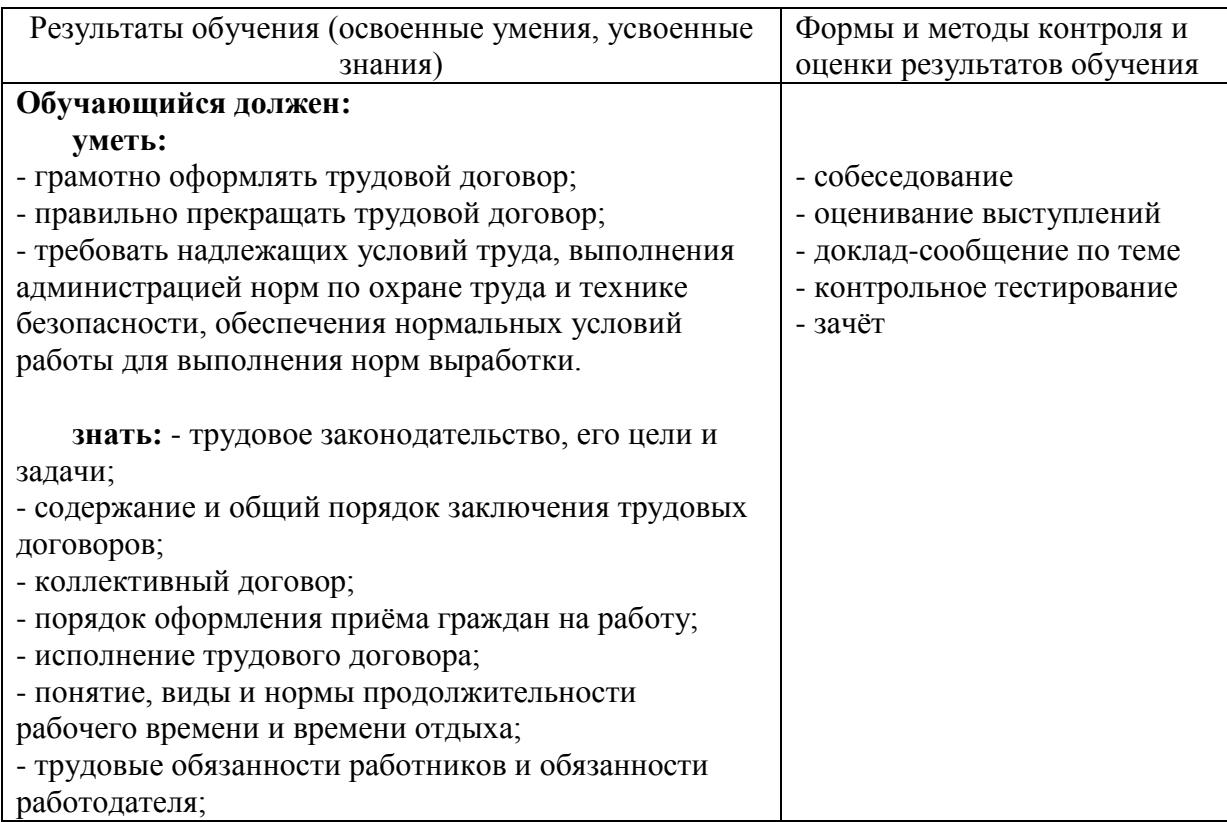

# **Итоговая проверочная работа**

# **Вариант – 1.**

# *Выберите единственно правильный ответ.*

# **1. Коллективный договор заключается между …**

- А работодателем и работником
- Б работниками и работодателем

# В – профсоюзной организацией и работодателем

# **2. Безработными признаются …**

А – нетрудоспособные граждане не имеющие работы и заработка, не зарегистрированные в службе занятости в целях поиска подходящей работы, ищут работу и готовы приступить к ней

Б – трудоспособные граждане, не имеющие работы и заработка, которые ищут работу и готовы приступить к ней

В - трудоспособные граждане, не имеющие работы и заработка, зарегистрированные в службе занятости в целях поиска подходящей работы, ищут работу и готовы приступить к ней

# **3. Трудовой договор заключается между …**

- А работодателем и работником
- Б работниками и работодателем
- В профсоюзной организацией и работодателем

# **4. Нормальная продолжительность рабочего времени не может превышать**

- А 36 часов в неделю
- Б 40 часов в неделю
- В 42 часа в неделю

# **5. Ночным временем считается …**

- А с 22 часов до 6 часов
- Б с 23 часов до 7 часов

## В - с 24 часов до 8 часов

## **6. Общим выходным днём является …**

- А пятница
- Б суббота
- В воскресенье

# **7. Рынок труда – это …**

А – место, где покупают и продают автомобили

- Б место, где покупают и продают рабочую силу
- В место, где покупают и продают жильё

# **8. Перечислите функции государственной службы занятости населения.**

# **Вариант – 2.**

# *Выберите единственно правильный ответ.*

# **1. Коллективный договор заключается на срок …**

- А до одного год
- Б не более трёх лет

В – более пяти лет

# **2. Безработными признаются …**

А – нетрудоспособные граждане не имеющие работы и заработка, не зарегистрированные в службе занятости в целях поиска подходящей работы, ищут работу и готовы приступить к ней

Б – трудоспособные граждане, не имеющие работы и заработка, которые ищут работу и готовы приступить к ней

В - трудоспособные граждане, не имеющие работы и заработка, зарегистрированные в службе занятости в целях поиска подходящей работы, ищут работу и готовы приступить к ней

# **3. Трудовой договор заключается на срок …**

А – 7 лет

Б – 10 лет

В – неопределённый срок

# **4. Нормальная продолжительность рабочего времени не может**

## **превышать**

- А 36 часов в неделю
- Б 40 часов в неделю
- В 42 часа в неделю

## **5. Ночным временем считается …**

- А с 22 часов до 6 часов
- Б с 23 часов до 7 часов
- В с 24 часов до 8 часов

## **6. Общим выходным днём является …**

- А пятница
- Б суббота
- В воскресенье

## **7. В качестве товара на рынке труда выступает …**

- А автомобиль
- Б жильё
- В рабочая сила

## **8. Назовите системы оплаты труда.**

6.9. Комплект оценочных средств ВД 03. Основы поиска работы и трудоустройства

Контроль и оценка результатов освоения дисциплины осуществляется преподавателем в процессе проведения практических занятий, тестирования, а также выполнения обучающимися индивидуальных заданий

План выполнения и оформления

Практической работы № 1

«Трудовой кодекс - источник трудового права».

Цели:

- усвоить, закрепить и углубить знания об институте трудового договора и особенностях его заключения и расторжения;

- создать условия для развития критического отношения к себе, умения анализировать обобщать и делать выводы;

- создать условия для осознания необходимости трудоустройства и воспитания трудовой культуры слушателей;

Средства обучения, в т.ч. литература:

- доска, компьютер, проектор, Конституция РФ, Трудовой кодекс РФ, тетради, ручки;
- Приложение 1. Видеоролик «Трудовые правоотношения».
- Приложение 2 Презентация на тему: «Трудовой договор: закрепление»;
- Приложение 3 Текст презентации по количеству слушателей.

Порядок выполнения работы:

Проработать (повторить) материал, используя Трудовой кодекс РФ Главы 10-13, презентацию на тему: «Трудовой договор: закрепление», и конспект урока на тему: «Трудовой кодекс - источник трудового права. Порядок заключения и изменения трудового договора» (урок 11-12);

Открыть презентацию на тему: «Трудовой договор: закрепление» или ее текст;

Письменно ответить на вопросы содержащееся в презентации (слайды 5-7, 14-17, 20,23, 40-41, 43.

Форма контроля выполнения практической работы:

Выполненная работа представляется преподавателюдокумента на отдельном листе, либо в электронном виде отдельным файлом.

> План выполнения и оформления Практической работы № 2 «Рабочее время и время отдыха».

Цели:

- изучить понятия «рабочее время» и «время отдыха», виды рабочего времени и времени отдыха;

- создать условия для развития критического отношения к себе, умения анализировать обобщать и делать выводы;

- создать условия для осознания необходимости трудоустройства и воспитания трудовой культуры слушателей;

Средства обучения, в т.ч. литература:

- доска, компьютер, проектор, Конституция РФ, Трудовой кодекс РФ, тетради, ручки;

- Приложение 1 Презентация на тему: «Рабочее время и время отдыха»;

- Приложение 2 Текст презентации по количеству слушателей.

Порядок выполнения работы:

Проработать (повторить) материал, используя Трудовой кодекс РФ Главы 15-19, презентацию на тему: «Рабочее время и время отдыха», и конспект урока на тему: «Рабочее время и время отдыха» (урок 13);

Открыть презентацию на тему: «Рабочее время и время отдыха»;

Выполните задания 1-3 сайды 26-28:

Слайд 26 Задание 1 Заполните схему: «Виды рабочего времени».

Слайд 27 Задание 2 Заполните схему: «Продолжительность ежедневной работы (смены)».

Слайд 28 Задание 3 Заполните схему: «Время отдыха и его виды».

Форма контроля выполнения практической работы:

Выполненная работа представляется преподавателю в тетради слушателя по дисциплине или тетради слушателя для выполнения практических работ, либо в виде проекта документа на отдельном листе, либо в электронном виде отдельным файлом.

> План выполнения и оформления Практической работы № 3

# «Правовое регулирование заработной платы».

Цели:

- закрепить и углубить знания слушателей о формах, системах и структуре заработной платы;

- создать условия для развития критического отношения к себе, умения анализировать обобщать и делать выводы;

- создать условия для осознания необходимости трудоустройства и воспитания трудовой культуры слушателей;

Средства обучения, в т.ч. литература:

- доска, компьютер, проектор, Конституция РФ, Трудовой кодекс РФ, тетради, ручки;

- Приложение 1 Презентация на тему: «Оплата труда (практикум)»;

- Приложение 2 Текст презентации по количеству слушателей.

Порядок выполнения работы:

Проработать (повторить) материал, используя Трудовой кодекс РФ Главы 20-21, презентацию на тему: «Оплата труда», и конспект урока на тему: «Заработная плата. Формы и размеры» (урок 14);

Открыть и внимательно изучить презентацию на тему: «Оплата труда (практикум)»; Решите задачи, содержащиеся в презентации:- сайды 6-7, 13-17, 19;

Выполните тест «Найди пару» (слайды 18). Например: 1-А, 2-Б, 3-В и т.д..

Форма контроля выполнения практической работы:

Выполненная работа представляется преподавателю в тетради слушателя по дисциплине или тетради слушателя для выполнения практических работ, либо в виде проекта документа на отдельном листе, либо в электронном виде отдельным файлом.

> План выполнения и оформления Практической работы № 4 «Правовое регулирование труда женщин, инвалидов».

Цели:

- проверить, закрепить и углубить знания слушателей о трудовых правах женщин и инвалидов и методах их реализации путем решения практических ситуаций;

- создать условия для развития критического отношения к себе, умения анализировать обобщать и делать выводы;

- создать условия для осознания необходимости трудоустройства и воспитания трудовой культуры слушателей;

Средства обучения, в т.ч. литература:

- доска, компьютер, проектор, Конституция РФ, Закон «О социальной защите инвалидов в РФ» № 181-ФЗ от 24.11.1995;

- учебное пособие Захарова Н.А. Инвалидность: порядок признания, социальная защита и поддержка/Н.А. Захарова, О.В. Шашкова. – Ростов на Дону: Феникс, 2014. – 189 с.

- тетради, ручки;

- Приложение 1 Презентация на тему: «Права инвалидов (практикум)»;

- Приложение 2 Текст презентации по количеству слушателей.

Порядок выполнения работы:

Проработать (повторить) материал, используя Закон «О социальной защите инвалидов в РФ», Презентацию на тему Федеральный закон «О социальной защите инвалидов в РФ» (урок 16) и презентацию на тему: «Правовое регулирование труда инвалидов» (урок 17) и конспекты уроков №№ 16-17 на тему: «Правовое регулирование труда инвалидов;

Открыть презентацию на тему: «Права инвалидов (практикум)»;

Дайте определения (слайды 2-11) и решите задачи, содержащиеся в презентации: сайды 12-23.

Форма контроля выполнения практической работы:

Выполненная работа представляется преподавателю в тетради слушателя по дисциплине или тетради слушателя для выполнения практических работ, либо в виде проекта документа на отдельном листе, либо в электронном виде отдельным файлом.

> План выполнения и оформления Практической работы № 5 «Трудовой договор. Решение задач».

Цели:

- проверить, закрепить и углубить знания слушателей об институте трудового договора и особенностях его заключения и расторжения путем решения практических ситуаций;

- создать условия для развития критического отношения к себе, умения анализировать обобщать и делать выводы;

- создать условия для осознания необходимости трудоустройства и воспитания трудовой культуры слушателей;

Средства обучения, в т.ч. литература:

- доска, компьютер, проектор, Конституция РФ, Трудовой кодекс РФ Раздел II-VIII, XII;

- тетради, ручки;

- Приложение 1 Презентация на тему: «Практические задачи»;

- Приложение 2 Текст презентации по количеству слушателей.

Порядок выполнения работы:

Проработать (повторить) материал предыдущих занятий, используя презентации и конспекты уроков 8-15,19 и Трудовой кодекс РФ Раздел II-VIII, XII;

Открыть презентацию на тему: «Практические задачи»;

Выполните тест (слайды 2-6). Например: 1-А, 2-Б, 3-В и т.д..

Решите задачи, содержащиеся в презентации:- сайды 7-25.

Форма контроля выполнения практической работы:

Выполненная работа представляется преподавателю в тетради слушателя по дисциплине или тетради слушателя для выполнения практических работ, либо в виде проекта документа на отдельном листе, либо в электронном виде отдельным файлом.

План выполнения и оформления

# Практической работы № 6

Источники информации о вакансиях. Места поиска работы. Технология поиска

работы. Этапы.

Цели:

- изучить возможности трудоустройства граждан РФ, иностранцев и инвалидов в Российской Федерации, а также технологию поиска работы;

- создать условия для развития критического отношения к себе, умения анализировать обобщать и делать выводы;

- создать условия для осознания необходимости трудоустройства и воспитания трудовой культуры слушателей;

Средства обучения, в т.ч. литература:

- доска, компьютер, проектор, Конституция РФ, Трудовой кодекс РФ, тетради, ручки;

- Приложение 1 Презентация на тему: «Технология поиска работы»;

- Приложение 2 Текст презентации по количеству слушателей.

Порядок выполнения работы:

Проработать (повторить) материал, используя презентацию на тему: «Технология поиска работы», и конспект урока на тему: «Технология поиска работы» (урок 21); Открыть презентацию на тему: «Технология поиска работы»;

Составьте список мест поиска работы и напишите алгоритм (последовательность) этапов поиска работы.

Форма контроля выполнения практической работы:

Выполненная работа представляется преподавателю в тетради слушателя по дисциплине или тетради слушателя для выполнения практических работ, либо в виде проекта документа на отдельном листе, либо в электронном виде отдельным файлом.

> План выполнения и оформления Практической работы № 7 Сбор документов для устройства на работу.

Цели:

- изучить и усвоить перечень документов, необходимых для устройства на работу;

- создать условия для развития критического отношения к себе, умения анализировать обобщать и делать выводы;

- создать условия для осознания необходимости трудоустройства и воспитания трудовой культуры слушателей;

Средства обучения, в т.ч. литература:

- доска, компьютер, проектор, Конституция РФ, Трудовой кодекс РФ, тетради, ручки;

- Приложение 1 Презентация на тему: «Сбор документов для устройства на работу»;

- Приложение 2 Текст презентации по количеству слушателей.

Порядок выполнения работы:

Проработать (повторить) материал, используя презентацию на тему: «Сбор документов для устройства на работу», и конспект урока на тему: «Сбор документов для устройства на работу» (урок 22);

Открыть презентацию на тему: «Технология поиска работы»;

Составьте и напишите список документов, необходимых для устройства на работу.

Форма контроля выполнения практической работы:

Выполненная работа представляется преподавателю в тетради слушателя по дисциплине или тетради слушателя для выполнения практических работ, либо в виде проекта документа на отдельном листе, либо в электронном виде отдельным файлом.

План выполнения и оформления

Практической работы № 8

Резюме.

Цели:

- изучить резюме и отработать практические навыки его составления;

- создать условия для развития критического отношения к себе, умения анализировать обобщать и делать выводы;

- создать условия для осознания необходимости трудоустройства и воспитания трудовой культуры слушателей;

Средства обучения, в т.ч. литература:

- доска, компьютер, проектор, Интернет ресурсы [http://russia.trud.com;](http://russia.trud.com/) [http://www.rabota.ru;](http://www.rabota.ru/) тетради, ручки;

- Приложение 1 Видеоролик «Резюме»;

- Приложение 2 Презентация на тему: «Секреты успешного резюме»;

- Приложение 3 Текст презентации по количеству слушателей;

- Приложение 4. Образец резюме по количеству слушателей

Порядок выполнения работы:

Проработать (повторить) материал, используя видеоролик «Резюме», презентацию на тему: «Секреты успешного резюме» и конспект урока на тему: «Резюме» (уроки 23-  $24$ :

Внимательно изучить образец резюме;

Составьте и напишите собственное резюме.

Форма контроля выполнения практической работы:

Выполненная работа представляется преподавателю в тетради слушателя по дисциплине или тетради слушателя для выполнения практических работ, либо в виде проекта документа на отдельном листе, либо в электронном виде отдельным файлом.

> План выполнения и оформления Практической работы № 9 Собеседование при приёме на работу. Телефонные переговоры с работодателем.

Цели:

- изучить схему собеседования и прояснить суть вопросов, чаще всего задаваемых на собеседовании с работодателем; подчеркнуть и обсудить ошибки при собеседовании для их предотвращения;

- создать условия для адекватной оценки слушателями своих сильных и слабых сторон с точки зрения трудоустройства;

- создать условия для выработки у слушателей активной и ответственной позиции в процессе поиска работы, тщательной подготовки к собеседованию с работодателем.

Средства обучения, в т.ч. литература:

- доска, компьютер, проектор, тетради, ручки;

- Шеламова Г.М. Культура делового общения при трудоустройстве. – М.: Издательский центр «Академия», 2013. – 64 с.

- Приложение 1 Презентация на тему: «Собеседование при приеме работу»;

- Приложение 2. «Интервью» (сценка);

- Приложение 3 Текст презентации по количеству слушателей.

Порядок выполнения работы:

Проработать (повторить) материал, используя презентацию на тему: «Собеседование при приеме на работу» и конспект урока на тему: «Собеседование при приёме на работу. Телефонные переговоры с работодателем» (урок 25);

Откройте презентацию на тему: «Собеседование при приеме на работу»;

Составьте и напишите список ошибок наиболее часто встречающееся при прохождении собеседования.

Форма контроля выполнения практической работы:

Выполненная работа представляется преподавателю в тетради слушателя по дисциплине или тетради слушателя для выполнения практических работ, либо в виде проекта документа на отдельном листе, либо в электронном виде отдельным файлом.

6.10. Оценочные материалы Адаптивная физическая культура КОНТРОЛЬ И ОЦЕНКА РЕЗУЛЬТАТОВ ОСВОЕНИЯ ДИСЦИПЛИНЫ «АДАПТИВНАЯ ФИЗИЧЕСКАЯ КУЛЬТУРА» ОСУЩЕСТВЛЯЕТСЯ ПРЕПОДАВАТЕЛЕМ В ПРОЦЕССЕ ПРОВЕДЕНИЯ ЗАНЯТИЙ, А ТАКЖЕ ВЫПОЛНЕНИЯ ОБУЧАЮЩИМИСЯ ИНДИВИДУАЛЬНЫХ ЗАДАНИЙ.

В результате учебной дисциплины учащиеся должны уметь и знать:

- планировать и проводить индивидуальные занятия физическими упражнениями различной целевой направленности;

- выполнять индивидуально подобранные комплексы гимнастики;

- преодолевать полосы препятствий с использованием разнообразных способов передвижения;

- выполнять комплексы упражнений общей физической подготовки;

- выполнять соревновательные упражнения в изучаемом разделе учебной программы;

- проводить физкультурно-оздоровительные мероприятия в режиме учебного дня, фрагменты уроков физической культуры (в роли помощника преподавателя);

- организовать и провести подвижные игры и игровые задания.

Программа содержит также теоретическую часть. Теоретический материал имеет валеологическую и профессиональную направленность. Его освоение обеспечивает формирование мировоззренческой системы научно-практических основ физической культуры, осознание учащимися значения здорового образа жизни и двигательной активности в профессиональном росте и адаптации к изменяющемуся рынку труда.

Критерии оценивания по адаптивной физической культуре являются качественными и количественными.

Качественные критерии успеваемости характеризуют степень овладения программным материалом: знаниями, двигательными умениями и навыками, способами физкультурно-оздоровительной деятельности, включенными в обязательный минимум содержания образования. Количественные критерии успеваемости определяют сдвиги в физической подготовленности, складывающиеся из показателей развития основных физических способностей: силовых, скоростных, координационных, выносливости, и их сочетаний.

Итоговая оценка выставляется обучающимся за овладение темы, раздела, за учебный год. Она включает в себя текущие оценки, полученные обучающимися за овладение всеми составляющими успеваемости: знаниями, двигательными умениями и навыками, а так же отражает сдвиги в развитии физических способностей, умений осуществлять физкультурно-оздоровительную деятельность.

#### 6.11. Комплект оценочных средств по итоговой аттестации

Квалификационный экзамен включает:

- проверку теоретических знаний (в пределах квалификационных требований) в форме тестирования; выполнение практической квалификационной работы в режиме реального времени.
- защиту ПЭР и ПКР:

Во время защиты ПЭР и ПКР мастер производственного обучения представляет экзаменационной комиссии работы обучающегося, даёт краткую характеристику деятельности обучающегося.

В конце защиты ПЭР и ПКР члены экзаменационной комиссии могут задавать вопросы по производственной практике слушателя. При оценке ПЭР и ПКР во внимание принимаются степень самостоятельности, добросовестности и аккуратности выполнения. После окончания защиты аттестационная комиссия обсуждает результаты и объявляет итоги квалификационного экзамена.

## Тестовое задание для проверки теоретических знаний Файловая система это

а) порядок, определяющий способ организации, хранения и именования данных на носителях информации в компьютерах, а также в другом электронном оборудовании: цифровых фотоаппаратах, мобильных телефонах и т. п.

б) определенное количество информации (программа или данные), имеющие имя и хранящиеся в долговременной памяти.

в) безопасная система хранения информации.

#### Операционные системы это

а) комплекс взаимосвязанных программ, предназначенных для управления ресурсами компьютера и организации взаимодействия с пользователем.

б) программа или данные, имеющие имя и хранящиеся в долговременной памяти.

в) системная магистраль передачи данных

## **Что является программой для работы с текстом?**

а) Power Point, б) Microsoft Word, в) Microsoft Exel

## **Расширения документов Word**

- а) DOCX, DOC
- б) DOCM, XLAM, XLTM, PPTX

#### **Какая программа предназначена для работы с электронными таблицами?**

а) Microsoft Outlook, б) Microsoft Exel, в) Microsoft Access

#### **Формулы для расчетов вводятся**

а) Только «вручную» - с клавиатуры, б) Только через меню Вставка-»Функция,

в) Вручную (с клавиатуры) или через меню Вставка-»Функция

## **Каково назначение программы Power Point?**

а) Power Point является средством подготовки электронных презентаций и отчетов, состоящих из набора красочных слайдов.

б) Power Point является средством работы с электронной почтой.

#### **Программа для работы с видеофайлами**

а) Movie Maker, б) Movie Maker и Киностудия, в) Не одна из них

## **Программа для работы с векторной графикой**

а) Adobbe Illustrator, б) Adobe Photoshop, в) Adobe Premiere

## **Какой слой присутствует на палитре Layers (Слои) по умолчанию?**

а) Layer 1 (Слой 1), б) Template (Шаблон), в) По умолчанию палитра Layers (Слои) пустая

#### **Какая палитра служит для управления прозрачностью объектов?**

а) Overlaping (Наложение), б) Transparency Flattener (Преобразование прозрачности), в) Object Transparency (Прозрачность объектов)

#### **Программа для работы с растровой графикой**

а) Adobe Premiere, б) Adobe Acrobat Reader, в) Adobe Photoshop

## **С помощью какой команды можно изменить размер изображения, находящегося на каком-либо слое?**

а) Размер холста, б) Размер изображения, в) Свободная трансформация,

#### г) Объединить слои

## **Какое назначение инструмента "Штамп"?**

- а) Для удаления отдельных фрагментов изображения
- б) для перемещения отдельных фрагментов изображения
- г) для клонирования отдельных фрагментов изображения

#### **Программа для вёрстки это**

а) Adobe InDesign , б) Adobe After Effects, в) Adobe Page Maker

#### **С какими файлами (расширениями) работает программа?**

а) EXE, APK, IOS. б) FB2, EPUB, RTF. в) ACB, ASE, ACBL, INDD

#### **Что такое "Выпуск под обрез"?**

а) это поле вне страницы предназначенное для расположения объектов, которые выходят за края.

б) это шаблон, который может применяться к страницам документа.

в) направляющие которые помогают создавать макет страниц.

#### **Как называется программа для работы в сети интернет?**

а) Файловый менеджер, б) Веб-браузер, в) Блокнот, г) Архиватор

#### **Наименьшая еденица информации.**

а) Мбайт, б) Бит, в) Кбайт

#### **Переченьпрактических квалификационных работ**

1.Работа в программе Adobe Photoshop, изменение цвета части изображения при помощи инструмента «ластик».

2.Работа в программе Adobe Photoshop , создание открытки на предложенную тему.

3. Работа в программе Adobe Illustrator, изображение объекта на заданную тему.

#### **Критерии оценки квалификационного экзамена**

Критерии оценивания тестовых работ

Оценка за контроль ключевых компетенций обучающихся производится по пятибалльной системе.

При выполнении заданий ставится оценка:

- «3» за 50-70% правильно выполненных заданий,
- «4» за 70-85% правильно выполненных заданий,
- «5» за правильное выполнение более 85% заданий.

Критерии оценки практической квалификационной работы

оценка "5" (отлично) ставится в случае, когда работа выполнена в

срок содержание представленной работы соответствует ее названию, просматривается чёткая целевая направленность, необходимая глубина исследования. При защите работы аттестуемый логически последовательно излагает материал, базируясь на прочных теоретических знаниях по избранной теме. Стиль изложения корректен, работа оформлена грамотно, согласно требованиям. Допустима одна неточность, описка, которая не является следствием незнания или непонимания излагаемого материала;

- оценка "4" (хорошо) содержание представленной работы соответствует ее названию, просматривается целевая направленность. При защите работы аттестуемый соблюдает логическую последовательность изложения материала, но обоснования для полного раскрытия темы недостаточны. Допущены одна ошибка или два-три недочёта в оформлении работы;
- оценка "3" (удовлетворительно) допущено более одной ошибки или трёх недочётов, но при этом аттестуемый обладает обязательными знаниями по излагаемой работе;
- оценка "2" (неудовлетворительно) допущены существенные ошибки, аттестуемый не обладает обязательными знаниями по излагаемой теме в полной мере или значительная часть работы выполнена не самостоятельно.